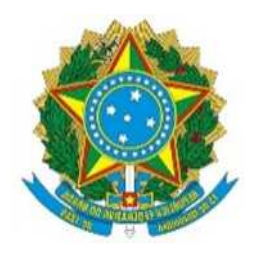

Ministério da Economia Superintendência da Zona Franca de Manaus – Suframa

# MANUAL DE ANÁLISE DO RELATÓRIO DEMONSTRATIVO (RD) – LEI Nº 8.387/1991

## Sumário

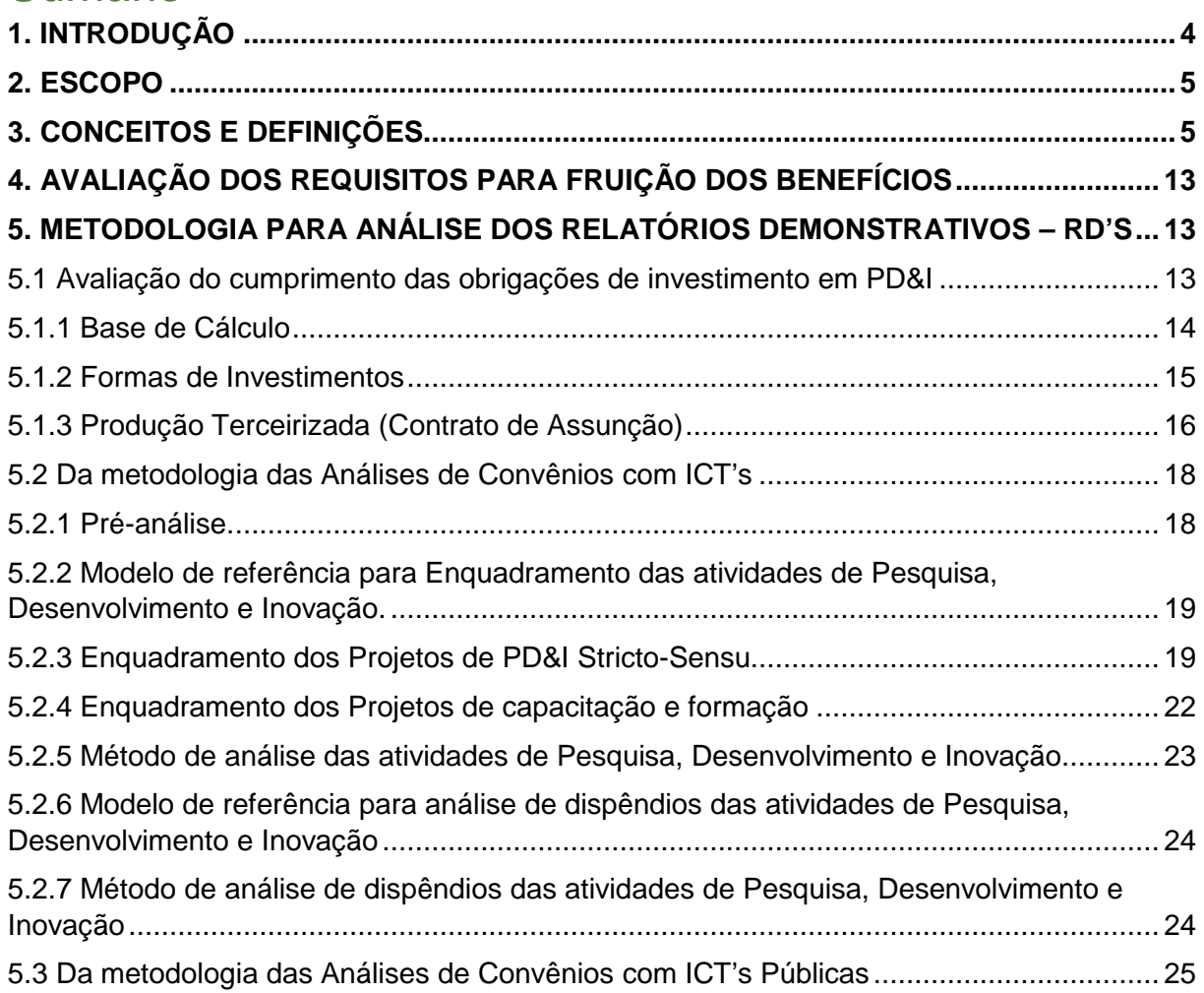

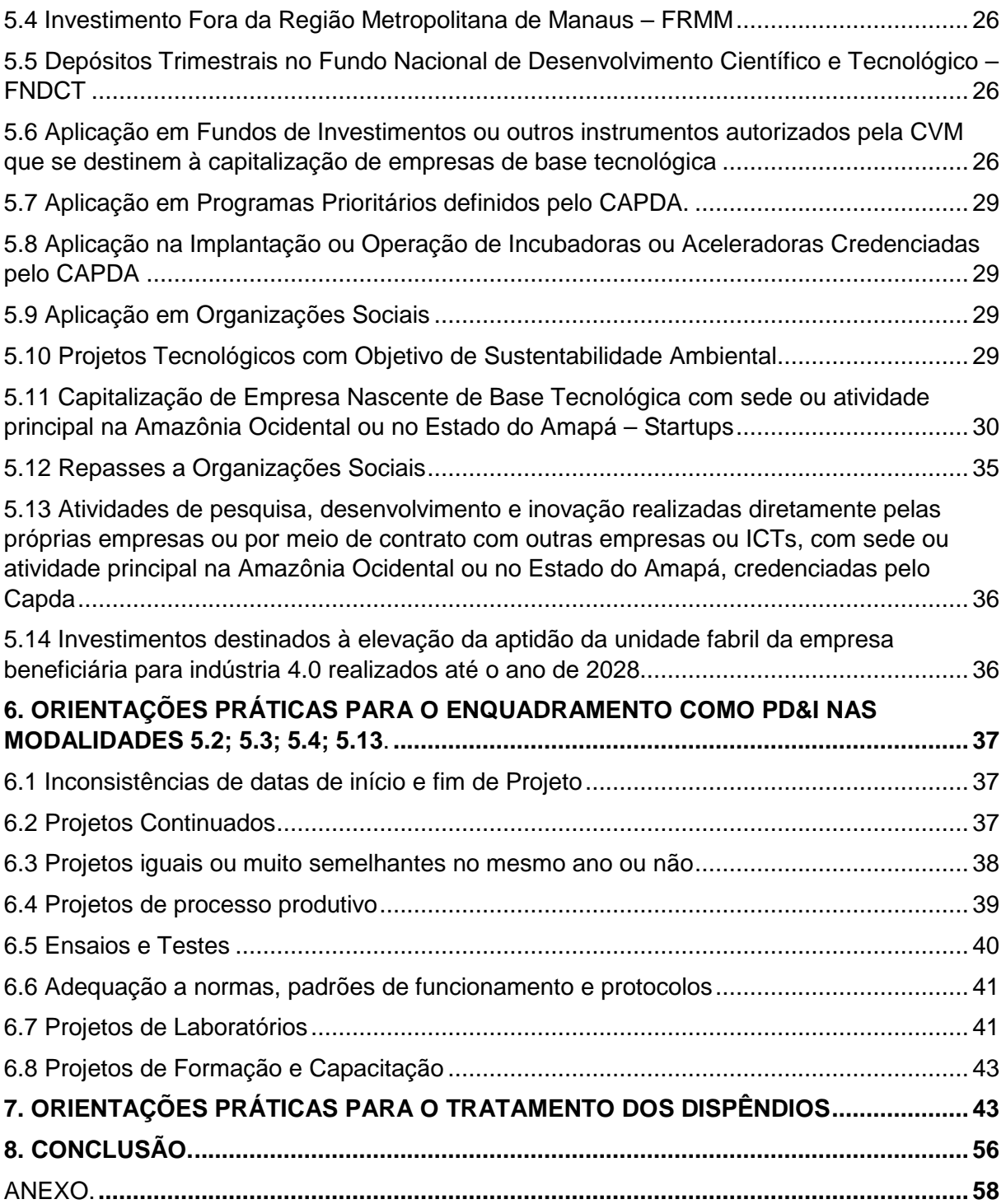

### VERSÃO DO DOCUMENTO

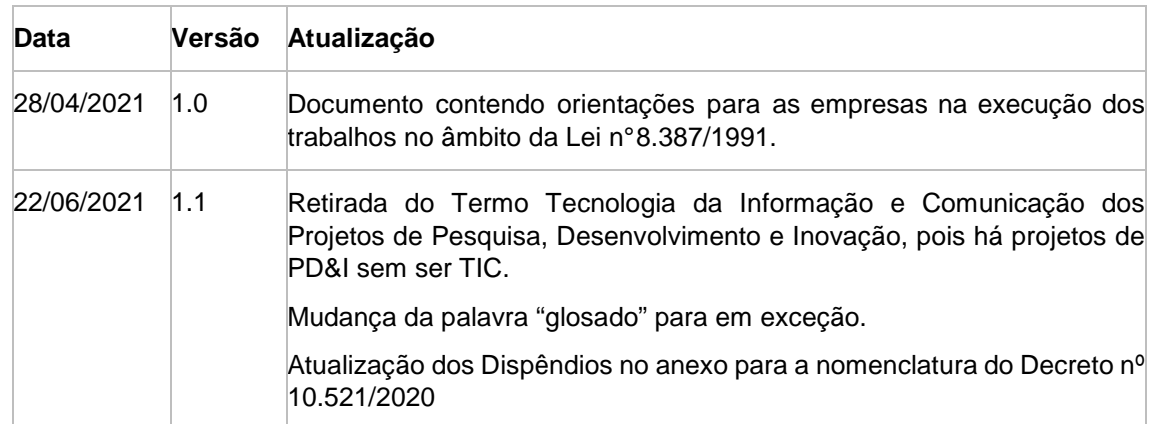

# 1 INTRODUÇÃO

A Lei n° 8.387, de 30 de outubro de 1991, conhecida como "Lei de Informática da Zona Franca de Manaus – ZFM", incentiva o investimento em Pesquisa, Desenvolvimento e Inovação – PD&I oferecendo isenção do Imposto sobre Produtos Industrializados – IPI e redução do Imposto de Importação – II, para produtos classificados como bens de informática. Por meio dessa contrapartida de investimentos, a lei objetiva incrementar a capacitação tecnológica e a competitividade da Amazônia Ocidental e o Estado do Amapá.

As empresas que se utilizam da Lei de Informática da ZFM submetem anualmente à Suframa o Relatório Demonstrativo Anual, contendo a descrição dos investimentos realizados por ela ou em parceria com instituições habilitadas para tanto.

O presente documento foi elaborado a partir da análise que a Suframa realiza, que teve por base os seguintes instrumentos legais:

- Lei nº 8.387, de 30 de dezembro de 1991;
- Decreto nº 6.008, de 29 de dezembro de 2006;
- Decreto nº 10.521, de 15 de outubro de 2020;
- Resolução nº 71, de 16 de maio de 2016;
- Resolução nº 2, de 31 de março de 2020;
- Portaria nº 1.753-SEI, de 16 de outubro de 2018;
- Portaria nº 2.091-SEI, de 17 de dezembro de 2018;
- Portaria nº 2.145-SEI, de 21 de dezembro de 2018;
- Portaria Conjunta nº 268, de 09 de julho de 2020;
- Portaria Conjunta nº 347, de 20 de outubro de 2020.

Congregando em um só documento técnico as informações contidas na legislação da ZFM.

Estabelece-se as presentes metodologia e orientações práticas para que o trabalho de análise das informações apresentadas no RD pelas empresas beneficiárias, a ser realizado por auditorias independentes, nos termos do Inciso II do  $\S$  7<sup>o</sup> do art. 2<sup>o</sup> da Lei 8.387, de 1991, alterada pela Lei n<sup>o</sup> 13.674, de 11 de junho de 2018, seja executado de forma padronizada, quanto à verificação do enquadramento dos investimentos como sendo de Pesquisa, Desenvolvimento e Inovação (PD&I).

Este documento está dividido em seções. A seção 2 apresenta o escopo do Manual. A seção 3 tem os conceitos e definições utilizados pela Suframa. A seção 4 se encontra a avaliação dos requisitos para fruição dos benefícios. A seção 5 metodologia para análise dos relatórios demonstrativos. A seção 6 é sobre as orientações práticas para o enquadramento como PD&I nos projetos. A seção 7 trata orientações práticas para tratamento dos dispêndios dos projetos da seção anterior. Por fim, a Seção 8 traz a conclusão.

É importante ressaltar que as instruções contidas aqui se referem à legislação vigente para o ano base 2020, a especificidade desse ano é que com a publicação do Decreto nº 10.521, de 2020, poderá ter projetos que iniciaram antes e que estão na égide do Decreto nº 6008, de 2006.

# 2 ESCOPO

Servir de guia para a análise dos Relatórios Demonstativos das atividades de pesquisa, desenvolvimento e inovação (RDs) apresentados pelas empresas beneficiárias dos incentivos decorrentes da Lei nº 8.387, de 1991.

Esta análise deve, de acordo com as Portarias, Instruções, Manuais e Metodologia de análise expedidos pela Suframa, verificar e atestar a veracidade das informações prestadas pelas empresas, referentes (i) aos valores devidos a título de contrapartida de investimento em atividades de Pesquisa, Desenvolvimento e Inovação (PD&I); (ii) à conformidade dessas atividades com aquelas especificadas no art. 20 do Decreto nº 6.008, de 2006, ou no art. 21 do Decreto nº 10.521, de 2020; e (iii) ao seu enquadramento como dispêndios elegíveis nos termos do art. 21 do Decreto nº 6.008, de 2006, ou especificadas nos termos do art. 22 do Decreto nº 10.521, 2020.

# 3 CONCEITOS E DEFINIÇÕES

Esta seção reúne os principais termos empregados neste documento e sua respectiva conceituação, especialmente no que se refere à análise de enquadramento dos projetos como sendo de PD&I e à análise dos dispêndios.

ACATECH: Academia Alemã de Ciência e Engenharia.

ADEQUAÇÃO (DISPÊNDIOS): dispêndios adequados são aqueles que apresentam correspondência quantitativa com o objetivo, escopo, prazos e demais recursos para a execução do projeto específico, ou seja, possuem volumes e valores compatíveis com o projeto desenvolvido pela empresa e são justificados.

ÁREAS DE TECNOLOGIA DA INFORMAÇÃO E COMUNICAÇÃO– TIC: Informática, Computação, Engenharias Elétrica, Eletrônica e Mecatrônica (ou Controle e Automação), Telecomunicações e correlatas.

AMAZÔNIA OCIDENTAL: os Estados do Acre, Amazonas, Rondônia e Roraima.

ANO-BASE e ANO-CALENDÁRIO: Para fins deste documento, corresponde ao período entre 1º de janeiro e 31 de dezembro de cada ano em que ocorre o fato gerador da obrigação e equivale ao ano calendário definido na lei n° 8.387/1991.

ATIVIDADE / FUNÇÃO DE CARÁTER TECNOLÓGICO: atividade ou função de natureza finalística com ênfase na atuação em pesquisa, desenvolvimento e engenharia, isto é, funções associadas ao desenvolvimento tecnológico.

ATIVIDADE EXPERIMENTAL OU DE VALIDAÇÃO: atividade executada para testar ou validar hipóteses, novos conhecimentos ou novas práticas. Tem um caráter investigativo. Atividades de mera verificação de funcionamento ou conformidade de especificações não são consideradas como investigativas ou experimentais.

ATIVIDADE INVESTIGATIVA: atividade metódica e consciente para descobrir algo que não é conhecido de antemão.

ATIVIDADE PRINCIPAL DE EMPRESA NASCENTE DE BASE TECNOLÓGICA: a atividade que mais contribui para geração de valor adicionado na apuração de receitas da empresa. Tal atividade deve ser conduzida na Amazônia Ocidental ou no Estado do Amapá por, no mínimo, vinte e quatro meses a partir da data da última capitalização recebida com base no inciso II do § 18 do art. 2º da Lei nº 8.387, de 1991.

BIODIVERSIDADE AMAZÔNICA: conjunto de seres vivos de todas as origens que sejam naturais do Bioma Amazônico.

BIOECONOMIA AMAZÔNICA: ramo da economia focado no desenvolvimento de bionegócios amazônicos, considerando as cadeias produtivas locais, para geração de produtos, serviços e/ou processos que tenham como principal característica o uso intensivo de insumos da biodiversidade amazônica.

BIOEMPRESAS AMAZÔNICAS: empresas com sede ou atividade principal localizada na Amazônia Ocidental ou no Estado do Amapá, cujos produtos, serviços ou processos sejam em área correlata à bioeconomia e que desenvolvam, no máximo, 80% (oitenta por cento) do projeto em parceria com a entidade credenciada.

BIOMA AMAZÔNICO: conjunto de ecossistemas que ocorrem no espaço geográfico correspondente à Floresta Amazônica e a Bacia Amazônica.

BIONEGÓCIOS AMAZÔNICOS: rol de atividades que envolvam produtos, serviços e/ou processos oriundos da biodiversidade amazônica, podendo ser considerado, também, quando o produto final possuir, em sua composição ou processo, preponderância de matérias-primas regionais amazônicas.

CAPACITAÇÃO EM BIOECONOMIA NA AMAZÔNIA: formação profissional com vistas ao aprimoramento de habilidades na área das Ciências da Natureza e suas tecnologias, podendo envolver as áreas de engenharia e gestão ambiental, engenharia de materiais e molecular, bioinformática, biomarcadores, biomateriais, bioprodutos, além de metodologias e processos analíticos e instrumentais de impacto abrangente englobando várias cadeias produtivas amazônicas.

CAPDA: o Comitê das Atividades de Pesquisa e Desenvolvimentona Amazônia.

CAPITALIZAÇÃO DA EMPRESA NASCENTE DE BASE TECNOLÓGICA: apoio financeiro que ocorra por meio de contrato de capitalização que adote uma das seguintes alternativas:

- contrato particular de outorga de opção de subscrição de participação social sem restrições ao direito de voto entre a empresa beneficiária e a empresa nascente de base tecnológica proponente com a anuência de seus sócios empreendedores;
- contrato de participação, nos termos dos arts. 61-A, 61-B e 61-C da Lei Complementar nº 123, de 2006, ou outro instrumento conversível em participação no capital, com o aporte de capital que não integrará o capital social da empresa nascente de base tecnológica antes do seu

vencimento ou evento de liquidez, aplicando-se, no que couber, as demais disposições desta Portaria relativas à opção de compra; ou

• contrato de participação com o aporte de capital integrando o capital social da empresa nascente de base tecnológica.

CONTEÚDO TÉCNICO-CIENTÍFICO DE UM PROJETO DE TIC: conhecimentos, capacidades e práticas especializadas embasadas na teoria ou na experimentação científica em áreas de TIC. É o caso do desenvolvimento e engenharia, mas não é o caso de produção ou manutenção.

CONTEXTUALIZAÇÃO DAS ATIVIDADES: descrição que relaciona as etapas ao escopo e às circunstâncias de um projeto específico.

CONVÊNIO: instrumento jurídico firmado entre a empresa beneficiária e a ICT pública e sua fundação de apoio, para a execução de projetos com recursos oriundos da obrigação de que trata o inciso VI do § 4º do art. 2º da Lei nº 8.387, de 1991.

CT-AMAZÔNIA: o fundo setorial do FNDCT de fomento de atividades de pesquisa e desenvolvimento na região amazônica.

CVM: Comissão de Valores Mobiliários.

DESENVOLVIMENTO: procedimento para levar os conceitos de produto ou de processo, aplicando conhecimentos científicos e de engenharia, através de uma série de etapas definidas, a fim de prová-los, refiná-los e aprontá-los para a aplicação comercial.

DESENVOLVIMENTO EXPERIMENTAL: trabalho sistemático, baseado em conhecimento existente, obtido de pesquisa ou da experiência prática, e dirigido para produzir novos materiais, produtos ou dispositivos, para implementar novos processos, sistemas ou serviços ou aperfeiçoar substancialmente aqueles já produzidos ou implantados.

DISPÊNDIOS: São os gastos na execução ou contratação das atividades especificadas no Art. 21 do Decreto nº 10.521/2020 e definidas no Art. 22 do mesmo Decreto.

EFETIVIDADE DOS PROTECSUS: cumprimento dos indicadores considerados nas dimensões ambiental, socioeconômica e tecnológica, cuja comprovação se dará por meio do Relatório Demonstrativo de cada ano-base

EMPRESA BENEFICIÁRIA: empresa de desenvolvimento ou produção de bens e serviços de Tecnologias da Informação e Comunicação beneficiária do regime de que trata a Lei nº 8.387, de 1991.

EMPRESA DE BASE TECNOLÓGICA: sociedade empresária que apresente pelo menos duas das seguintes características:

- desenvolva bens, serviços ou processos tecnologicamente novos ou significativas melhorias tecnológicas nesses;
- comercialize direitos de propriedade intelectual (patentes de invenção, modelo de utilidade, desenho industrial, programas de computador, nova aplicação ou aparelho) ou direitos de autor de sua propriedade,

ou que estão em fase de obtenção; ou bens protegidos por esses direitos;

- as despesas de pesquisa e desenvolvimento não sejam inferiores a cinco por cento da receita bruta, sendo excluídas dessas despesas os valores direcionados à formação de ativo imobilizado; ou
- execute por meio de sócios ou empregados diretos, profissionais técnicos de nível superior, atividades de desenvolvimento de software, engenharia, pesquisa e desenvolvimento tecnológico e de mercado.

EMPRESA INCUBADA: a microempresa ou empresa de pequeno porte que se dedica às atividades de pesquisa e desenvolvimento, apoiada pela INCUBADORA.

ESCOPO DO PROJETO: conjunto de informações que contém o objetivo do projeto e as atividades para alcançar tal objetivo, sendo que juntos são uma fonte de indícios para identificar o problema técnico-científico do projeto.

ESTABELECIMENTO PRINCIPAL DE INSTITUIÇÃO DE ENSINO, PESQUISA E DESENVOLVIMENTO: o estabelecimento reconhecido pelo CAPDA em razão de seu maior envolvimento em atividades de pesquisa científica e desenvolvimento tecnológico, relativamente aos demais estabelecimentos da instituição.

ESTRUTURA ABRANGENTE DE ETAPAS: subdivisão do trabalho cuja descrição contém a maioria das etapas necessárias para atingir o objetivo específico do projeto, contextualizadas com seu escopo.

ESTRUTURA DE ETAPAS MAIS RELEVANTES: subdivisão do trabalho cuja descrição contém apenas as etapas imprescindíveis para atingir o objetivo específico do projeto, contextualizadas com seu escopo.

ELEGIBILIDADE DE DISPÊNDIOS: Dispêndios elegíveis são aqueles classificados dentro das categorias relacionadas no art. 21 do Decreto nº 6.008, de 2006, e que são associados a alguma das atividades descritas no art. 20 desse mesmo diploma legal. Ou se estão dentro das categorias relacionadas no art. 22 do Decreto nº 10.521, de 2020, e que são associados a alguma das atividades descritas no art. 21 desse mesmo diploma legal.

ENTIDADE CREDENCIADA: Instituição Científica, Tecnológica e de Inovação - ICT, incubadora, aceleradora ou fundação de apoio à pesquisa que atenda à norma pertinente para o seu credenciamento no Comitê das Atividades de Pesquisa e Desenvolvimento na Amazônia – CAPDA.

FATORES DE IMPULSO: aqueles identificados como geradores de impacto positivo tanto para a empresa quanto para o país, podendo dizer respeito a: origem da tecnologia, conhecimento pré-existente, novos conhecimentos gerados, capacidade de transbordamento tanto do conhecimento como das tecnologias desenvolvidas e do legado para a sociedade local, entre outros.

FATURAMENTO DE CONTRAPARTIDA (BASE DE CÁLCULO): é o resultado do cálculo do faturamento bruto de produtos incentivados, deduzidos os tributos recolhidos decorrentes da comercialização (IPI, PIS/COFINS e ICMS), aquisições de bens incentivados e devoluções. É o valor utilizado para a base de cálculo das obrigações de investimentos.

FNDCT: o Fundo Nacional de Desenvolvimento Científico e Tecnológico.

FRMM: Fora da Região Metropolitana de Manaus

FUNÇÃO FINALÍSTICA EM TIC: função profissional que tem por finalidade gerar conhecimentos, produtos, processos, componentes, sistemas ou serviços com foco em atividades de desenvolvimento ou de engenharia.

FUNÇÃO NÃO FINALÍSTICA EM TIC: função que emprega TIC, mas cujo foco está na produção, manutenção, administração, vendas ou outra função organizacional não técnico-científica.

FUNDAÇÃO DE APOIO: fundação de direito privado, sem fins lucrativos, criada com a finalidade de dar apoio a projetos de pesquisa, ensino e extensão, projetos de desenvolvimento institucional, científico, tecnológico e projetos de estímulo à inovação de interesse das ICTs, registrada e credenciada no Ministério da Educação e no Ministério da Ciência, Tecnologia e Inovação, nos termos da Lei nº 8.958, de 20 de dezembro de 1994, da Lei nº 10.973, de 2 de dezembro de 2004, e das demais legislações pertinentes nas esferas estadual e municipal.

FUNDO DE INVESTIMENTO: conforme definido no art. 3º da Instrução nº 555, de 17 de dezembro de 2014, da Comissão de Valores Mobiliários;

FUNDO DE INVESTIMENTO EM PARTICIPAÇÕES: conforme definido no art. 5º da Instrução nº 578, de 30 de agosto de 2016, da Comissão de Valores Mobiliários

ICT PÚBLICA: órgão ou entidade da administração pública direta ou indireta legalmente constituída sob as leis brasileiras, com sede e foro na Amazônia Ocidental ou no Estado do Amapá, que inclua em sua missão institucional ou em seu objetivo social ou estatutário a pesquisa básica ou aplicada de caráter científico ou tecnológico ou o desenvolvimento de novos produtos, serviços ou processos;

INCUBADORA: a entidade que tem como objetivo apoiar a criação e o desenvolvimento de microempresas ou empresas de pequeno porte que se dediquem às atividades de pesquisa e desenvolvimento,nas etapas iniciais de instalação e funcionamento.

INDÍCIO: afirmação que ajuda a inferir ou supor uma estimativa sobre alguma coisa. No presente contexto, o indício ajuda a inferir com razoável segurança o atendimento a um determinado critério ou atributo no processo de análise de um projeto.

INDÚSTRIA 4.0: integração de instalações de produção, cadeias de suprimentos e sistemas de serviços para permitir o estabelecimento de redes de valor agregado, envolvendo tecnologias como: análise de grandes volumes de dados (big data), robôs autônomos (adaptativos), sistemas ciber-físicos, simulação, integração horizontal e vertical, internet industrial, computação em nuvem, manufatura aditiva e realidade aumentada, e compreendendo sistemas distribuídos como: redes de sensores, sistemas em nuvem, robôs autônomos e manufatura aditiva conectados uns aos outros

INFORMAÇÕES ABRANGENTES DE UM CURSO OU TREINAMENTO: informações tais como nome da instituição, ementa detalhada, carga horária, público alvo e valor do curso.

INFORMAÇÕES MAIS RELEVANTES DE UM CURSO OU TREINAMENTO: informações tais como nome da instituição, nome do curso, ementa breve e valor do curso.

INOVAÇÃO: implementação de produtos, bens e serviços ou de processo tecnológico novo ou significativamente aprimorado.

INSTITUIÇÃO CIENTÍFICA, TECNOLÓGICA E DE INOVAÇÃO (ICT): órgão ou entidade da administração pública direta ou indireta ou pessoa jurídica de direito privado sem fins lucrativos legalmente constituída sob as leis brasileiras, com sede e foro no país, que inclua em sua missão institucional ou em seu objetivo social ou estatutário a pesquisa básica ou aplicada de caráter científico ou tecnológico ou o desenvolvimento de novos produtos, serviços ou processos;

INSTITUIÇÃO COORDENADORA: a ICT, incubadora, aceleradora ou fundação de apoio, com sede ou filial na Amazônia Ocidental ou Amapá, responsável pela coordenação técnica, administrativa e financeira de programa prioritário. Conforme Resolução nº 2 de 2020.

INSTITUIÇÃO EXECUTORA: a ICT, incubadora, aceleradora, fundação de apoio, entidade brasileira de ensino oficial credenciadas pelo CAPDA ou empresa nascente de base tecnológica com sede ou filial na Amazônia Ocidental ou Amapá responsável pela execução de projeto prioritário. Conforme Resolução nº 2 de 2020.

INVESTIMENTO EM PESQUISA E DESENVOLVIMENTO-PD&I: a contrapartida financeira de empresas titulares de projetos industriais de bens de informática favorecidas com a concessão de incentivos fiscais no âmbito da ZFM em atividades de pesquisa e desenvolvimento a serem realizadas na Amazônia Ocidental, incentivando o desenvolvimento científico e tecnológico regional, com valorização da tecnologia desenvolvida pelas empresas, entidades, instituições e demais pessoas da cadeia de inovação.

INSTITUIÇÃO DE ENSINO, PESQUISA E DESENVOLVIMENTO: as entidades abaixo relacionadas, desde que tenham sede ou estabelecimento principal na Amazônia Ocidental ou no Estado do Amapá:

- Os centros ou institutos de pesquisa mantidos por órgãos e entidades da Administração Pública Federal, Estadual ou Municipal, direta ou indireta, que exerçam atividades de pesquisa e desenvolvimento;
- Os centros ou institutos de pesquisa, as fundações e as demais organizações de direito privado que exerçam atividades de pesquisa e desenvolvimento e preencham os seguintes requisitos:
- Não distribuam qualquer parcela de seu patrimônio ou de suas rendas, a título de lucro ou participação no resultado, por qualquer forma, aos seus dirigentes, administradores, sócios ou mantenedores;
- Apliquem seus recursos na implementação de projetos no País, visando à manutenção de seus objetivos institucionais; e
- Destinem o seu patrimônio, em caso de dissolução, a entidade congênere na Amazônia Ocidental ou o Estado do Amapá, que satisfaça os requisitos previstos neste artigo;

• As entidades brasileiras de ensino que atendam ao disposto no art. 213, incisos I e II, da Constituição, ou sejam mantidas pelo Poder Público, conforme definido no inciso I supra, com cursos reconhecidos pelo Ministério da Educação nas áreas de tecnologia da informação, como informática, computação, elétrica, eletrônica, mecatrônica, telecomunicações e correlatas, nas áreas de ciências da saúde, ciências biológicas, ciências humanas e sociais no interesse do desenvolvimento econômico e social na Amazônia, ou, em outras áreas, mediante consulta prévia à SUFRAMA.

MÉTODO PARA ANÁLISE DE DISPÊNDIOS: sequência estruturada de passos para aplicação dos atributos para análise dos dispêndios de projetos de PD&I e linha de corte adotada para determinar se o dispêndio é aprovado.

MÉTODO PARA ANÁLISE DO ENQUADRAMENTO COMO PD&I: sequência estruturada de passos para aplicação dos critérios de enquadramento de projetos como sendo de PD&I.

NÍVEL DE MATURIDADE DA MANUFATURA (MANUFACTURING READINESS LEVEL - MRL): classificação utilizada para avaliar a maturidade de uma determinada tecnologia, sistema, subsistema ou componente de produção, a qual fornece aos tomadores de decisão um entendimento comum da maturidade relativa e dos riscos associados às tecnologias de fabricação, produtos e processos que estão sendo considerados para atender aos requisitos do projeto;

NÚCLEO DE INOVAÇÃO TECNOLÓGICA - NIT: estrutura instituída por uma ou mais ICTs, com ou sem personalidade jurídica própria, que tenha por finalidade a gestão de política institucional de inovação e por competências mínimas as atribuições previstas na Lei nº 10.973, de 2004

PERTINÊNCIA DE DISPÊNDIOS: dispêndios pertinentes são aqueles qualitativamente consistentes com o projeto em análise; isto é, são concernentes ao escopo e ao objetivo do projeto específico e cuja aplicação e necessidade para o projeto estão justificadas no RD.

PREPONDERÂNCIA DE MATÉRIAS-PRIMAS REGIONAIS: utilização de matéria-prima de origem regional amazônica na composição final do produto em percentual superior a 50% (cinquenta por cento) do valor monetário da matéria-prima (critério absoluto);

PROBLEMA TÉCNICO-CIENTÍFICO EM TIC: problema cuja solução requer a aplicação de conhecimentos e práticas baseados em princípios científicos (por exemplo, os problemas de engenharia).

PRODUTOS INCENTIVADOS: os bens de informática industrializados na Zona Franca de Manaus com projeto aprovado pelo Conselho de Administração da Superintendência da Zona Franca de Manaus - SUFRAMA e que não se destinem ao ativo fixo da empresa.

PROGRAMA PRIORITÁRIO: conjunto de projetos voltados ao desenvolvimento da ciência, tecnologia e inovação considerado pelo Comitê das Atividades de Pesquisa e Desenvolvimento na Amazônia - CAPDA de grande relevância para o desenvolvimento regional

PROJETO de PD&I: projeto cujo escopo está contido numa área de Tecnologia da Informação e Comunicação ou está associado a um produto reconhecido como sendo de TIC por força de portaria que estabelece o PPB ou em área prioritária pelo CAPDA.

PROJETO DE FORMAÇÃO OU CAPACITAÇÃO: projeto cuja atividade principal é a formação ou capacitação de recursos humanos. No contexto de aplicação da Lei de Informática, requer conteúdo que capacite o recurso a atuar em projetos de PD&I.

PROJETO DE PD&I STRICTO SENSU: projeto de pesquisa básica, de pesquisa aplicada, de desenvolvimento experimental, no contexto de aplicação da Lei de Informática ou em área prioritária pelo CAPDA.

PROJETO PRIORITÁRIO: conjunto de atividades relacionadas com um objetivo pré-estabelecido, definido e claro de criar um produto, serviço ou processo que se coadune com o objetivo do programa prioritário e que tenha participação de investidores externos de, no máximo, quarenta e nove por cento do valor total investido no projeto

PROJETOS TECNOLÓGICOS DE SUSTENTABILIDADE AMBIENTAL - PROTECSUS: projetos tecnológicos que obtenham pelo menos grau 3 em no mínimo dois indicadores de cada dimensão, conforme parâmetros apresentados no Anexo II da portaria 268, de 2020.

PROTI-AM: o Programa de Apoio ao Desenvolvimento do Setor de Tecnologia da Informação na Amazônia.

RELATÓRIO DEMONSTRATIVO - RD: o artefato formal destinado a demonstrar a realização dos investimentos de PD&I.

SEDE DE INSTITUIÇÃO DE ENSINO, PESQUISA E DESENVOLVIMENTO: o estabelecimento único, a casa matriz, a administração central, a unidade descentralizada ou o controlador das sucursais.

SIGNIFICATIVAMENTE APERFEIÇOADO: produto, processo, etc, que exibe desempenho melhorado em razão de mudanças decorrentes de uma atividade investigativa em materiais, componentes, peças (no caso de produtos); ou em métodos, técnicas ou procedimentos (no caso de processos). Essa melhoria não deve ser óbvia, pois do contrário dispensaria o requisito de "atividade investigativa".

SÓCIO EMPREENDEDOR DE EMPRESA NASCENTE DE BASE TECNOLÓGICA: pessoa física com participação no capital da empresa nascente de base tecnológica;

SOLUÇÃO: quaisquer conhecimentos, materiais, dispositivos, componentes, partes, produtos, processos, programas de computador, sistemas ou serviços, que tenham sido gerados para resolver o desafio tecnológico atacado pelo projeto. Observe-se que a "solução" pode ser qualquer uma dessas formas de resultado ou simplesmente um aperfeiçoamento significativo de um produto, processo, etc já existente.

SUSTENTABILIDADE: rol de atividades que visam suprir as necessidades

atuais dos seres humanos, sem comprometer o futuro das próximas gerações e que devem observar o equilíbrio ambiental, social e econômico, com foco específico nas dimensões ambiental, socioeconômica e tecnológica;

TÉCNICA: método ou procedimento para executar alguma coisa.

TÉCNICAS OPERACIONAIS: técnicas ou procedimentos especializados que permitem efetuar operações de produção, de manutenção, de administração, de vendas ou de outras funções organizacionais não técnico-científicas.

# 4 AVALIAÇÃO DOS REQUISITOS PARA FRUIÇÃO DOS BENEFÍCIOS

Ao efetuar a análise do RD, o Analista deverá verificar alguns requisitos previamente à avaliação das atividades de PD&I propriamente ditas, que serão objetos das seções seguintes do Manual.

Dessa forma, deverá verificar a conformidade da empresa auditada em relação aos prazos de entrega do RD e veracidade das declarações de regularidade fiscal e previdenciária, implantação de Programa de Participação dos Trabalhadores nos Lucros e Resultados - PPLR da empresa, bem como certificação da qualidade baseada nas normas ISO 9001, conforme estabelecido no Decreto nº 6.008/2006. Porém, para o ano-base de 2020, tem a peculiaridade que foi retirada a obrigação de apresentar a implantação do PPLR e as certificações da qualidade no Decreto nº 10.521/2020.

O Analista deverá verificar todos os valores de faturamentos declarados pela empresa. Deverão ser verificados também os faturamentos com os produtos incentivados e os valores correspondentes de impostos auferidos e pagos. Conforme o disposto no caput do art. 5º do Decreto nº 10.521/2020.

Com relação a atividade de PD&I, o analista deverá avaliar se as declarações feitas pela empresa ou ICT sobre tipo de projeto, alcance, grau de inovação, área de atuação e correspondência com o art. 20 do Decreto nº 6.008/2006 condizem de fato com as características de cada projeto apresentado, caso o projeto foi iniciado antes de 22 de outubro de 2020, ou correspondência com o art. 21 do Decreto nº 10.521/2020, se o projeto foi iniciado após 22 de outubro de 2020.

# 5 METODOLOGIA PARA ANÁLISE DOS RELATÓRIOS DEMONSTRATIVOS ANUAIS – RD'S 5.1 Avaliação do cumprimento das obrigações de investimento em PD&I

De acordo com o § 3º do Art. 2º da Lei nº 8.387/1991, no texto original, para fazer jus aos benefícios previstos neste artigo, as empresas que tenham como finalidade a produção de bens e serviços de tecnologias da informação e comunicação deverão investir, anualmente, no mínimo 5% (cinco por cento) do seu faturamento bruto no mercado interno, decorrente da comercialização de bens e serviços de tecnologias da informação e comunicação incentivados na forma desta Lei, deduzidos

os tributos correspondentes a tais comercializações e o valor das aquisições de produtos incentivados na forma do § 2º deste artigo, da Lei nº 8.248, de 23 de outubro de 1991, ou do art. 4º da Lei nº 11.484, de 31 de maio de 2007, em atividades de pesquisa, desenvolvimento e inovação a serem realizadas na Amazônia Ocidental ou no Estado do Amapá, conforme projeto elaborado pelas próprias empresas, com base em plano de investimento em pesquisa, desenvolvimento e inovação a ser apresentado à Superintendência da Zona Franca de Manaus (Suframa).

- (a) Reduções do percentual de investimento em PD&I:.
- Para as empresas beneficiárias fabricantes de microcomputadores portáteis e de unidades de processamento digitais de pequena capacidade baseadas em microprocessadores, de valor até R\$ 11.000,00 (onze mil reais), bem como de unidades de discos magnéticos e ópticos, circuitos impressos com componentes elétricos e eletrônicos montados, gabinetes e fontes de alimentação, reconhecíveis como exclusiva ou principalmente destinados a tais equipamentos, e exclusivamente sobre o faturamento bruto decorrente da comercialização desses produtos no mercado interno, os percentuais para investimentos estabelecidos neste artigo serão reduzidos em 25% (vinte e cinco por cento) até 31 de dezembro de 2029.
- Para as empresas beneficiárias do regime de que trata esta Lei fabricantes de unidades de saída por vídeo (monitores) policromáticas, de subposição NCM 8471.60.72, os percentuais para investimento estabelecidos neste artigo, exclusivamente sobre o faturamento bruto decorrente da comercialização desses produtos no mercado interno, ficam reduzidos em um ponto percentual, a partir de 1o de novembro de 2005.
- (b) Exclusões da base de cálculo:
- Não se consideram bens de tecnologias da informação e comunicação os bens relacionados no Anexo III do Decreto nº 10.356, de 2020.
- os aparelhos telefônicos por fio, conjugados ou não com aparelho telefônico sem fio, que incorporem controle por técnicas digitais serão considerados bens de tecnologias da informação e comunicação e permanecerão incluídos para fins do disposto no art. 7º e no art. 9º do Decreto-Lei nº 288, de 1967, sem a obrigação de realizar os investimentos previstos no § 3º do art. 2º da Lei nº 8.387, de 30 de dezembro de 1991.

# 5.1.1 Base de Cálculo

A base de cálculo para os investimentos em PD&I está determinada no § 3º do Art. 2º da Lei nº 8.387/1991, e deverá ser calculada com base nas orientações da tabela a seguir:

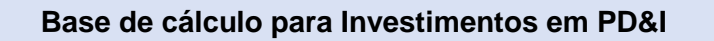

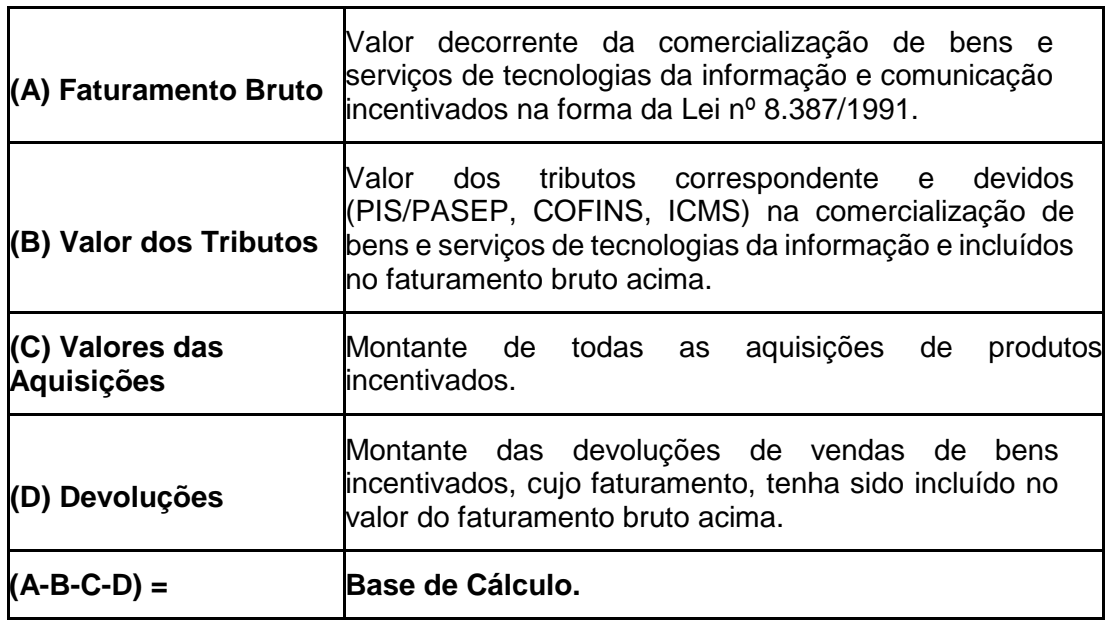

### 5.1.2 Formas de Investimentos

As empresas com faturamento bruto anual igual ou superior a R\$30.000.000,00 (trinta milhões de reais) deverão realizar a aplicação na forma que segue:

(a) Dos 5% de sua base de cálculo, 2,3% serão investidos:

- No mínimo 0,9%, por meio de convênio com ICT ou com instituições de pesquisa ou instituições de ensino superior mantidas pelo Poder Público, com sede ou estabelecimento principal na Amazônia Ocidental ou no Estado do Amapá, credenciadas pelo - Capda
- No mínimo 0,4%, sob a forma convênio com ICTs criadas e mantidas pelo Poder Público, com sede ou estabelecimento principal na Amazônia Ocidental ou no Estado do Amapá, credenciadas pelo Capda, nos termos da Portaria Conjunta nº 347, de 2020;
- Do montante previsto nos itens acima, no mínimo, quinze por cento devem ser aplicados em locais diversos da Região Metropolitana de Manaus, definida pela Lei Complementar nº 52, de 30 de maio de 2007, do Estado do Amazonas, a partir do ano-base 2020;
- No mínimo 0,2% sob a forma de recursos financeiros, depositados trimestralmente no FNDCT;
- sob a forma de aplicação em fundos de investimentos ou outros instrumentos autorizados pela CVM que se destinem à capitalização de empresas de base tecnológica, com sede ou atividade principal na Amazônia Ocidental ou no Estado do Amapá, conforme Portaria nº 1.753-SEI, de 16 de outubro de 2018;
- sob a forma de aplicação em programas prioritários definidos pelo Capda;
- sob a forma de implantação ou operação de incubadoras ou

aceleradoras credenciadas pelo Capda;

- em organizações sociais, que mantenham contrato de gestão com o Ministério da Economia e que promovam e incentivem a realização de projetos de pesquisa, desenvolvimento e inovação na área de bioeconomia, com sede ou atividade principal na Amazônia Ocidental ou no Estado do Amapá, conforme regulamento a ser editado pelo Ministro de Estado da Economia (A ser regulamentado).
- (b) E o complemento de 2,7%:
	- Em projetos tecnológicos com objetivo de sustentabilidade ambiental PROTECSUS, de entidades credenciadas pelo Capda, conforme Portaria Conjunta 268, de 2020;
	- Capitalização de empresas nascentes de base tecnológica, com sede ou atividade principal na Amazônia Ocidental ou no Estado do Amapá, conforme Portaria nº 2.145-SEI, de 2018;
	- Repasses a organizações sociais, qualificadas conforme o disposto na Lei nº 9.637, de 1998, que mantenham contrato de gestão com o Ministério da Economia e que promovam e incentivem a realização de projetos de pesquisa, desenvolvimento e inovação na área de bioeconomia, com sede ou atividade principal na Amazônia Ocidental ou no Estado do Amapá
	- Atividades de pesquisa, desenvolvimento e inovação realizadas diretamente pelas próprias empresas ou por meio de contrato com outras empresas ou ICTs, com sede ou atividade principal na Amazônia Ocidental ou no Estado do Amapá, credenciadas pelo Capda.
	- Os investimentos destinados à elevação da aptidão da unidade fabril da empresa beneficiária para indústria 4.0 realizados até o ano de 2028 serão considerados como atividades de pesquisa, desenvolvimento e inovação realizadas diretamente pelas próprias empresas

As empresas com faturamento bruto anual inferior a R\$30.000.000,00 (trinta milhões de reais), não tem percentuais mínimos de obrigação a cumprir nas formas de investimento descritas acima podendo aplicar livremente a sua obrigação de investimento em quaisquer das formas descritas acima.

### 5.1.3 Produção Terceirizada (Contrato de Assunção)

As empresas beneficiárias poderão terceirizar a sua produção em PD&I, por meio de um contrato de assunção. Nesse caso, de acordo com o Decreto n° 10.521/2020 deverão ser atendidas as seguintes condições:

"Art. 23. No caso de produção terceirizada, parcial ou total, a empresa contratante poderá assumir as obrigações previstas no art. 5º correspondentes ao faturamento decorrente da comercialização de produtos incentivados obtido pela contratada com a contratante, observadas as seguintes condições:

I - o repasse das obrigações relativas às aplicações em pesquisa, desenvolvimento e inovação à contratante pela contratada não a eximirá da responsabilidade pelo cumprimento das referidas obrigações, inclusive conforme o disposto no art. 32, e a sujeitará às penalidades previstas no art. 34, na hipótese de descumprimento pela contratante de quaisquer das obrigações assumidas;

II - o repasse das obrigações poderá ser integral ou parcial;

III - ao assumir as obrigações das aplicações em pesquisa, desenvolvimento e inovação da contratada, fica a empresa contratante com a responsabilidade de apresentar o seu plano de pesquisa, desenvolvimento e inovação, nos termos do disposto no inciso IX do caput do art. 27, e os correspondentes relatórios demonstrativos do cumprimento das obrigações assumidas em conformidade com o disposto no art. 30;

IV - caso seja descumprido o disposto no inciso III, não será reconhecido pela Suframa o repasse das obrigações acordado entre as empresas, hipótese em que subsistirá a responsabilidade da contratada pelas obrigações assumidas em decorrência da fruição da isenção do IPI e da redução do II; e

V - a formalização da assunção de obrigação deverá ser informada à Suframa pela contratante e pela contratada, e ambas estarão sujeitas ao disposto no art. 30."

Dessa forma, a análise deverá avaliar se a empresa habilitada cumpriu as obrigações de investimento em PD&I originada da comercialização dos seus bens incentivados. Para tanto deverão ser observados os seguintes pontos:

- Verificar todos os valores de faturamentos declarados pela empresa. Deverão ser verificados também os faturamentos com os produtos incentivados e os valores correspondentes de impostos auferidos e pagos.
- Verificar se a empresa tem contratos de assunção com fornecedores relativos às obrigações de PD&I
- Consolidar o valor total de contrapartida e o valor total da obrigação de PD&I para todos os os produtos comercializados pela empresa
- Verificar se houve antecipação em Projetos em Convênio no ano anterior e se o projeto com antecipação foi apresentado no ano base e ainda se o valor do projeto é suficiente para cobrir o valor da antecipação ou se restou algum débito.
- Verificar a situação da empresa no que se refere a mais de uma uindade industrial com beneficio fiscal aprovado.
- Consolidar para o ano base os valores mínimos de investimento calculado versus os valores aprovados e determinar o valor do débito, quando for o caso.

Ao fim, deverá ser emitida uma conclusão acerca do cumprimento ou não das obrigações de investimento em PD&I da empresa, pois em caso de não cumprimento das exigências da lei n° 8.387/1991, ou da não apro vação dos relatórios referidos no § 9o do art. 11 de referida Lei, poderá ser suspensa a concessão do benefício, sem prejuízo do ressarcimento dos benefícios anteriormente usufruídos, atualizados e acrescidos de multas pecuniárias aplicáveis aos débitos fiscais relativos aos tributos da mesma natureza.

# 5.2 Da metodologia das Análises de Convênios com ICT's

A metodologia é estruturada com base nos modelos de referência e métodos de análise assim divididos:

- Modelo de referência para enquadramento das atividades de Pesquisa, Desenvolvimento e Inovação e/ou em áreas prioritárias pelo CAPDA;
- Método de análise das atividades de Pesquisa, Desenvolvimento e Inovação;
- Modelo de referência para análise de dispêndios das atividades de Pesquisa, Desenvolvimento e Inovação;
- Método de análise de dispêndios das atividades de Pesquisa, Desenvolvimento e Inovação.

Os modelos de referência são utilizados para delimitar os parâmetros de enquadramento das atividades de Pesquisa e Desenvolvimento e de análise dos dispêndios dos RDs.

Os métodos de análise são utilizados para, com base nos modelos de referência e nas informações e indícios fornecidos pelas empresas nos RDs, concluir tecnicamente se as atividades e dispêndios estão adequados à previsão dada pela legislação e demais documentos de orientação.

Nesta modalidade, a unidade de avaliação é o **projeto,** conforme art. 20 do Decreto n 6.008/2006 o art. 21 do Decreto nº 10.521/2020, e os projetos são avaliados com base em **indícios** identificados durante a análise.

O processo de avaliação é composto de duas etapas e deve responder as seguintes questões:

- O projeto apresentado pela empresa pode ser enquadrado como sendo de PD&I, segundo os Decretos?
- Os dispêndios apontados no projeto são elegíveis, pertinentes e estão adequados, conforme os artigos dos Decretos?

O processo de avaliação deve seguir os seguintes passos:

### 5.2.1 Pré-análise.

Neste passo, devem ser verificados as seguintes informações sobre os projetos de um RD:

- 1. Se os convênios e os termos aditivos tem validade para o ano base em análise, os valores acordados e o cronograma dos projetos.
- 2. Se o aporte da empresa beneficiária na ICT foi feito no tempo correto.
- 3. Se as atividades foram desenvolvidas dentro do período válido para o ano base relativo ao RD apresentado.
- 4. Se as atividades se referem ou estão relacionadas de forma complementar a outras realizadas nas áreas de PD&I ou em áreas prioritárias pelo CAPDA;
- 5. Se os campos do relatório foram preenchidos com informações que

### podem ser avaliadas;

Desta maneira, antes da análise do enquadramento das atividades de PD&I, o analista verifica o projeto em uma etapa prévia, com o intuito de atestar se as informações apresentadas constituem um projeto válido para o cumprimento das obrigações do ano base.

Caso conclua que as informações do RD são suficientes para demonstrar o atendimento dos aspectos listados acima, o analista dará início à análise do enquadramento e dos dispêndios do projeto. Caso a primeira não seja atestada, o projeto já não estará de acordo com a legislação e o mesmo terá que ser em exceção. O rol acima é um passo-a-passo onde se um deles não for atestado então todo o projeto será em exceção.

A partir de então, conforme a natureza do projeto relatado, serão utilizados o modelo de referência e o método de análise apropriados à situação (enquadramento ou dispêndios). Caso as informações encontradas não sejam suficientes, o projeto será considerado como não enquadrado.

Na pré-análise, o analista deve também identificar se o projeto é de PD&I stricto sensu ou de capacitação e formação, pois esta classificação implica em dois diferentes conjuntos de critérios de análise, conforme o caso.

# 5.2.2 Modelo de referência para Enquadramento das atividades de Pesquisa, Desenvolvimento e Inovação.

A metodologia classifica os projetos em duas categorias:

- **PD&I stricto sensu**  Projetos em que há atividades de pesquisa básica, de pesquisa aplicada ou de desenvolvimento experimental. No contexto de aplicação da Lei de Informática, esta conceituação inclui ainda projeto de desenvolvimento ou evolução de produtos de Tecnologia da Informação e Comunicação.
- **Capacitação e Formação**  Projetos cujo objetivo principal seja a capacitação e/ou formação nos quais a concentração de dispêndio ocorre em atividades de treinamento (Inciso III do art. 20 do Decreto 6.008/2006 ou inciso V do art. 21 do Decreto 10.521/2020).

# 5.2.3 Enquadramento dos Projetos de PD&I Stricto-Sensu

Os projetos de PD&I stricto sensu devem ser avaliados por meio das seguintes regras da Resolução nº 71/2016:

"Art. 11. Para efeitos de pesquisa aplicada e desenvolvimento experimental, especialmente no que se refere ao desenvolvimento de novos materiais, produtos, processos, dispositivos ou programas de computador considera-se que:

I - A atividade será admitida como de P&D quando seus resultados corresponderem a um avanço científico ou tecnológico em bases sistêmicas, ou ainda, quando resultar na criação ou aperfeiçoamento de um produto, processo, dispositivo ou programa de computador, mediante a incorporação de características inovadoras, no mínimo no âmbito da empresa, desde que não fique caracterizado mero processo de customização.

II - O desenvolvimento de programas de computador será considerado como atividade de P&D quando resultar na incorporação de características inovadoras a um produto, serviço ou processo, no mínimo no âmbito da empresa;

III - O acréscimo ou modificação de funcionalidades em programa de computador pré existente desenvolvido pela própria empresa ou terceiro por ela contratada (melhorias incrementais) será admitido como atividade de P&D quando resultar na incorporação de características inovadoras a um produto, serviço ou processo, no mínimono âmbito da empresa;

IV - As atividades envolvendo programas de computador deverão conter pelo menos um dos seguintes elementos:

a) especificação: são as especificações e levantamentos de requisitos, devendo ser apresentados de forma clara e objetiva, com a identificação de alguma métrica que demonstre o tamanho e complexidade do programa de computador, como por exemplo, a quantidade de casos de uso ou de pontos de função, ou a relação de funcionalidades desenvolvidas, assim como o padrão de desenvolvimento e a metodologia utilizada no desenvolvimento;

b) desenvolvimento: implementação ou codificação, devendo-se informar a linguagem utilizada, como, por exemplo, Java, e se foi adotado algum padrão de codificação;

c) testes: são as técnicas de testes que serão realizados diretamente sobre o código-fonte do componente do programa de computador para avaliar aspectos como testes de condição, fluxo de dados, ciclos, caminhos lógicos, unidade, integração, sistemas, aceitação, operação e outros testes que se façam necessários; e

d) documentação: devem ser descritos os documentos gerados com o objetivo de comprovar a realização e o aprimoramentodo programa de computador, podendo ser citados: diagrama de fluxo de dados, dicionário de dados, lista de código fonte, diagrama de relacionamento etc.

Art. 12. Havendo necessidade de desenvolvimento de protótipo, no caso das situações tratadas no artigo 11, devem ser observadas as seguintes disposições:

I - A construção e os testes com protótipos serão considerados como atividade de P&D, podendo abranger tanto a fabricação de um como de vários protótipos, consecutiva ou simultaneamente. Porém, quando todas as modificações decorrentes dos consecutivos testes resultarem na validação do protótipo, os limites da atividade de P&D terão sido atingidos.

II - A construção de vários exemplares de um protótipo para satisfazer necessidades temporárias de ordem comercial, mesmo que promovidas pela equipe vinculada a P&D, não será considerada atividade de pesquisa e desenvolvimento.

III - A construção e a utilização de planta piloto poderão ser consideradas como P&D se o seu objetivo principal for adquirir experiência e compilar dados técnicos que sirvam para efetuar a validação de um produto e de seu processo produtivo, verificar hipóteses, elaborar novas fórmulas de produtos, estabelecer novas especificações de produtos acabados, conceber equipamentos e estruturas específicas necessárias para um novo processo e redigir instruções e manuais operacionais sobre o processo.

IV - Serão consideradas atividades relacionadas a P&D:

a) Concepção do produto: definição das características funcionais, estruturais e métricas;

b) Desenhos industriais e projetos: somente se forem correspondentes a trabalhos agregados à P&D, ficando excluídos, por exemplo, desenhos de processo de produção.

c) Engenharia industrial e ferramentaria: somente se associada à elaboração de novos produtos e processos, ficando excluídas, por exemplo, atividades ligadas ao processo de produção;

d) Planta piloto: se o objetivo for para pesquisa e desenvolvimento de produto e processo, considerando-se piloto apenas a parte inicial;

e) Produção experimental: somente para a produção de um conjunto de protótipos destinados à validação de produto e seu respectivo processo produtivo, não sendo válida para fins de produção em massa, ou seja, a fase de lançamento de fabricação. A produção experimental pode, em função dos resultados, implicar em novos estudos e correções de planejamento e de engenharia;

f) Protótipo: se o objetivo principal resultar em novos aperfeiçoamentos, devendo assim ser considerado apenas o lote piloto;

g) Teste de validação: execução de testes necessários para validar o protótipo, podendo incluir testes de confiabilidade funcionais, beta-teste, teste de campo etc., sendo vedada a comercialização dos protótipos produzidos.

Art. 13. Tratando-se da implantação de novos processos produtivos ou aperfeiçoamento dos já implantados, deverão ser observadas as seguintes disposições:

I - O desenvolvimento consiste na definição, elaboração e disponibilização da documentação técnica do novo processo, desde que incorpore características inovadoras, no mínimo no âmbito da empresa, desde que não fique caracterizado mero processo de customização.

II - O aperfeiçoamento consiste na execução de conjunto de etapas científicas ou tecnológicas, que apresente aprimoramentos nos processos já existentes e demonstre nos seus resultados, característica inovadora para a empresa.

Parágrafo único. Para que a atividade seja considerada como P&D, a empresa deverá:

a) no aperfeiçoamento de um processo existente, identificar as melhorias realizadas, com os correspondentes detalhamentos, de forma clara e objetiva;

b) na definição das melhorias necessárias na planta existente, detalhar as que foram implantadas, discriminando o que já existia e o que foi implantado de novo;

c) no desenvolvimento de processos para produção de novos equipamentos, dispositivos e jigas de teste, demonstrar o efetivo desenvolvimentodos dispositivos e jigas de teste, com aderência aoescopo da atividade;

d) no desenvolvimento de processos para construção de programa de computador de chão de fábrica ou teste, demonstrar o efetivo desenvolvimento do software, com aderência ao escopo da atividade;

e) na definição de testes necessários ao projeto, relacionar os testes desenvolvidos, as normas e procedimentos técnicos utilizados, com aderência ao escopo da atividade;

f) no desenvolvimento de novos métodos e rotinas de testes, demonstrar o efetivo desenvolvimento destes itens, com aderência ao escopo da atividade;

g) na elaboração da documentação técnica, apresentar a lista de material, diagrama esquemático, vistas explodidas etc., além das descrições funcionais, normas técnicas aplicáveis, definição de testes, especificações do produto, de componentes, partes e peças;

h) na definição do treinamento da equipe técnica de desenvolvimento, relacionar a carga horária, período e local da execução, os instrutores e os participantes desse treinamento;

i) na execução de lote piloto, apresentar somente a produção do lote piloto, considerando que a empresa ou instituição de ensino, pesquisa e desenvolvimento ainda está testando o processo produtivo desenvolvido ou aprimorado;

j) na avaliação e controle de qualidade do lote piloto, apresentar a avaliação e controle, nos casos em que houver não-conformidadedo lote piloto;

k) no ajuste do lote piloto, relatar os ajustes necessários no lote piloto, a partir das informações apresentadas no relatório de não conformidade, nos casos em que houver.

# 5.2.4 Enquadramento dos Projetos de capacitação e formação

Da mesma forma como ocorre com os projetos de PD&I stricto sensu, a legislação também trata dos projetos nos quais a atividade principal é a formação ou capacitação de recursos humanos. No contexto de aplicação da Lei de Informática, requer-se conteúdo que capacite o recurso a eventualmente atuar em projetos de PD&I. A Resolução nº 71/2016, disciplina essa modalidade:

"Art. 14. Relativamente à formação ou capacitação profissional de níveis médio e superior serão consideradas como atividades de P&D aquelas voltadas:

I - ao aperfeiçoamento e desenvolvimento de recursos humanos em tecnologia da informação e demais áreas consideradas prioritárias pelo CAPDA;

II - ao aperfeiçoamento e desenvolvimento de recursos humanos envolvidos nas atividades de pesquisa básica, pesquisa aplicada, desenvolvimento experimental, de serviço científico e tecnológico de assessoria, consultoria, estudos, ensaios, metrologia, normalização, gestão tecnológica, fomento à invenção e inovação, gestão e controle da propriedade intelectual gerada dentro das atividades de pesquisa e desenvolvimento, bem como implantação e operação de incubadoras, desde que associadas à pesquisa básica ou pesquisa aplicada; e

III - a cursos de formação profissional, de níveis médio e superior, inclusive em nível de pós-graduação, nas áreas consideradas prioritárias pelo CAPDA, desde que ministrados por entidades brasileiras de ensino que atendam ao disposto no art. 213, incisos I e II,da Constituição, ou, sejam mantidas pelo Poder Público;

§ 1º São consideradas áreas prioritárias as de informática, computação, elétrica, eletrônica, mecatrônica, telecomunicações, biotecnologia, microeletrônica, software, tecnologias industriais básicas e energia, observados os programas estabelecidos na Resolução nº 02/2004 do CAPDA.

§ 2º Não serão consideradas atividades de P&D os cursos objetivando o treinamento para operação, suporte e manutenção de programas de computador.

§ 3º Os cursos de capacitação profissional relacionados no inciso II do caput podem se referir tanto à execução de atividade meio quanto de atividade-fim da empresa.

§ 4º Apenas os cursos relacionados no inciso III do caput referentes às áreas de tecnologia da informação, como informática, computação, elétrica, eletrônica, mecatrônica, telecomunicações e correlatas, nas áreas de ciências da saúde, ciências biológicas, ciências humanas e sociais, no interesse do desenvolvimento econômico esocial na Amazônia, devem ser reconhecidos pelo Ministério da Educação.

§5º Mediante consulta prévia à Autarquia, poderão ser consentidos cursos de capacitação profissional em outras áreas."

# 5.2.5 Método de análise das atividades de Pesquisa, Desenvolvimento e Inovação.

Primeiramente, são avaliados os aspectos descritos na pré-análise do projeto, com o intuito de verificar se as informações fornecidas pela empresa preenchem os requisitos mínimos para serem objeto de análise como atividade de PD&I, ou em áreas prioritárias pelo CAPDA, para o ano-base ao qual o RD se refere.

Se o projeto passar pela pré-análise, então se procede à análise de enquadramento. Para a análise do enquadramento é feita uma avaliação de cada projeto dos RDs, Verificando se no projeto há algo que vai contra ao estipulado no art. 11 da resolução nº 71/2016 . A avaliação é baseada na existência de indícios (dados objetivos, comparações, referências, frases da descrição etc), que permitam verificar a existência do que o art.11 pede. Tais indícios são buscados nos campos 'Descrição do projeto', 'Descrição do resultado' e 'Descrição do investimento' de cada RD.

Para o enquadramento de projetos de PD&I stricto sensu é verificado se o mesmo é inovador no âmbito da empresa e se não é caracterizado mera customização. Já para o enquadramento de projetos de capacitação e formação são considerados os cursos que tenham relação com as áreas de PD&I.

O não enquadramento significa uma das situações a seguir:

- As informações prestadas no RD apresentaram indícios suficientes de que o projeto não possui características de atividade de PD&I, nos termos da Lei de Informática.
- A empresa não forneceu no RD informações suficientes para que se identifique as características do projeto. Casos que se enquadrem nesta condição são considerados pela metodologia como Não Enquadrados por falta de Informação. Em tais casos, o analista fica impossibilitado

de emitir um juízo técnico de valor, prejudicando a aplicação do método no projeto analisado.

Com o não enquadramento, não é necessário analisar os aportes nem os dispêndios, pois eles, automaticamamente, já estão reprovados.

Encerradas as etapas de análises inseridas no âmbito do modelo e método de enquadramento, procede-se à verificação dos dispêndios de cada projeto do RD.

De forma a incrementar a transparência da análise e facilitar a compreensão dos seus resultados pelas empresas, o método prevê que sejam apresentados no Relatório Conclusivo os indícios encontrados nos próprios RDs e que serviram de base para o enquadramento.

## 5.2.6 Modelo de referência para análise de dispêndios das atividades de Pesquisa, Desenvolvimento e Inovação

A Lei de Informática prevê os tipos de dispêndios em atividades de PD&I que são considerados elegíveis para o cumprimento das obrigações de investimento anual das empresas beneficiárias.

A metodologia leva em consideração que os dispêndios incorridos devem ser justificados ou contextualizados em termos de sua aplicação e necessidade para o projeto, demonstrando-se a sua:

- **Elegibilidade:** dispêndios classificados dentro das categorias relacionadas no Decreto regulamentador vigente à época da apresentação do RD e que podem ser associados a alguma das atividades de PD&I no projeto;
- **Pertinência:** dispêndios que apresentam uma relação qualitativa com o projeto que é objeto de análise, isto é, são consistentes com o escopo e com o objetivo daquele projeto específico; e
- **Adequação:** dispêndios que apresentam correspondência quantitativa (isto é, com volumes e valores compatíveis) com o objetivo, escopo, prazos e demais recursos para a execução do projeto específico.

Essa classificação é denominada de forma abreviada pelas suas iniciais como **EPA**.

# 5.2.7 Método de análise de dispêndios das atividades de Pesquisa, Desenvolvimento e Inovação

Quando um projeto for considerado como "enquadrado", nos termos previstos no método e modelo de análise de atividades de PD&I, deverá ser feita a avaliação dos respectivos dispêndios. Somente se for classificado como "não enquadrado" a análise dos dipêndios não será realizada.

O método para análise de dispêndios consiste na avaliação individual dos atributos e justificativa de cada rubrica apresentada. De acordo com o procedimento

anual de prestação de contas da Lei de Informática, os valores informados em cada rubrica da tabela do 'Perfil de Investimentos' do RD, devem ser discriminados no campo 'Descrição de Investimentos'.

Com base no modelo de análise de dispêndios, o analista apreciará os atributos de elegibilidade, pertinência e adequação de cada rubrica relatada. A avaliação de cada item resultará no valor SIM ou NÃO para cada um dos três atributos.

Para que um dispêndio seja aprovado, ele precisa obter valor SIM nos três atributos, ou seja, necessariamente precisa ser elegível, pertinente e adequado. Nas situações em que um ou mais atributos recebam valor NÃO, o dispêndio (ou parte dele, desde que seja possível a segregação) será considerado em exceção.

### 5.3 Da metodologia das Análises de Convênios com ICT's Públicas

A análise do enquadramento e dos dispêndios dos projetos realizados pelas Empresas Beneficiárias com as ICT's públicas segue o mesmo trâmite do item 5.2. O que muda é na fase de Pré-análise, onde tem que se cumprir, segundo a Portaria Conjunta nº 347, de 2020:

"Art. 6º O repasse de recursos à ICT pública credenciada no CAPDA deverá ser efetuado para a respectiva fundação de apoio, que também deverá assinar, como interveniente, o convênio específico para o projeto.

§ 1º Os convênios referidos nesta Portaria poderão contemplar um percentual de até vinte por cento dos dispêndios dos projetos de PD&I, para fins de cobertura de despesas operacionais e administrativas incorridas na execução dos convênios pelas ICTs, e para a constituição de reserva a ser por elas utilizada em PD&I.

(...)

Art. 7º São expressamente proibidas as seguintes formas de destinação ou uso dos recursos para o desenvolvimento de projeto(s) de PD&I com as ICTs públicas:

I - desenvolvimento de projeto(s) que se destine(m) a cobrir despesas de custeio, capacitação de pessoal ou manutenção do funcionamento das ICTs públicas ou das empresas do PIM, sem que estejam associados ao projeto;

II - cumprimento de obrigação legal das ICTs públicas, das empresas beneficiárias ou outra do PIM, em qualquer âmbito de governança;

III - redução de custos da empresa com obrigações legais relativa a normas ambientais de nível federal, estadual ou municipal, a menos que sejam caracterizados como projetos inovadores, com uso de insumos locais;

IV - pagamento de bolsas a servidores e funcionários das ICTs públicas que não estejam associados ao projeto em desenvolvimento;

V - pagamento de remunerações ou benefício pecuniário a funcionários das empresas beneficiárias ou pessoas que darão expediente na empresa;

VI - realização de cursos objetivando o treinamento para operação, suporte e manutenção de sistemas destinados a cumprir normas obrigatórias de nível federal, estadual ou municipal;

VII - utilização de mais de vinte por cento do aporte pela ICT pública credenciada para aquisição de infraestrutura;

VIII - reestruturação de passivos e refinanciamentos;

IX - pagamento de benefício financeiro para a empresa beneficiária ou suas afiliadas ou subsidiárias e seus respectivos seus sócios; e

X - prática de operações indiretas que caracterizem as condutas descritas nos incisos anteriores"

# 5.4 Investimento Fora da Região Metropolitana de Manaus – FRMM

O Decreto nº 10.521/2020, estabeleceu que, a partir do ano base de 2020, no mínimo, quinze por cento do que deve ser investido em ICT's devem ser aplicados em locais diversos da Região Metropolitana de Manaus, definida pela Lei Complementar nº 52, de 30 de maio de 2007, do Estado do Amazonas.

A empresa, cuja obrigação calculada conforme o item 5.1 seja menor que R\$ 10.000.000,00, está dispensada em cumprir com essa obrigação.

Para as empresas obrigadas, do montante da obrigação da empresa dos itens 5.2 e 5.3, 15% deverão ser aplicados FRMM.

Para se verificar esse investimento tem que olhar o local onde a ICT está situada, pois obrigatoriamente ela tem que ter sede ou filial FRMM. Se for uma ICT privada, o investimento comporá a porcentagem de 0,9%, se for em pública, comporá a porcentagem de 0,4%.

As regras de enquadramento de projetos e análise de dispêndios seguirá o disposto nos itens 5.2 e 5.3

## 5.5 Depósitos Trimestrais no Fundo Nacional de Desenvolvimento Científico e Tecnológico – FNDCT

Os depósitos trimestrais servem para adimplir a obrigação estabelecida no inciso II, § 1º do art. 5º do Decreto nº 10.521/2020. Apesar do nome, não é obrigatório que sejam trimestrais, devendo ser observado o prazo previsto no caput do art. 31 do Decreto nº 6.008/2006, ou seja, último dia útil de março seguinte ao encerramento do ano-calendário. Porém, em relação ao ano-base de 2020, a data passou de 31 de março de 2021 para 30 de junho de 2021.

# 5.6 Aplicação em Fundos de Investimentos ou outros instrumentos autorizados pela CVM que se destinem à capitalização de empresas de base tecnológica

A portaria nº 1.753-SEI, de 2018, estabelece regras para esse tipo de investimento. A análise deve, primeiramente, atentar para os conceitos de Empresa Beneficiária, Empresa Nascente de Base Tecnológica e Fundos de Investimentos em

Participações-FIP, conforme item 3 desse manual.

Os FIPS e seus gestores devem se atentarem:

- Estejam devidamente constituídos e registrados na CVM como FIP's;
- Possuam período de investimentos de até seis anos, sendo vedados novos investimentos do FIP após o encerramento do referido período, salvo em se tratando de reenquadramento, aumento de capital ou exercícios de direito de preferência relacionados à empresa de base tecnológica investida;
- Sejam qualificados como entidades de investimento, nos termos do art. 4º da Instrução nº 579, de 30 de agosto de 2016, da Comissão de Valores Mobiliários;
- Todo o art. 4º da Portaria 1.753-Sei/2018.
- O FIP não poderá, com os recursos oriundos das empresas beneficiárias, ter participação majoritária no capital social da empresa de base tecnológica investida. A não ser que, excepcionalmente, no caso de necessidade de novo aporte em empresas de base tecnológica já investidas pelo FIP para viabilizar a continuidade de sua operação, o FIP poderá deter participação majoritária no capital social dessa empresa, desde que de forma transitória;
- No regulamento do FIP deverá constar, expressamente, em sua política de investimento, que o emprego de recursos incentivados se dará pelo regime de que trata o inciso III, do § 4º do art. 2º da Lei nº 8.387/1991.
- É de responsabilidade do gestor do FIP, que receber aporte de recursos da empresa beneficiária, zelar para que sejam investidos os recursos aportados pela empresa beneficiária em empresas de base tecnológica, obedecer às restrições de composição de carteira impostas pela portaria.
- Diante da ciência do administrador do FIP quanto a qualquer alteração na estratégia de investimentos do FIP ou de fatos que levem à não observância às restrições de composição de carteira e requisitos impostos por esta Portaria, este deverá comunicar imediatamente tal fato à empresa beneficiária, na forma dos arts. 53 e 54 da Instrução nº 578/2016.
- Na hipótese do item anterior, somente será contabilizado como recurso aportado em empresa de base tecnológica através de FIP o investimento feito pela empresa beneficiária no FIP durante o período em que este cumpria e a partir do momento em que volte a cumprir com as restrições de composição de carteira e requisitos impostos por esta Portaria.
- O gestor do FIP's deverá enviar às empresas beneficiárias cotistas, anualmente, o valor total das cotas subscritas e integralizadas do FIP's, especificando a proporção dos valores dos recursos oriundos de obrigação de PD&I da Lei nº 8387/1991, e demais valores, bem como o valor total já aportado em empresas de base tecnológica; e notificação, no momento em que os investimentos em empresas de base tecnológica realizados pelo FIP atingirem o capital total subscrito pelas empresas beneficiárias, descontados os valores previstos no

inciso I do art. 4º da portaria 1.753-Sei/ 2018.

As empresas beneficiárias devem atentar para:

- A empresa beneficiária cotista do FIP não poderá isoladamente deter, direta ou indiretamente, ativos que lhe garantam participação majoritária nas empresas de base tecnológica investidas com os seus recursos incentivados.
- A empresa beneficiária deverá incluir no RD, previsto no inciso I do §7º do art. 2º da Lei nº 8.387/1991, informações sobre os respectivos aportes integralizados nos FIPs.
- Serão considerados como aplicação em pesquisa, desenvolvimento e inovação do ano-calendário os aportes integralizados realizados até 31 de dezembro do ano-calendário.
- A empresa beneficiária deverá apresentar relatório elaborado pelo gestor do FIP à SUFRAMA, contendo as informações dos incisos I ao VII do §2º do art. 10 da Portaria 1.753-SEI/2018.
- As empresas beneficiárias que aplicarem recursos em FIP deverão cumprir a obrigação de contratação de auditoria independente, nos termos do inciso II do § 7º do art. 2º da Lei nº 8.387/1991. Ainda que faturem menos que R\$ 10.000.000,00 (dez milhões de reais).
- Eventual decisão de manutenção do investimento em FIP que invista em empresa de base tecnológica que não atenda aos requisitos do inciso IV do art. 2º e que tenham sido reportados na forma do § 1º, ambos os dispositivos da Portaria 1.753-Sei/2018, implica que o recurso específico aportado naquela empresa não poderá ser contabilizado para fins de cumprimento das obrigações do regime de que trata a Lei nº 8.387, de 1991.
- Ao final do período de investimentos do FIP, a empresa beneficiária deverá apresentar à SUFRAMA: 1. relatório sobre a evolução de mercado da empresa de base tecnológica investida; 2. informações fornecidas pelo gestor do FIP, conforme previstas no parágrafo único do § 2º do art. 10; e; 3. provisões para investimentos futuros pelo FIPs nas empresas de base tecnológica.

As empresas nascentes de base tecnológica devem atentar para:

- Apresentar receita bruta anual de até R\$ 50.000.000,00 (cinquenta milhões de reais) apurada no exercício social encerrado em ano anterior ao primeiro aporte dos FIP's, e nos três exercícios sociais anteriores;
- Distribuir, no máximo, 25% (vinte e cinco por cento) dos lucros durante o período em que receberem aporte de recursos pelos FIP's;
- Representante da diretoria da empresa de base tecnológica investida declarará que a empresa atende aos requisitos do inciso IV do art. 2º, conforme modelo constante do Anexo I da Portaria 1.753-SEI/2018.

A satisfação da obrigação de aplicação do recurso em FIP ocorrerá quando da integralização das cotas, ocasião em que o benefício fiscal previsto na Lei nº 8.387/1991, poderá ser pleiteado, não sendo necessário o investimento de fato do FIP nas empresas de base tecnológica para fins de obtenção e utilização do benefício fiscal, contanto que o Fundo de Investimento em Participações tenha em seu

regulamento a obrigação expressa de investir em empresas de base tecnológica ao menos o valor integralizado, descontados os valores previstos no inciso I do art. 4º da Portaria 1.753-SEI, de 2018.

### 5.7 Aplicação em Programas Prioritários definidos pelo CAPDA.

A satisfação da obrigação nessa modalidade se dá por meio de aporte financeiro na conta do Programa Prioritário. Os programas vigentes e suas respectivas contas correntes se encontram no endereço eletrônico: https://www.gov.br/suframa/pt-br/zfm/pesquisa-e-desenvolvimento/capda. Assim. a Suframa verifica no RD:

- Se a data do depósito foi realizada no ano-calendário em análise;
- Se a conta corrente foi a do respectivo programa declarado no RD;
	- O valor aportado.

### 5.8 Aplicação na Implantação ou Operação de Incubadoras ou Aceleradoras Credenciadas pelo CAPDA

Modalidade sem regulamentação.

### 5.9 Aplicação em Organizações Sociais

Modalidade sem regulamentação.

### 5.10 Projetos Tecnológicos com Objetivo de Sustentabilidade Ambiental

Modalidade regulamentada pela Portaria Conjunta nº 268/2020. Ela estabeleceu que as empresas beneficiárias estão autorizadas a aplicar o complemento de que trata o inciso I do § 18 do art. 2º da Lei nº 8.387/1991, no desenvolvimento de PROTECSUS na Amazônia Ocidental e no Estado do Amapá, desde que apresentem, em seu Plano de Pesquisa, Desenvolvimento e Inovação - PD&I à Suframa. Porém, para o ano-base de 2020, a Suframa não faz apreciação do Plano, ou seja, as empresas beneficiárias podem investir nessa modalidade sem o cumprimento de estar no Plano de P&D.

O comprovante de depósito na conta bancária específica do instrumento firmado com a entidade credenciada no CAPDA é documento suficiente para a comprovação do cumprimento da obrigação de aplicação em PD&I a que se refere a Lei nº 8.387/1991, devendo conter a identificação do responsável pelo depósito, o valor depositado e a identificação da entidade credenciada.

No caso de repasse de recursos efetuado diretamente à entidade pública

credenciada no CAPDA, o aporte deverá ser realizado para a respectiva fundação de apoio, que também será parte interessada.

Caso o repasse do valor do projeto tenha sido estabelecido em parcelas, a verificação da satisfação da obrigação corresponderá aos valores das parcelas efetivamente recebidas pelas entidades credenciadas no CAPDA no ano-base.

Os instrumentos jurídicos para a execução dos PROTECSUS deverão ser firmados com entidades credenciadas no CAPDA, sediadas na Amazônia Ocidental ou no Estado do Amapá, que tenham como objeto social a pesquisa aplicada, experimental ou o desenvolvimento tecnológico relacionados com o bioma amazônico.

Os métodos que as empresas benficiárias podem investir nesta modalidade estão no art 8º da Portaria Conjunta nº 268/2020. Ou seja, na apreciação do projeto tem que verificar se o mesmo tem por objetivo resolver algo que está nesse rol.

As vedações estão no art. 11 da Portaria Conjunta nº 268, de 2020. Assim, caso o projeto esteja em pelo menos uma dessas vedações, o mesmo estará em exceção.

Serão consideradas como aplicação em PROTECSUS por parte das empresas beneficiárias os investimentos realizados até 31 de dezembro do ano-base, sendo necessário constar a informação no RD.

# 5.11 Capitalização de Empresa Nascente de Base Tecnológica com sede ou atividade principal na Amazônia Ocidental ou no Estado do Amapá – Startups

A portaria nº 2.145-SEI/2018, estabelece regras para se verificar nesse tipo de investimento, que são:

- Atentar para os conceitos de Empresa Nascente de Base Tecnológica, Capitalização dela, Sócio empreendedor e atividade principal conforme item 3 desse manual;
- A atividade principal da empresa nascente de base tecnológica deve ser conduzida na Amazônia Ocidental ou no Estado do Amapá por, no mínimo, vinte e quatro meses a partir da data da última capitalização recebida com base no inciso II do § 18 do art. 2º da Lei nº 8.387, de 1991;
- Indicação de um diretor estatutário, que deverá ser o responsável pela área de inovação da empresa, como líder da área de capitalização de empresas nascentes de base tecnológica da Empresa Beneficiária.

O inciso II do art. 4º da portaria não é exigido, em 2020, pela Suframa pois hoje o plano não é apreciado.

Para capitalização de empresa nascente de base tecnológica com valor total até R\$ 200.000,00 (duzentos mil reais), são requisitos obrigatórios adicionais:

> • apresentação, por parte dos sócios empreendedores da empresa nascente de base tecnológica para a empresa beneficiária, de produto mínimo viável (MVP) ou prova de conceito (PoC), atendendo

critérios definidos previamente pela empresa beneficiária; e

• apresentação, por parte dos sócios empreendedores da empresa nascente de base tecnológica para empresa beneficiária, de modelo de negócio validado pelas pessoas que representam os segmentos de mercado-alvo e pelos potenciais parceiros-chave da empresa nascente de base tecnológica, atendendo critérios definidos previamente pela empresa beneficiária;

Para capitalização de empresa nascente de base tecnológica com valor total entre R\$ 200.000,01 (duzentos mil reais e um centavo) e R\$ 1.000.000,00 (um milhão de reais), são requisitos obrigatórios adicionais:

- o sócio empreendedor com a maior participação no capital da empresa nascente de base tecnológica deve ter dedicação exclusiva ao negócio;
- na possibilidade de mais de um sócio empreendedor deter participação igual que corresponda a maior participação, pelo menos um dos sócios empreendedores nesta situação deve ter dedicação exclusiva à empresa nascente de base tecnológica;
- os sócios empreendedores devem estar legalmente vinculados a apenas uma única empresa nascente de base tecnológica beneficiária de que trata o caput deste artigo;
- a empresa beneficiária deve realizar a capitalização apenas por meio de parcelas, considerado o que foi previsto no cronograma físicofinanceiro do plano de desenvolvimento da empresa nascente de base tecnológica que se refere o inciso II do art. 9º; e
- a empresa beneficiária deve conduzir trimestralmente ações de acompanhamento da execução do plano de desenvolvimento da empresa nascente de base tecnológica, as quais terão caráter preventivo e saneador, objetivando a utilização adequada e regular do recurso obtido com a capitalização.

Para a capitalização de empresa nascente de base tecnológica com valor total entre R\$ 1.000.000,01 (um milhão de reais e um centavo) e R\$ 3.000.000,00 (três milhões de reais), é requisito obrigatório adicional co-investimento de Fundo de Investimento ou outros instrumentos autorizados pela CVM que se destinem à capitalização de empresas de base tecnológica, com sede ou atividade principal na Amazônia Ocidental ou no Estado do Amapá, de que trata a Portaria Conjunta nº 1.753, de 16 de outubro de 2018, do Ministério da Indústria, Comércio Exterior e Serviços e da Superintendência da Zona Franca de Manaus; e

Para a capitalização de empresa nascente de base tecnológica com valor acima R\$ 3.000.000,01 (três milhões de reais e um centavo) deve ser feita por meio de fundo de investimento ou outros instrumentos autorizados pela Comissão de Valores Mobiliários que se destinem à capitalização de empresas de base tecnológica, com sede ou atividade principal na Amazônia Ocidental ou no Estado do Amapá, de que trata a Portaria Conjunta nº 1.753, de 2018.

A empresa beneficiária não deverá isoladamente deter, direta ou indiretamente, ativos que lhe garantam participação majoritária nas empresas nascentes de base tecnológica investidas com os seus recursos incentivados previstos na Lei nº 8.387/1991. Excepcionalmente, no caso de necessidade de novo aporte na empresa de base tecnológica já investida para viabilizar a continuidade de sua operação, a empresa beneficiária poderá fazer uma outra capitalização, podendo deter participação majoritária no capital social dessa empresa, com os seus recursos incentivados, por até vinte e quatro meses.

Em todos os documentos relacionados à capitalização de empresas nascentes de base tecnológica conduzida pela empresa beneficiária deverá constar, expressamente, em sua política de investimento, que o emprego de recursos incentivados se dará pelo regime de que trata a Lei nº 8.387, de 1991.

Em especial para as empresas nascentes de base tecnológica, elas devem atender as seguintes condições:

- indicação de todos os sócios da empresa nascente de base tecnológica e pessoas físicas ou jurídicas com direitos futuros à sociedade e suas respectivas participações atuais e futuras no capital social da empresa antes da capitalização pretendida;
- apresentação de um plano de desenvolvimento da empresa nascente de base tecnológica, contendo: 1. atendimento aos critérios que definem empresa nascente de base tecnológica; 2. sumário executivo; 3. estratégia de parceria com a empresa beneficiária; 4. exposição dos objetivos e ações pretendidas de desenvolvimento regional da empresa nascente de base tecnológica; 5. plano operacional com a apresentação do cronograma físico-financeiro das principais etapas de desenvolvimento da empresa nascente de base tecnológica com respectivas necessidades de investimento para o período em que o valor da capitalização solicitado será utilizado e proposta de aquisição de equipamentos e material permanente e contratação de serviços e de realização de obras ou serviços de engenharia.
- plano financeiro com a definição de metas de crescimento da receita bruta anual com o objetivo de ultrapassar o faturamento máximo estabelecido pelo art. 3º da Lei Complementar nº 123/2006, para empresas de pequeno porte, considerando o valor vigente no ano da capitalização, em, no máximo, cinco anos a partir do aporte.
- os sócios empreendedores da empresa nascente de base tecnológica deverão possuir participação majoritária na estrutura social da empresa e nenhum dos sócios poderá deter, individualmente, mais que noventa por cento de participação.
- permissão para que a empresa beneficiária que faça a capitalização divulgue informações sobre o impacto econômico-financeiro, social e ambiental.
- o plano de desenvolvimento da empresa nascente de base tecnológica deve ser discutido com a empresa beneficiária e deverá fazer parte do contrato de capitalização celebrado entre as partes.
- após o contrato de capitalização, o plano de desenvolvimento da empresa nascente de base tecnológica deverá ser atualizado semestralmente ou em menor prazo determinado em comum acordo entre as partes.
- a empresa nascente de base tecnológica deverá incluir seção adicional no seu plano de desenvolvimento contendo uma tabela com

o histórico e evolução de estimativa de metas, novas metas e resultados obtidos.

- a empresa nascente de base tecnológica e seus respectivos sócios empreendedores deverão disponibilizar quaisquer informações ou dados relacionados à capitalização de que trata o inciso II do § 18 do art. 2º da Lei nº 8.387/1991, sempre que solicitadas pela SUFRAMA ou pela auditoria independente, preservado eventual sigilo que recaia sobre elas.
- a empresa nascente de base tecnológica poderá vender apenas participação minoritária no capital social para a empresa beneficiária.
- a empresa nascente de base tecnológica pode receber capitalização de mais de uma empresa beneficiária.
- cada nova capitalização de empresa beneficiária na mesma empresa nascente de base tecnológica deve ser celebrada por meio de um novo e apartado contrato de capitalização.
- a empresa nascente de base tecnológica deve utilizar os recursos recebidos da capitalização exclusivamente para o desenvolvimento do negócio, incluindo despesas de pesquisa, desenvolvimento e inovação, despesas de marketing e vendas, despesas com pessoal, despesas com jurídico e capital de giro, seguindo seu cronograma físico-financeiro contido previamente no seu plano de desenvolvimento.

As vedações às empresas nascentes de base tecnológicas, nessa modalidade, são:

- reestruturação de passivos e refinanciamentos;
- necessidades de capital circulante existentes anteriores à capitalização;
- concessão de empréstimos;
- substituição de quotista, acionista ou sócio;
- pagamento de bônus;
- distribuição de dividendos;
- pagamento de benefício financeiro para a Empresa Beneficiária ou suas afiliadas ou subsidiárias e seus respectivos seus sócios;
- ativo fixo não relacionado a sua atividade fim;
- aquisição ou arrendamento mercantil de imóveis;
- operações indiretas que caracterizem os dispositivos acima.

As empresas nascentes de Base Tecnológica devem apresentar à empresa beneficiária:

- razão social, nome fantasia, valor e data da capitalização, opção escolhida de capitalização considerando as alternativas do inciso III do art. 2º da Portaria 2.145-SEI/2018 e participação negociada;
- apresentação institucional, breve histórico e principais linhas de produtos e/ou serviços;
- apresentação dos sócios e principais colaboradores, incluindo nome completo, número do CPF, função na empresa nascente de base tecnológica e currículo resumido;
- resultados obtidos no ano-base do relatório e as projeções para os

próximos três anos considerando os indicadores de faturamento e/ou receitas brutas, lucros antes de juros, impostos, depreciação e amortização (LAJIDA), lucro ou prejuízo líquido, fluxo líquido de caixa e os três indicadores-chave de desempenho considerados mais importantes pelos empreendedores da empresa nascente de base tecnológica;

- análise do mercado de atuação da empresa nascente de base tecnológica investida; e
- principais aspectos societários e jurídicos da empresa nascente de base tecnológica investida.

Além do relatório acima, as empresas beneficiárias devem apresentar:

- Apresentação de todas as capitalizações em empresas nascentes de base tecnológica conduzidas ao amparo do inciso II do § 18 do art. 2º da Lei nº 8.387/1991, com respectiva situação do investimento qualificada como "investida" ou "desinvestida" e "em operação" ou "fora de operação"; e
- A posição de mercado das empresas de base tecnológica desinvestidas no período, apresentando, com base em informações públicas, indicadores anualizados de faturamento e/ou receitas brutas, lucros antes de juros, impostos, depreciação e amortização (LAJIDA), lucro ou prejuízo líquido, fluxo líquido de caixa e os três indicadores-chave de desempenho considerados mais importantes pelos sócios-empreendedores da agora empresa de base tecnológica.

Serão consideradas como aplicação em pesquisa, desenvolvimento e inovação as capitalizações em empresas nascentes de base tecnológica realizadas até 31 de dezembro do ano-base.

As empresas beneficiárias que aplicarem recursos na capitalização de empresas nascentes de base tecnológica deverão cumprir a obrigação de contratação de auditoria independente, nos termos do inciso II do § 7º do art. 2º da Lei nº 8.387/1991.

A obrigação de contratação de auditoria independente não poderá ser dispensada para as empresas beneficiárias cujo faturamento anual for inferior a R\$ 10.000.000,00 (dez milhões de reais).

A empresa beneficiária deverá disponibilizar, no âmbito da Lei nº 8.387/1991, quaisquer informações ou dados relacionados às empresas nascentes de base tecnológica investidas, sempre que solicitadas pela SUFRAMA e pela auditoria independente, preservado o sigilo das informações apresentadas.

Os sócios empreendedores devem atentar:

- É de responsabilidade de todos os sócios empreendedores que receberem aporte de recursos de empresa beneficiária zelar para que sejam investidos os recursos aportados com observância dos critérios estabelecidos nesta Portaria e em conformidade com o plano de desenvolvimento da empresa nascente de base tecnológica previamente discutido e acordado com a empresa beneficiária.
- Diante da suspeição, ciência ou conhecimento de qualquer um dos

sócios empreendedores ou de executivos da incubadora ou aceleradora vinculada quanto a qualquer alteração ou desvio do quanto previsto nesta Portaria e no que foi acordado no plano de desenvolvimento da empresa nascente de base tecnológica, estes deverão comunicar, imediatamente, de forma documentada, tal fato à empresa beneficiária e à SUFRAMA.

• As empresas nascentes de base tecnológica e seus respectivos sócios empreendedores que descumprirem as obrigações desta Portaria farão parte de uma lista a ser publicada mensalmente pelo Ministério da Indústria, Comércio Exterior e Serviços.

Na prestação de contas, deve ser atentado pela análise da Suframa, acerca das incubadoras:

- A execução do investimento da empresa beneficiária em empresas nascentes de base tecnológica deverá ser acompanhada trimestralmente por uma incubadora ou aceleradora selecionada pela empresa beneficiária e previamente credenciada junto ao Comitê das Atividades de Pesquisa e Desenvolvimento na Amazônia – CAPDA.
- A incubadora ou aceleradora selecionada deve verificar trimestralmente o cumprimento pela empresa de base tecnológica dos critérios previstos nos incisos II e III do art. 2º e nos objetivos apontados no art. 3º da Portaria nº 2.145-SEI.
- Ao final de cada ano-base, a incubadora ou aceleradora emitirá relatório de conformidade dos investimentos a esta Portaria e também à Lei nº 8.387, de 1991, seguindo o modelo apresentado no Anexo IV.

O recibo de depósito em conta da empresa nascente de base tecnológica é comprovante suficiente para a composição da demonstração de cumprimento da obrigação de aplicação em pesquisa, desenvolvimento e inovação a que se refere a Lei nº 8.387, de 1991.

A empresa beneficiária só poderá transferir ou negociar sua participação ou direito à participação na empresa nascente de base tecnológica com terceiros após um período mínimo de vinte e quatro meses após a data de sua capitalização mais recente.

# 5.12 Repasses a Organizações Sociais

Modalidade sem regulamentação.

5.13 Atividades de pesquisa, desenvolvimento e inovação realizadas diretamente pelas próprias empresas ou por meio de contrato com outras empresas ou ICTs, com sede ou atividade principal na Amazônia Ocidental ou no Estado do Amapá, credenciadas pelo Capda

Seguem a dinâmica do Item 5.2.1 ao 5.2.4

### 5.14 Investimentos destinados à elevação da aptidão da unidade fabril da empresa beneficiária para indústria 4.0 realizados até o ano de 2028

Esta modalidade foi regulamentada pela Portaria nº 2.090-SEI, de 17 de dezembro de 2018. No capítulo III da portaria tem os crítérios a serem levados em consideração nesta modalidade, que são:

- 1ª etapa: identificação do estágio de maturidade inicial e do estágio de maturidade desejado com o projeto de indústria 4.0, seguindo o disposto no art. 5º e nos Anexo I e V;
- 2ª etapa: quantificação do incentivo do projeto (fator de impulso), seguindo o disposto no art. 7º; e
- 3ª etapa: prestação de contas.

A Classificação de maturidade do processo ou do subprocesso no conceito da Industria 4.0 se encontra no Capítulo IV da Portaria supra mencionada, que define:

"Art. 5º Os estágios de maturidade inicial e desejado do processo ou subprocesso fabril no conceito da indústria 4.0 serão definidos em seis níveis, ordenados do menor estágio de maturidade para o maior, com base em modelos e normas internacionais de validade global, conforme a metodologia ACATECH descrita no modelo do Anexo I.

Parágrafo único. Só farão jus aos recursos de pesquisa, desenvolvimento e inovação as empresas beneficiárias que busquem um estágio de maturidade em indústria 4.0 desejado superior a 3 nos seus processos ou subprocessos.

Art. 6º O cálculo do percentual dos investimentos financeiros voltados para elevação da aptidão da unidade fabril da empresa beneficiária para indústria 4.0 que serão considerados como atividades de pesquisa, desenvolvimento e inovação, será feito com o uso da fórmula constante do Anexo II.

Parágrafo único. O percentual de que trata o caput será multiplicado pelos fatores de impulso, conforme tabela do Anexo IV.

Art. 7º Os percentuais de base aplicáveis aos recursos investidos serão relacionados com os estágios de maturidade inicial e desejado para o processo ou subprocesso fabril no conceito da indústria 4.0, conforme tabela do Anexo III."

As Formas de Auditoria, monitoramento e avaliação dos projetos nessa modalidade estão no Capítulo V da Portaria que regula esta modalidade.

# 6 ORIENTAÇÕES PRÁTICAS PARA ENQUADRAMENTO COMO PD&I NAS MODALIDADES 5.2; 5.3; 5.4; 5.13.

As tabelas, nos próximos tópicos, descrevem as principais situações práticas observadas durante a análise de enquadramento dos projetos e a recomendação de tratamento. As siglas E, P e A na tabela se referem aos atributos Elegibilidade, Pertinência e Adequação, descritos na seção **5.2.6.**

# 6.1 Inconsistências de datas de início e fim de Projeto

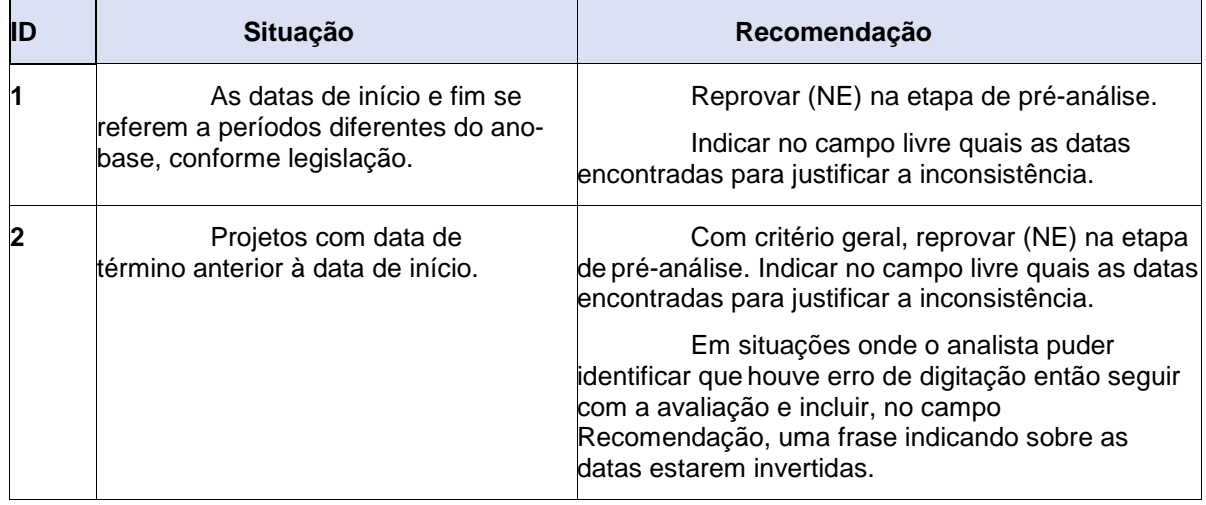

# 6.2 Projetos Continuados

São projetos que começam e terminam em anos base diferentes, ou o projeto começa e termina no mesmo ano base, porém no ano base anterior há um projeto muito semelhante com a execução de atividades diferentes e gerando resultado diferente, caracterizando a continuidade do projeto. Para identificar esta situação, o analista deve consultar o RD do ano anterior antes de iniciar a análise de um RD.

A avaliação de cada ano é independente, ou seja, é possível aprovar o projeto em um ano e reprová-lo em outro.

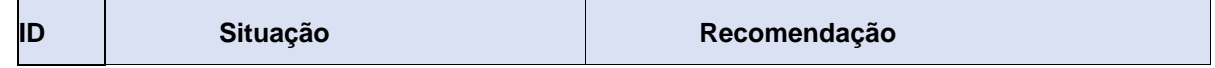

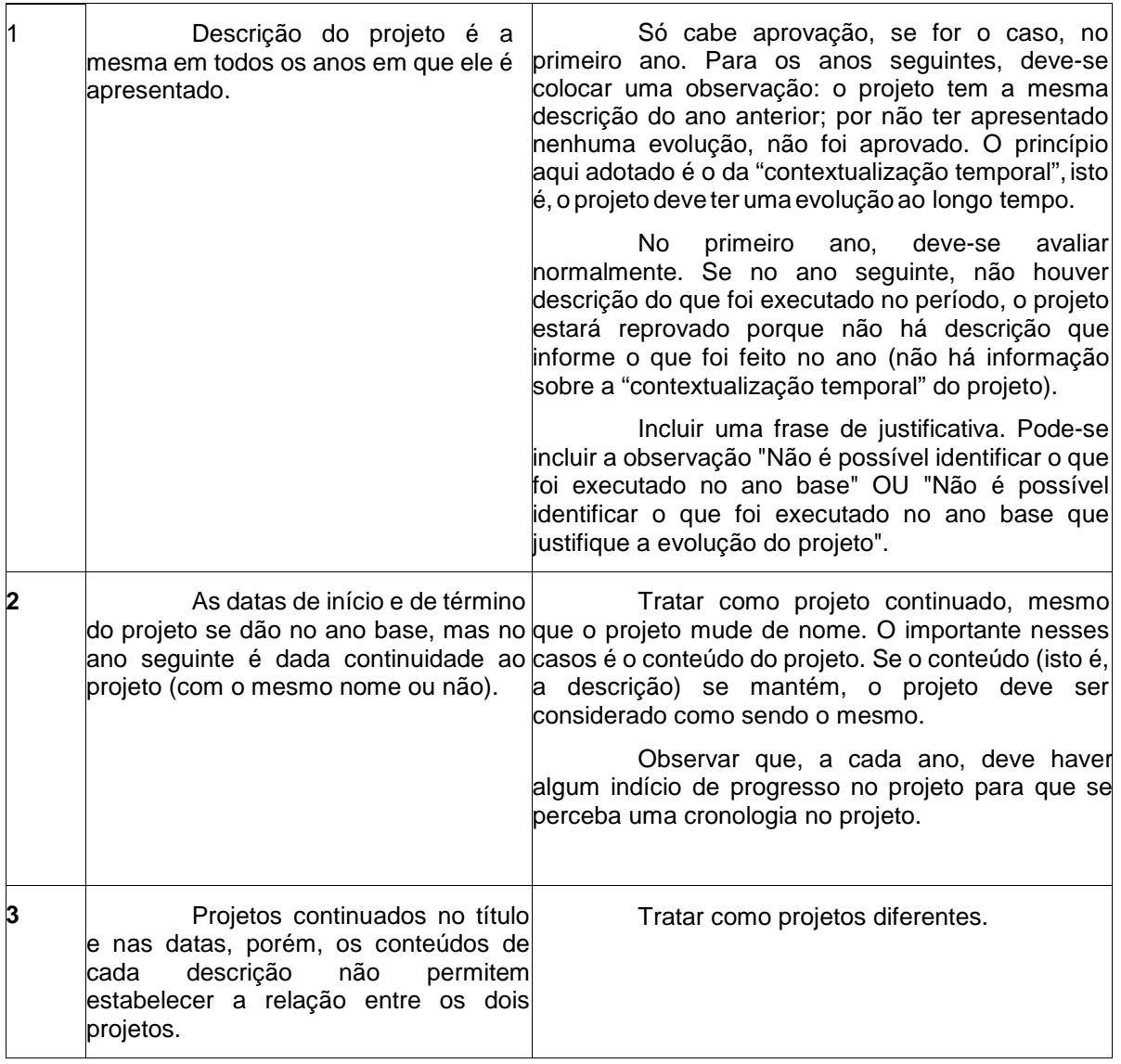

# 6.3 Projetos iguais ou muito semelhantes no mesmo ano ou não

Estas situações ocorrem frequentemente no caso de **versionamento de produtos**, isto é, projetos que tratam do desenvolvimento ou da geração de diferentes versões do mesmo produto básico

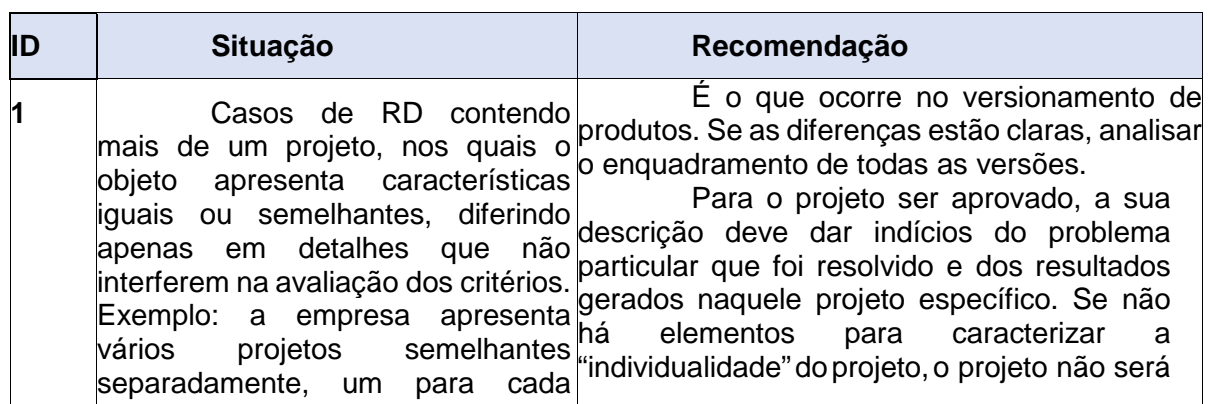

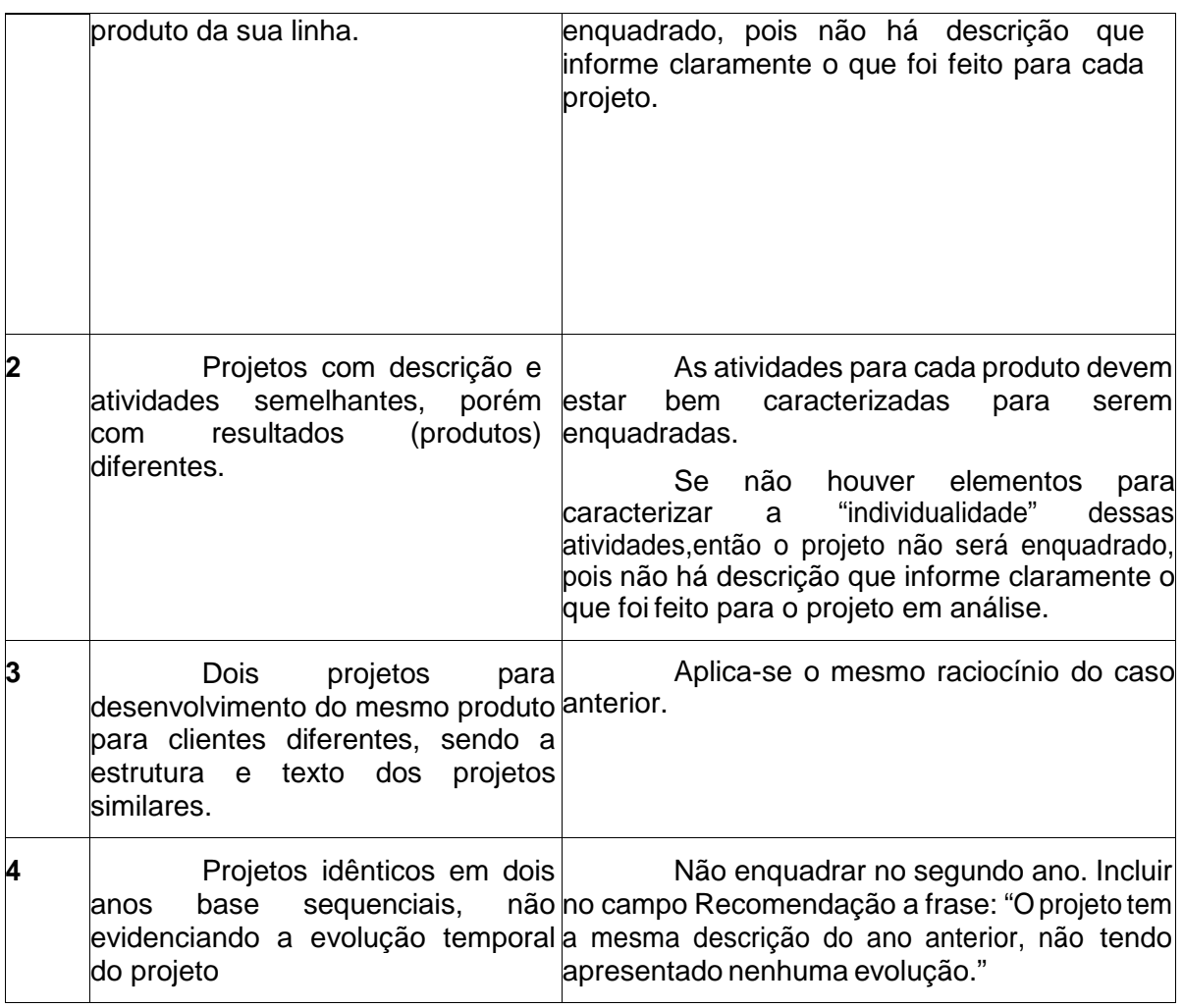

### 6.4 Projetos de processo produtivo

É preciso tentar identificar se o projeto é mesmo de TIC se há um problema a ser superado. Se for identificado como projeto de gestão da produção ou somente a linha de produção ser de um produto de TIC não é suficiente.

Estudar e otimizar o layout é problema de engenharia de produção, não de TIC (reprovado na pré-análise). Ajuste de parâmetros de produção não é TIC (reprovado na pré- análise).

Comprar um software para otimizar a produção não é fazer PD&I.

Desenvolver um software ou uma máquina para solucionar um problema da linha de produção pode ser PD&I (analisar).

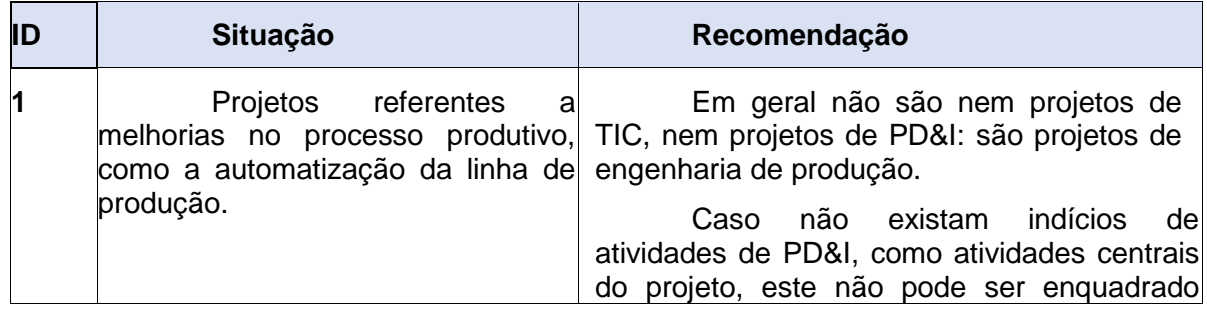

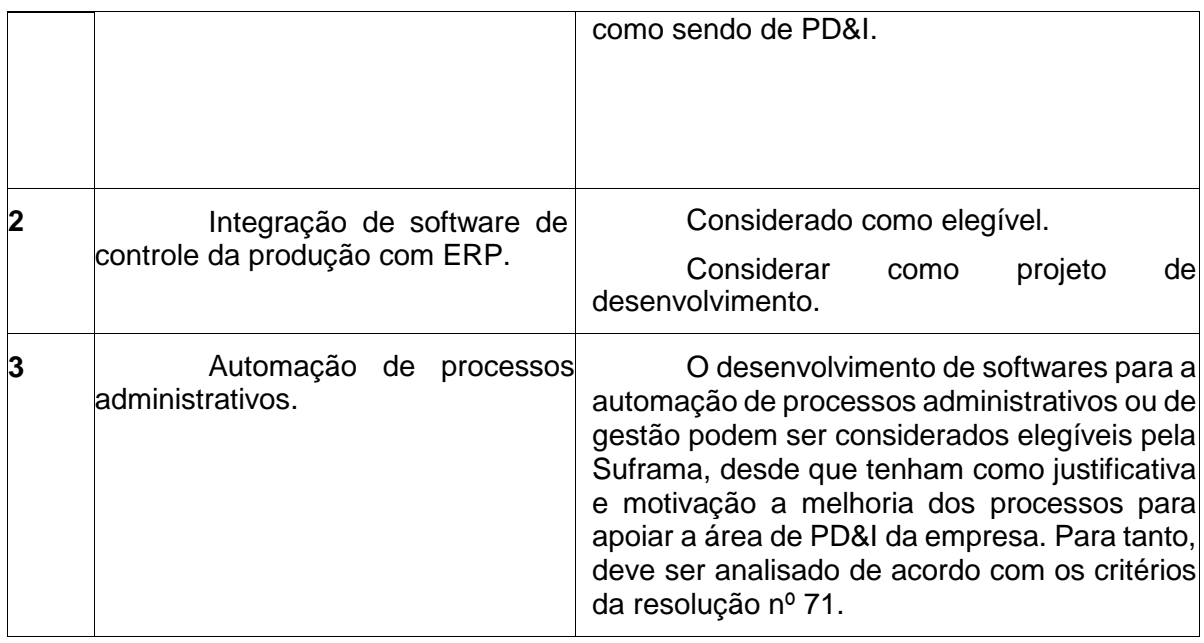

# 6.5 Ensaios e Testes

Ensaios e testes devem estar claramente vinculados a projetos de PD&I, sendo necessário descrever o que está sendo investigado ou fazer menção aos projetos de PD&I a que estão vinculados. Do contrário, são considerados como atividades operacionais e não são enquadradas como P.D&I.

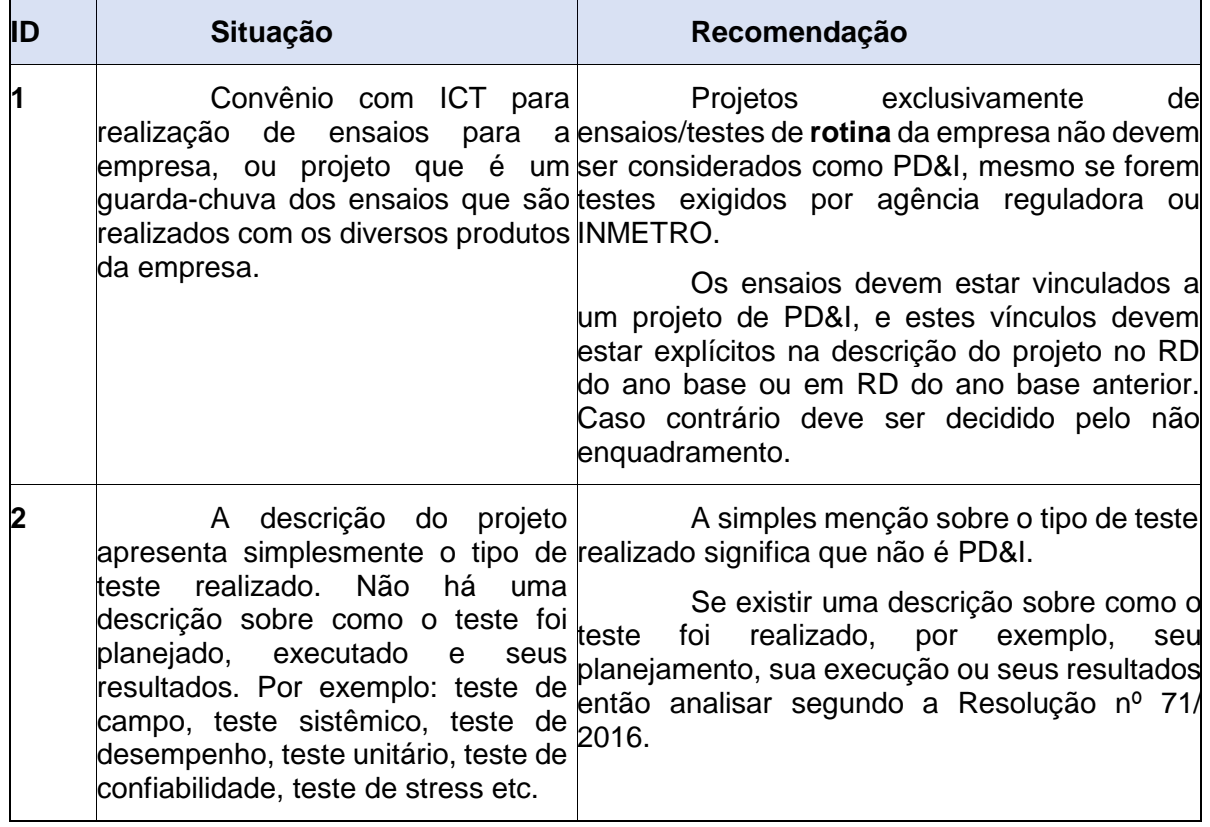

# 6.6 Adequação a normas, padrões de funcionamento e protocolos

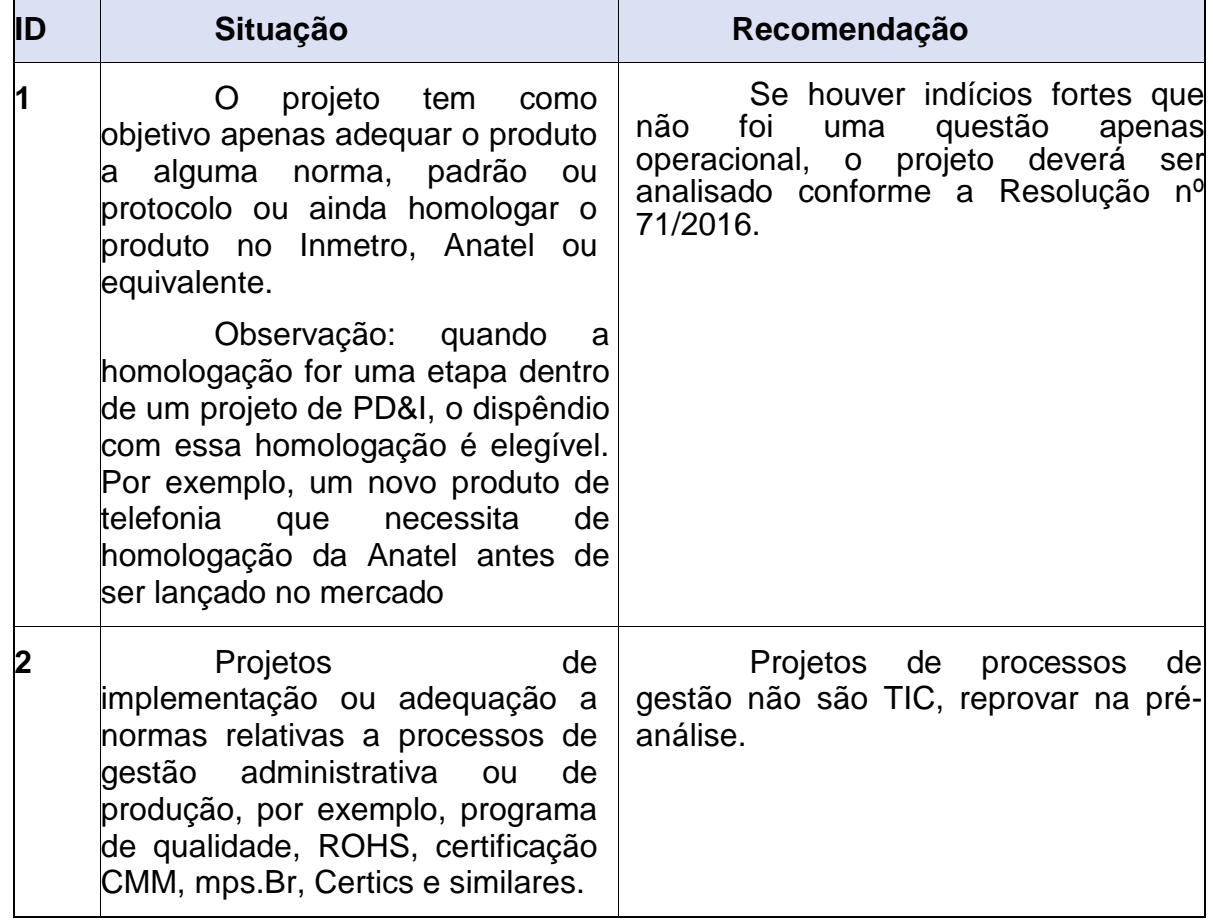

# 6.7 Projetos de Laboratórios

São projetos que apresentam a implantação/construção de um laboratório necessário para o desenvolvimento do projeto de uma nova linha de produtos ou um produto em específico. Alguns projetos deste tipo estão relacionados à criação de laboratórios para formação/capacitação de profissionais.

Não é suficiente, para fins de avaliação, que o projeto apresente apenas os detalhes de sua construção/montagem ou equipamentos utilizados. O projeto deve apresentar a atividade fim do laboratório, ou seja, o motivo pelo qual ele está sendo criado.

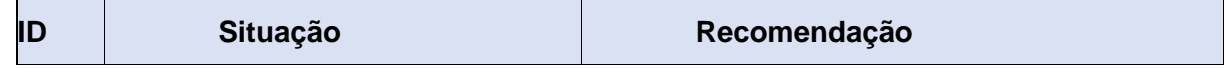

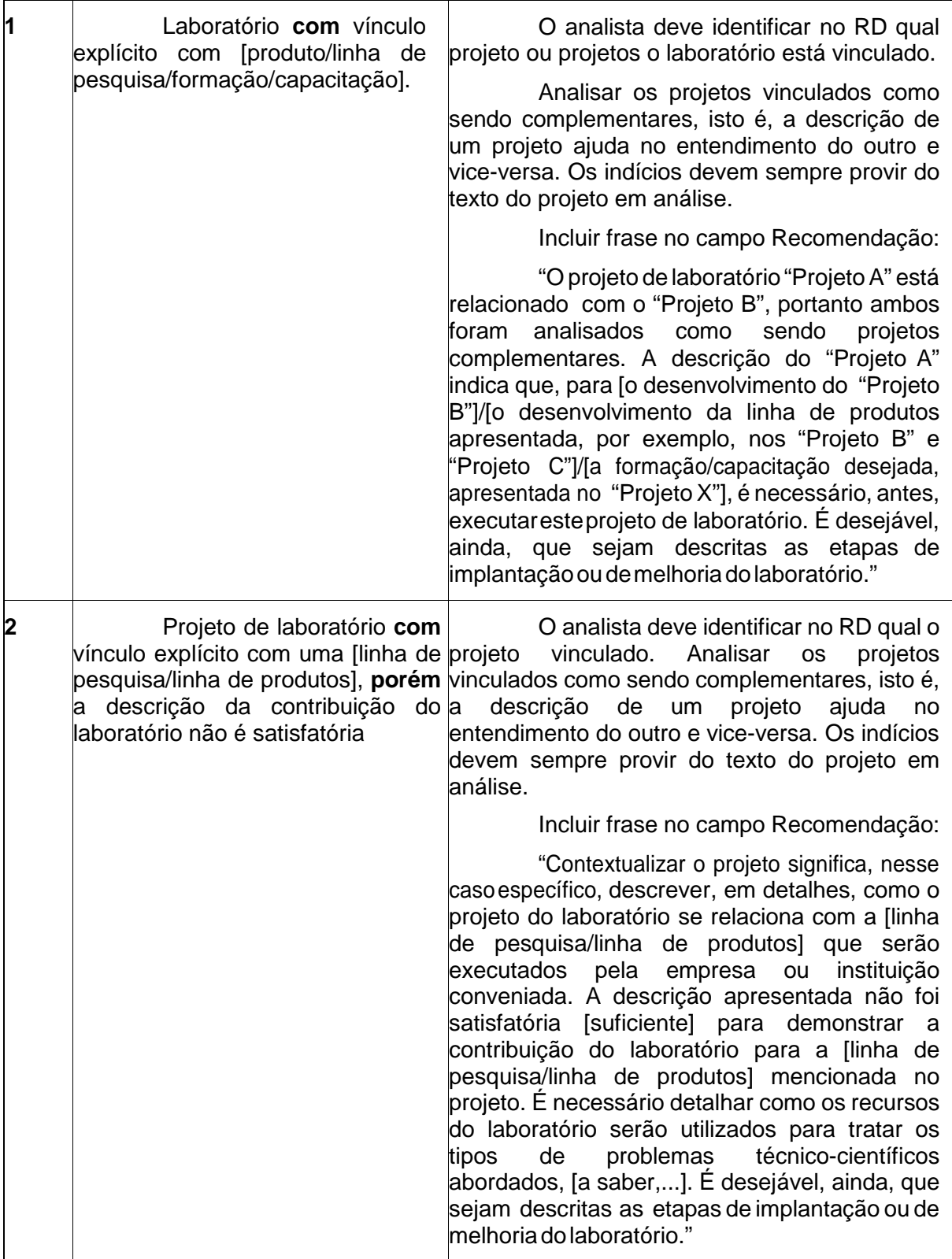

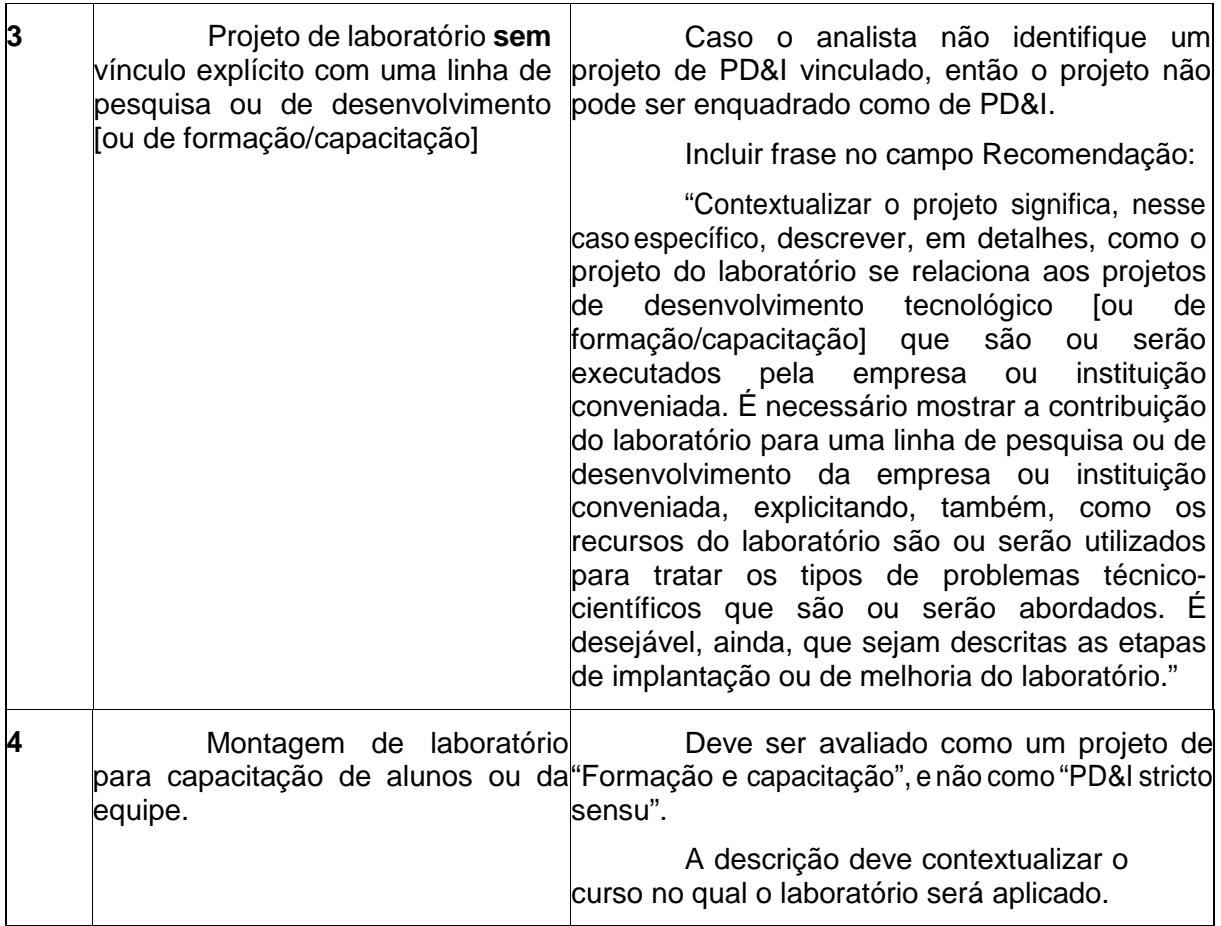

# 6.8 Projetos de Formação e Capacitação

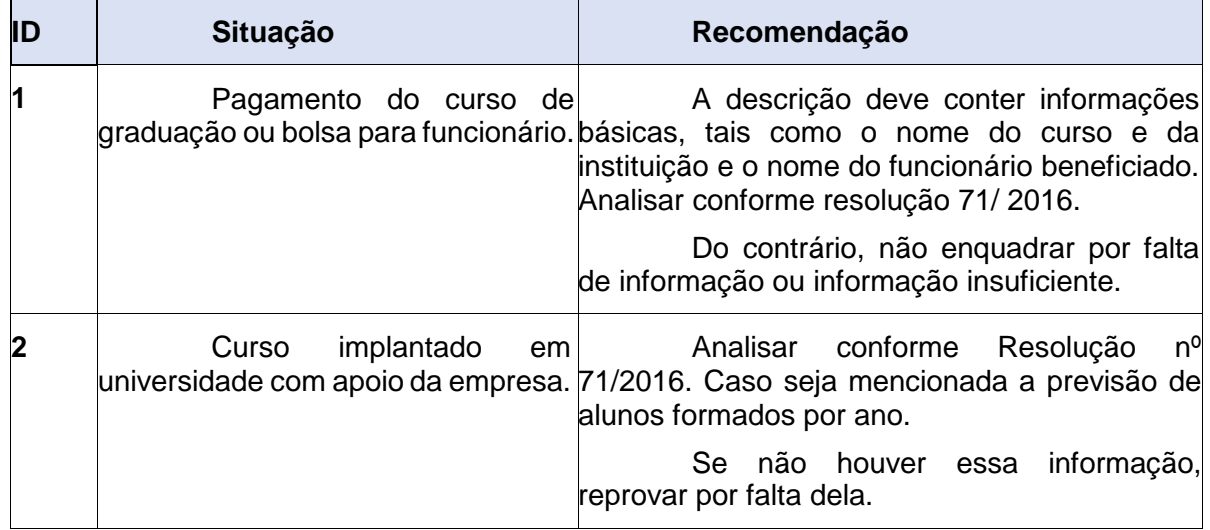

# 7 ORIENTAÇÕES PRÁTICAS PARA O TRATAMENTO DOS DISPÊNDIOS

A tabela a seguir descreve as principais situações práticas observadas durante a análise dos dispêndios declarados, em qual atributo se insere a situação

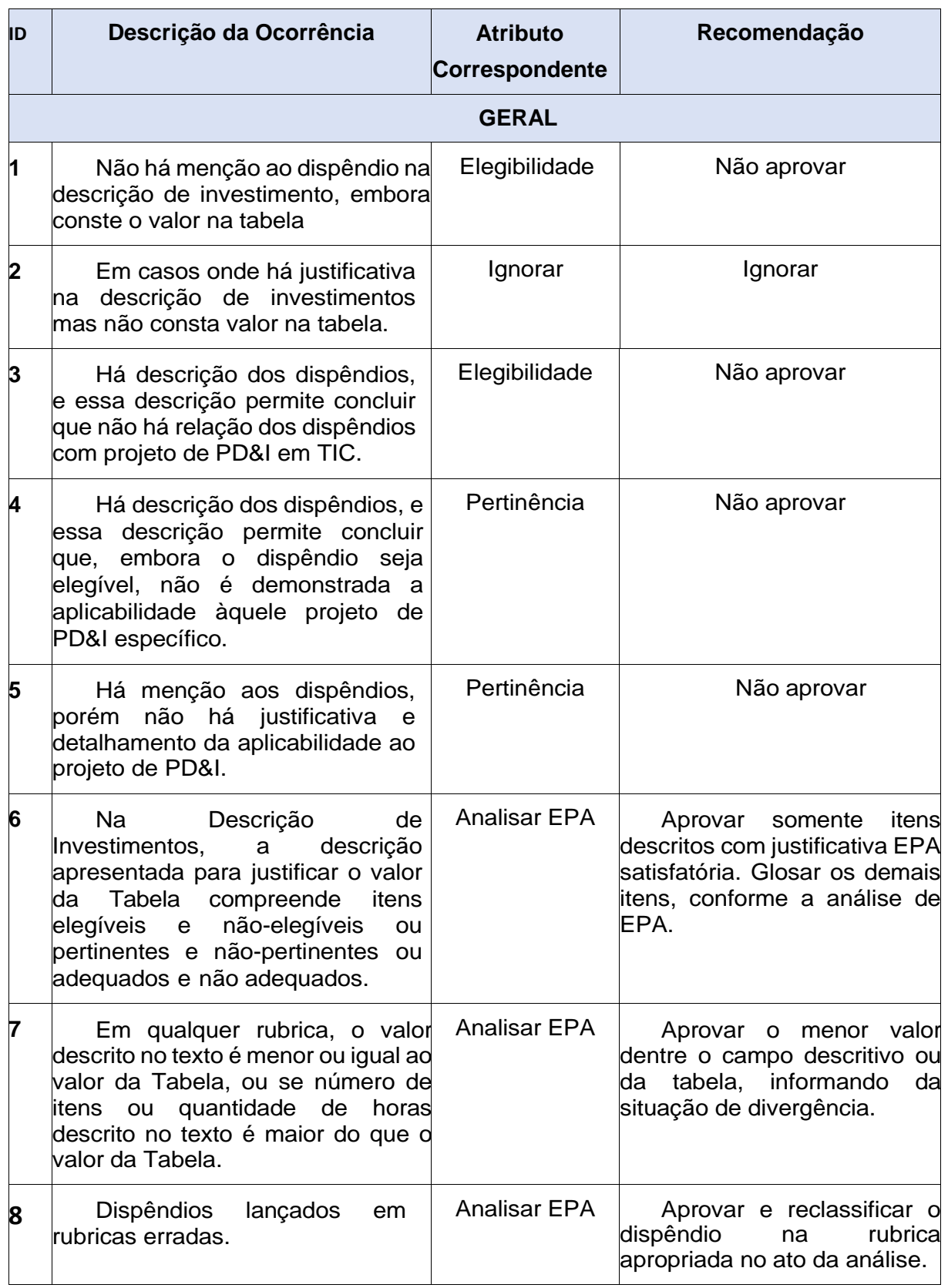

(Elegibilidade, Pertinência ou Adequação) e a recomendação de tratamento.

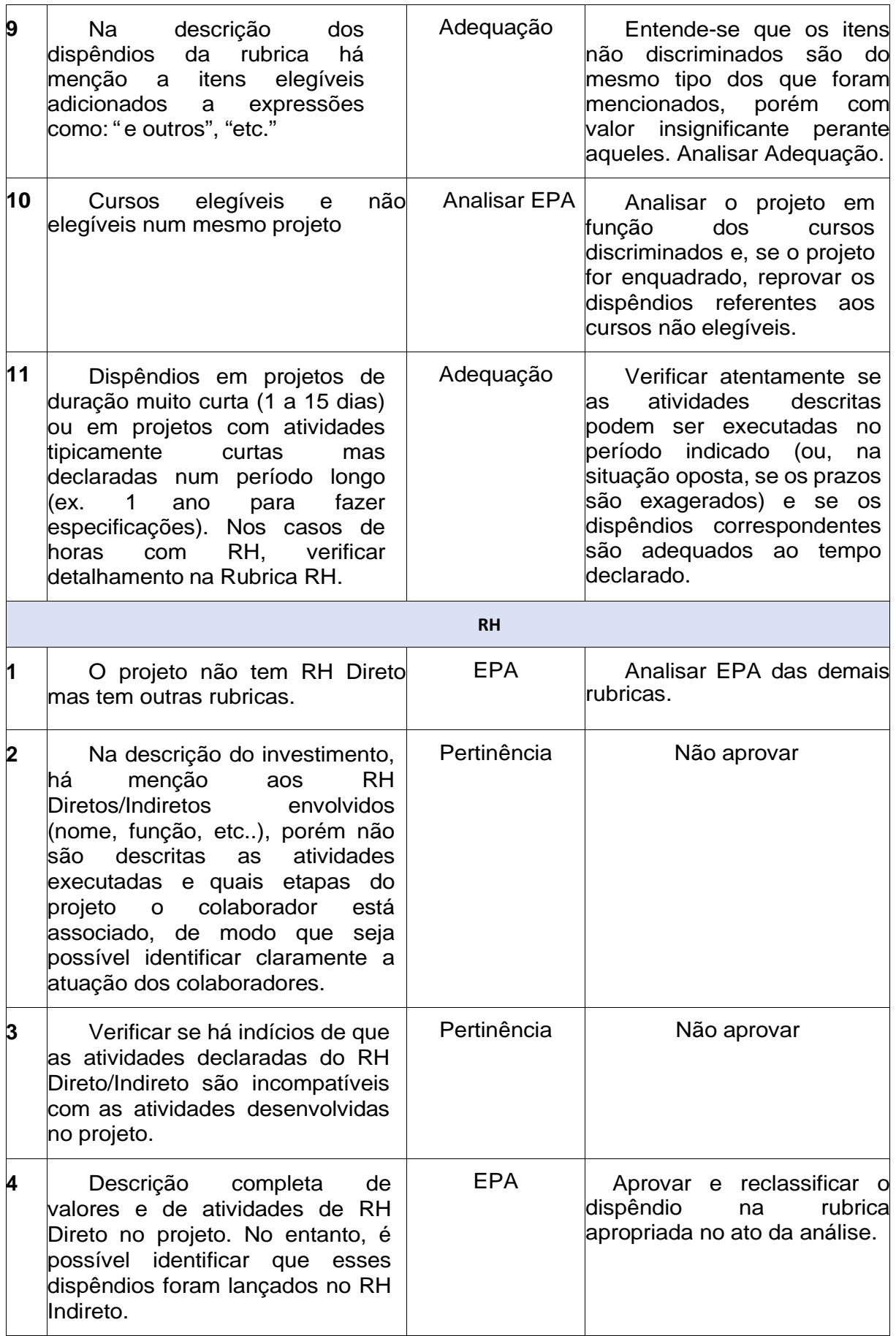

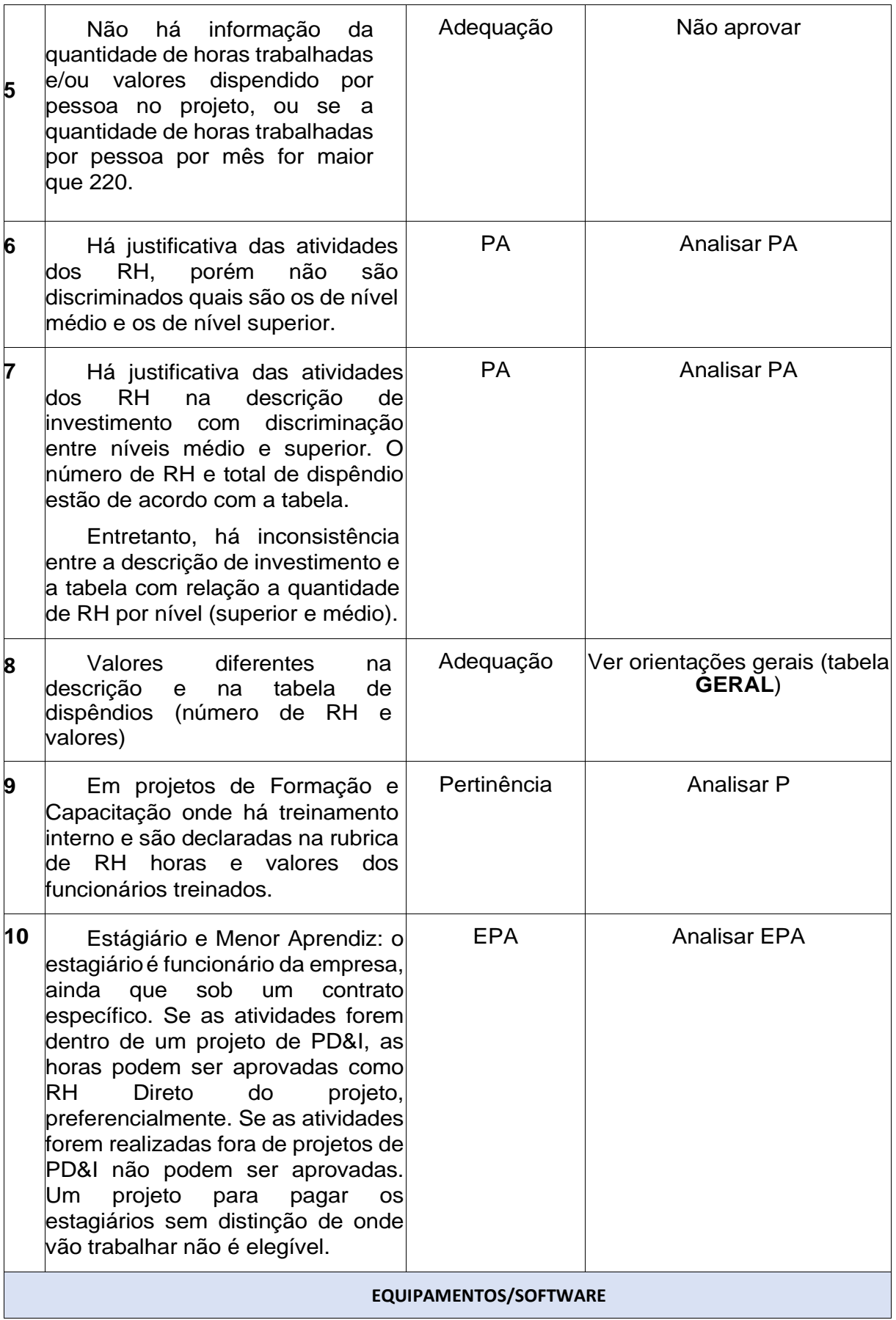

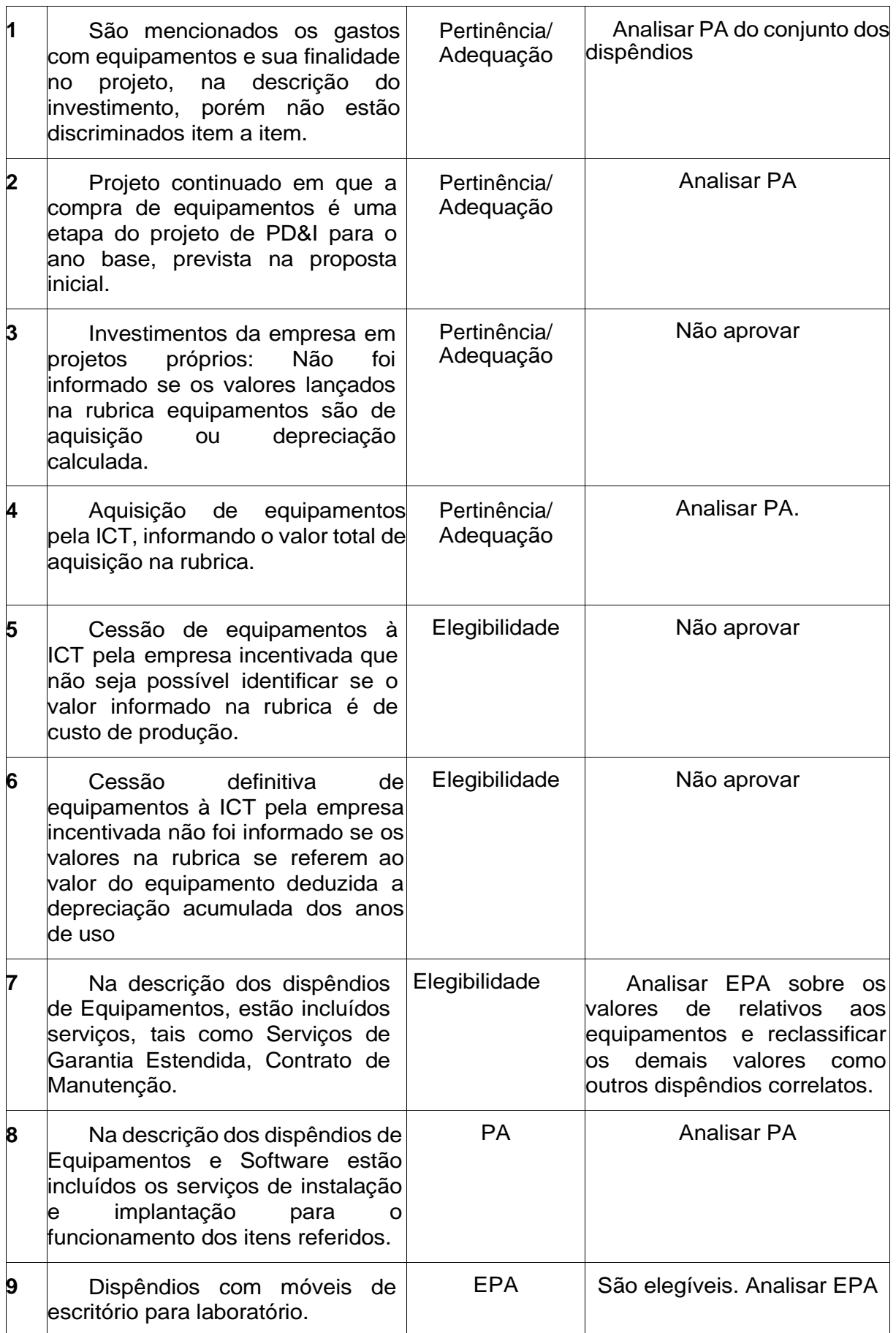

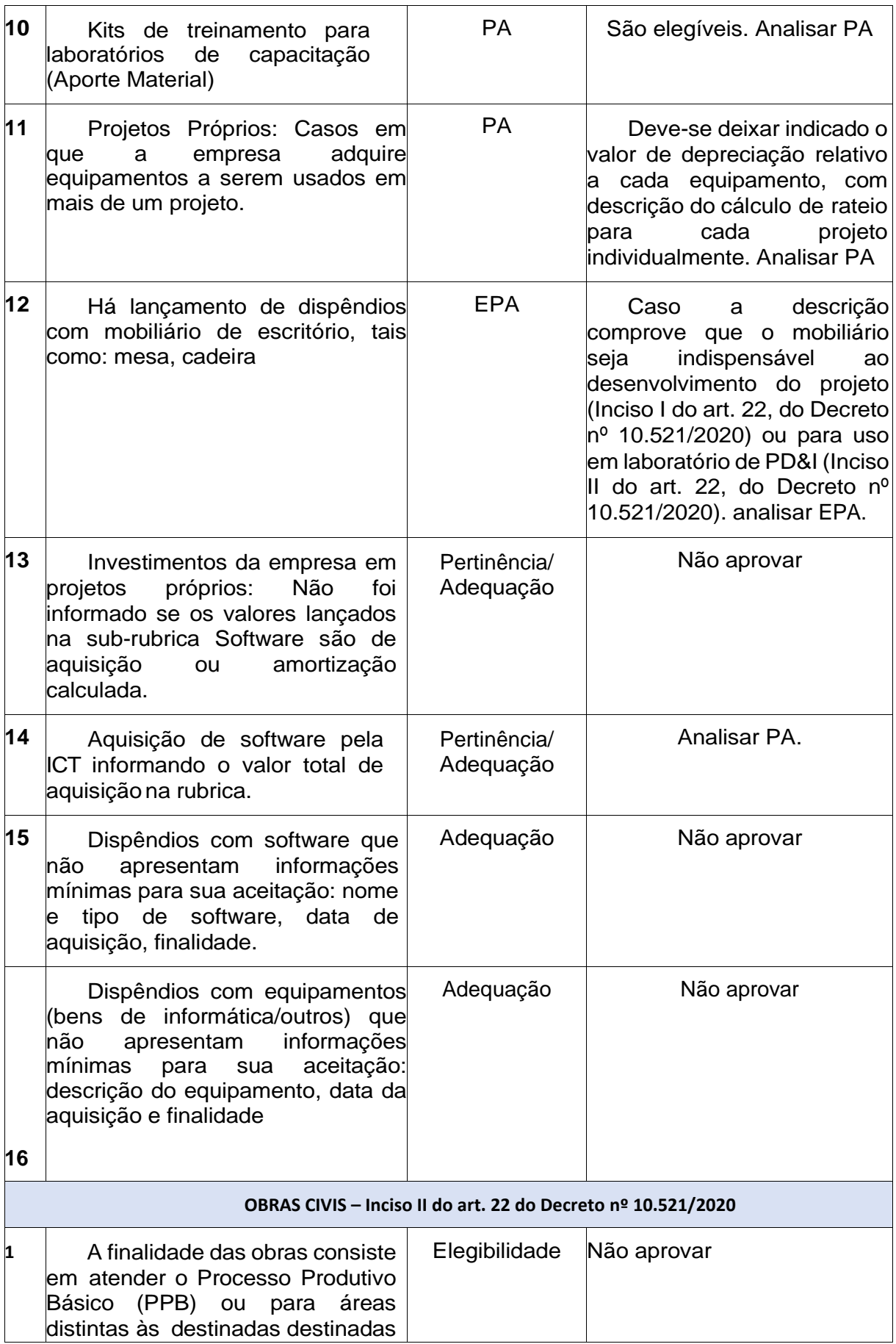

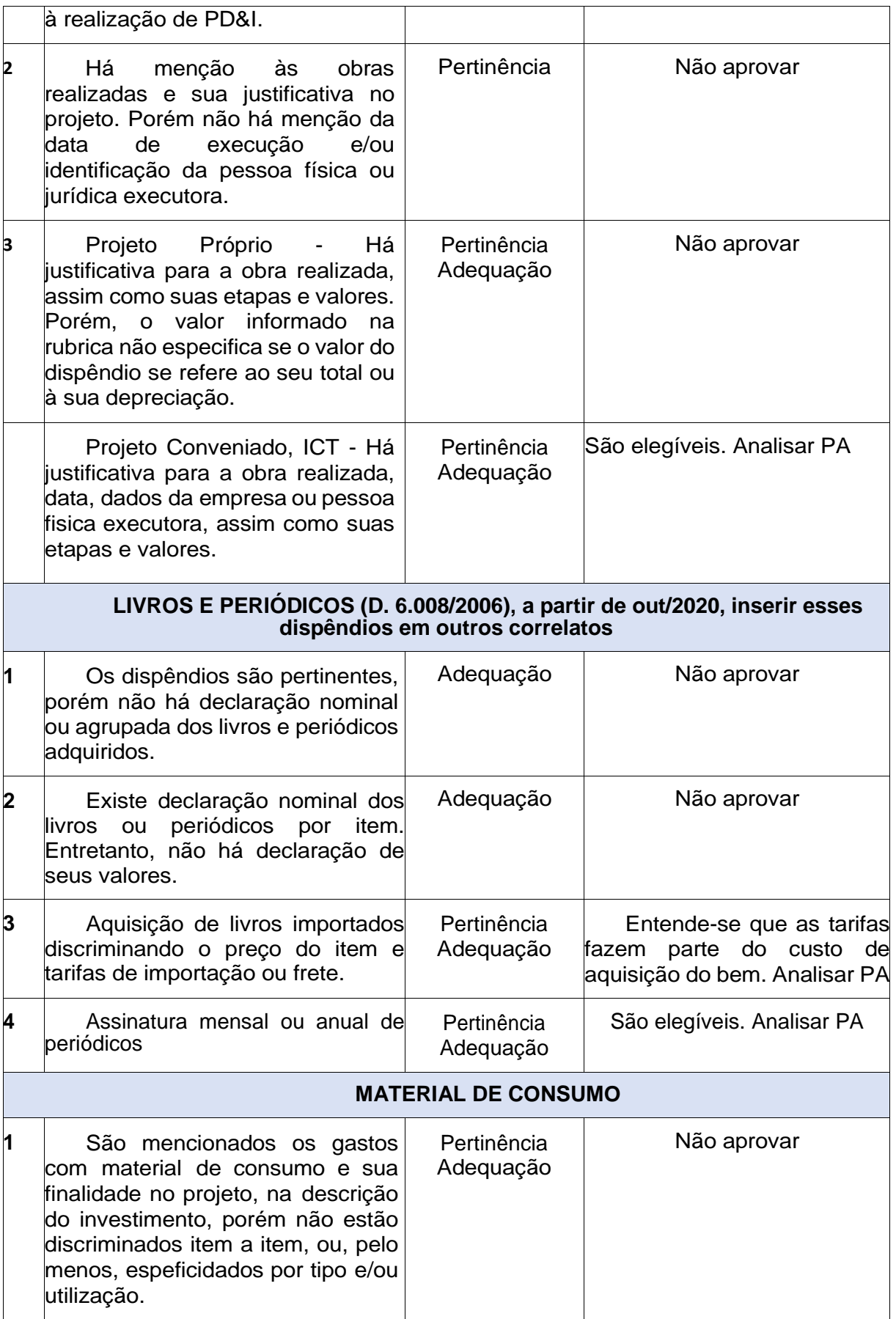

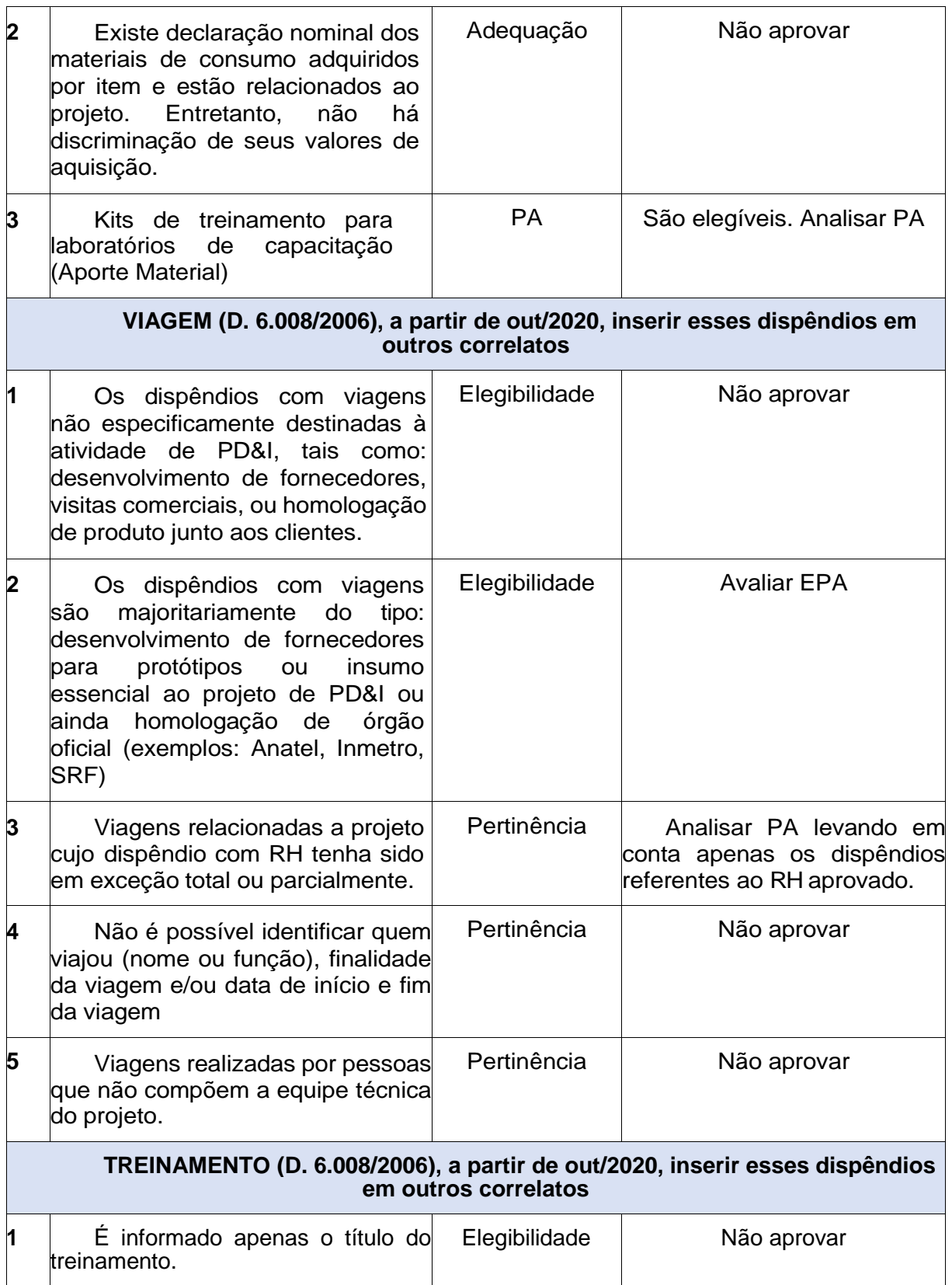

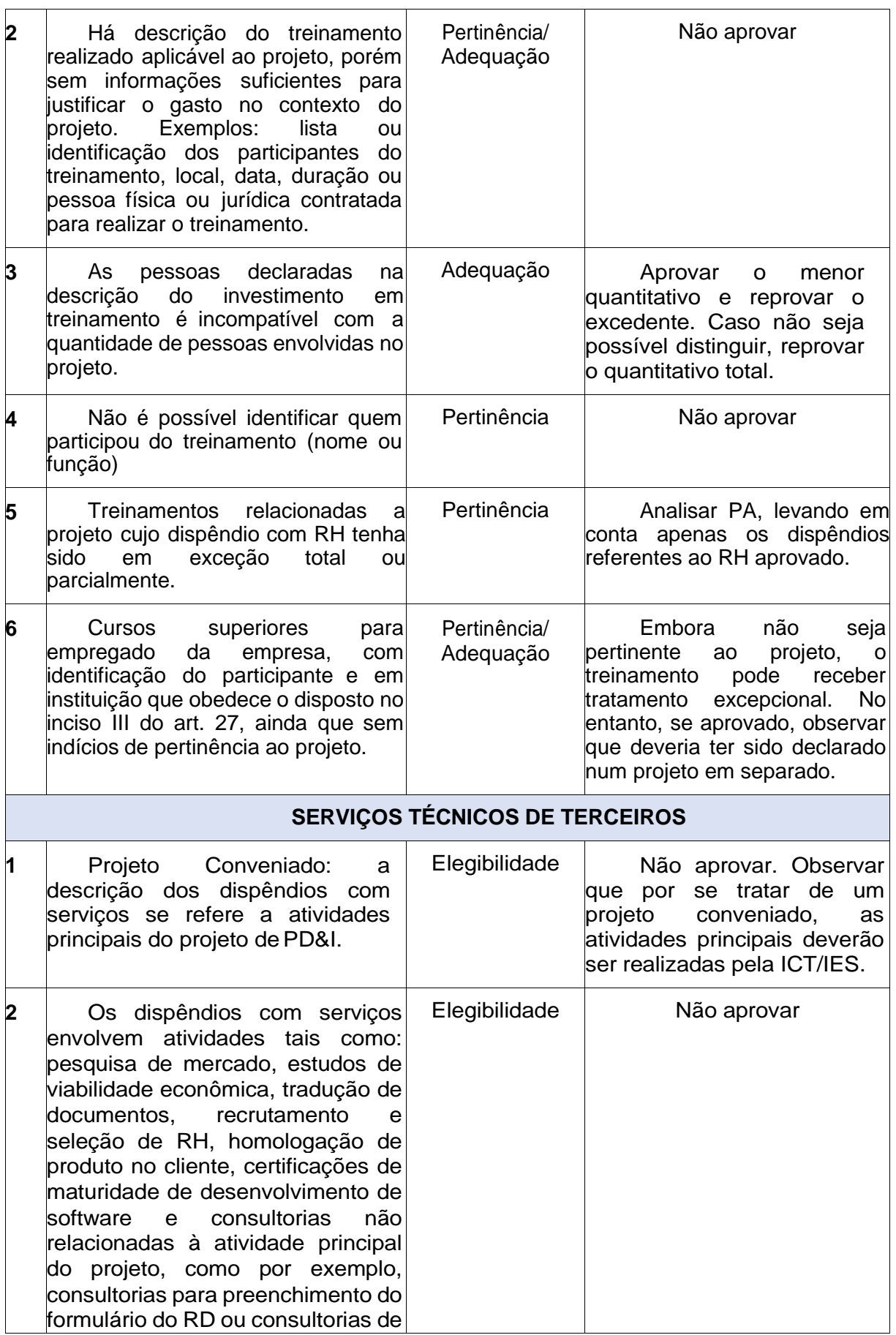

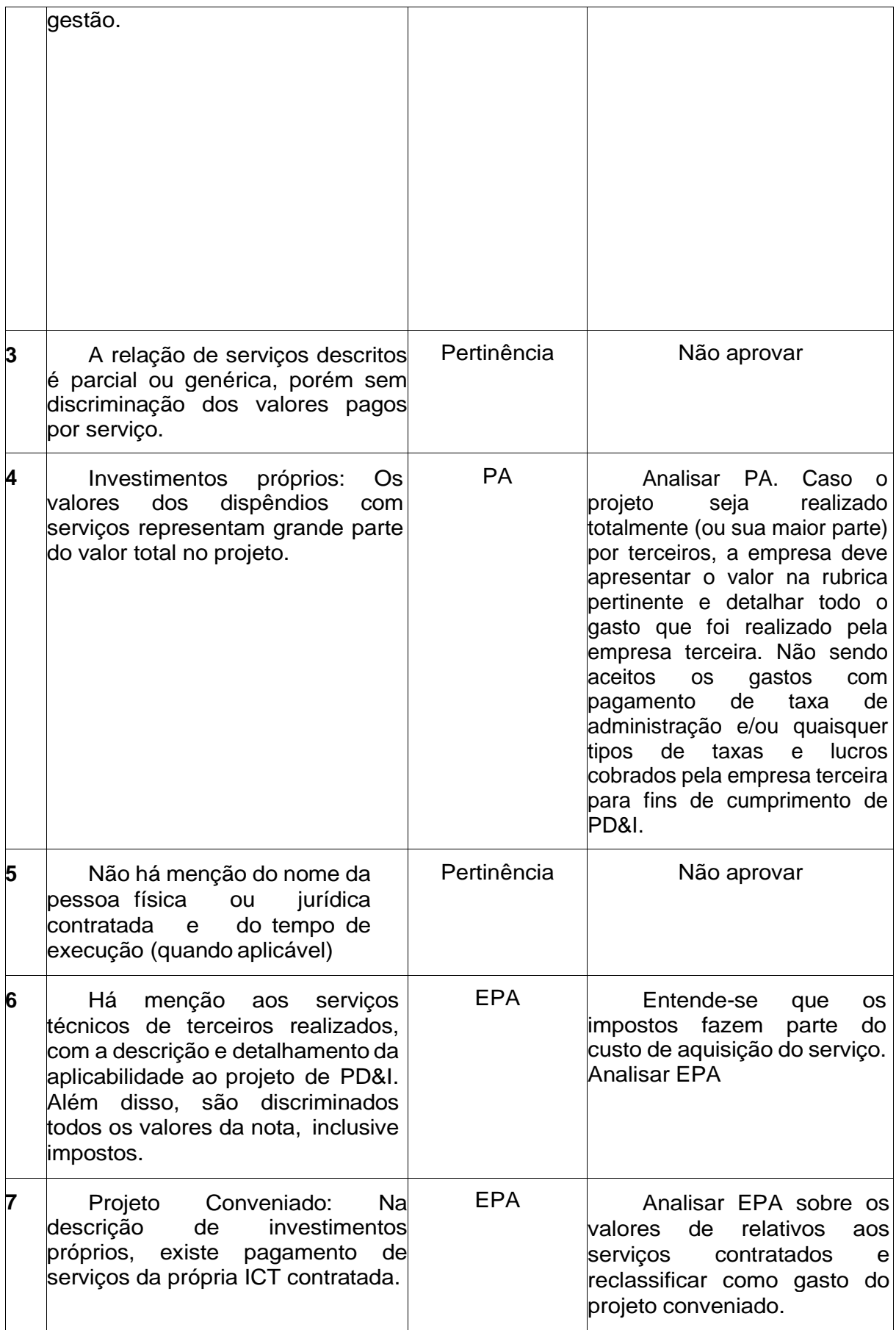

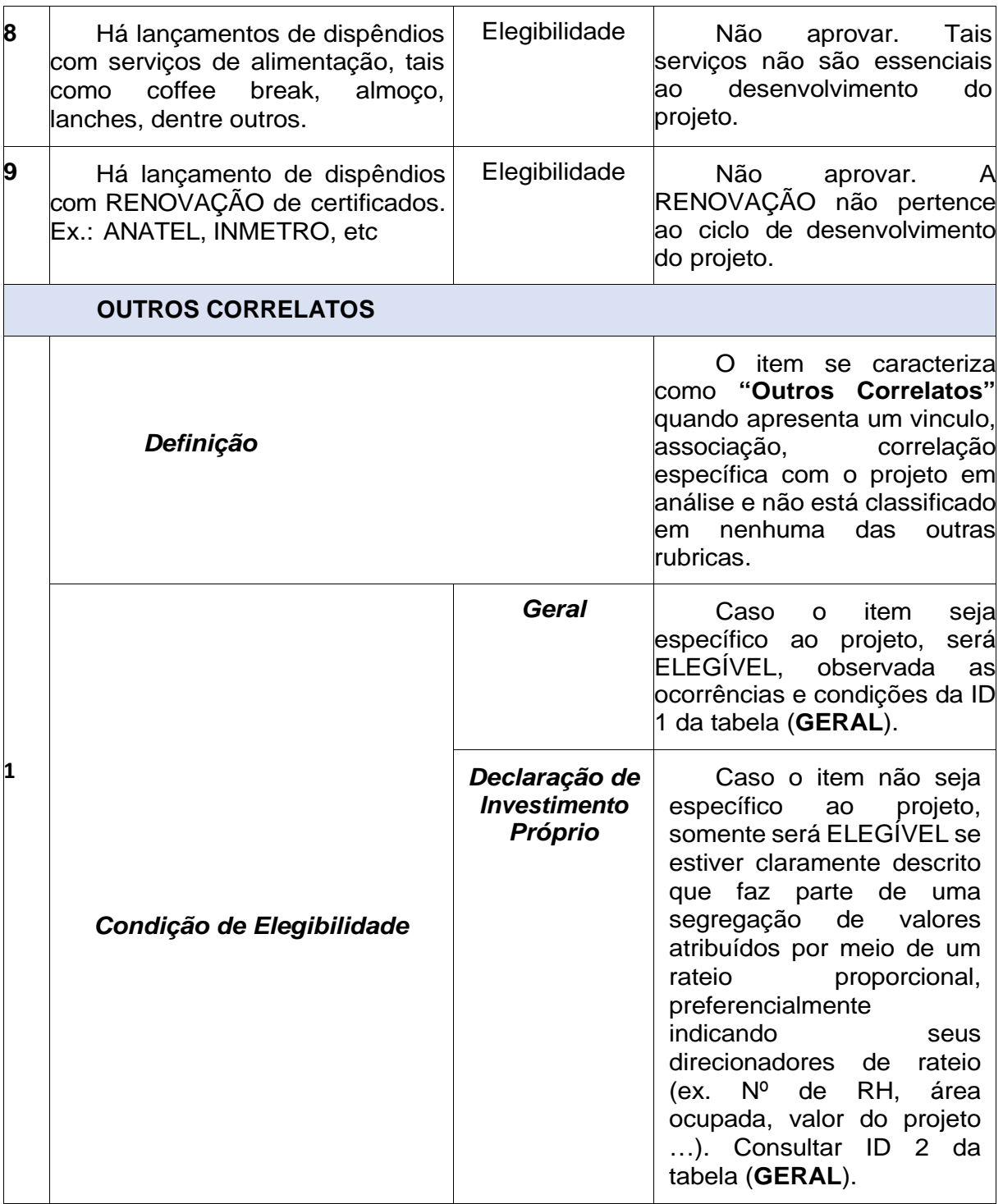

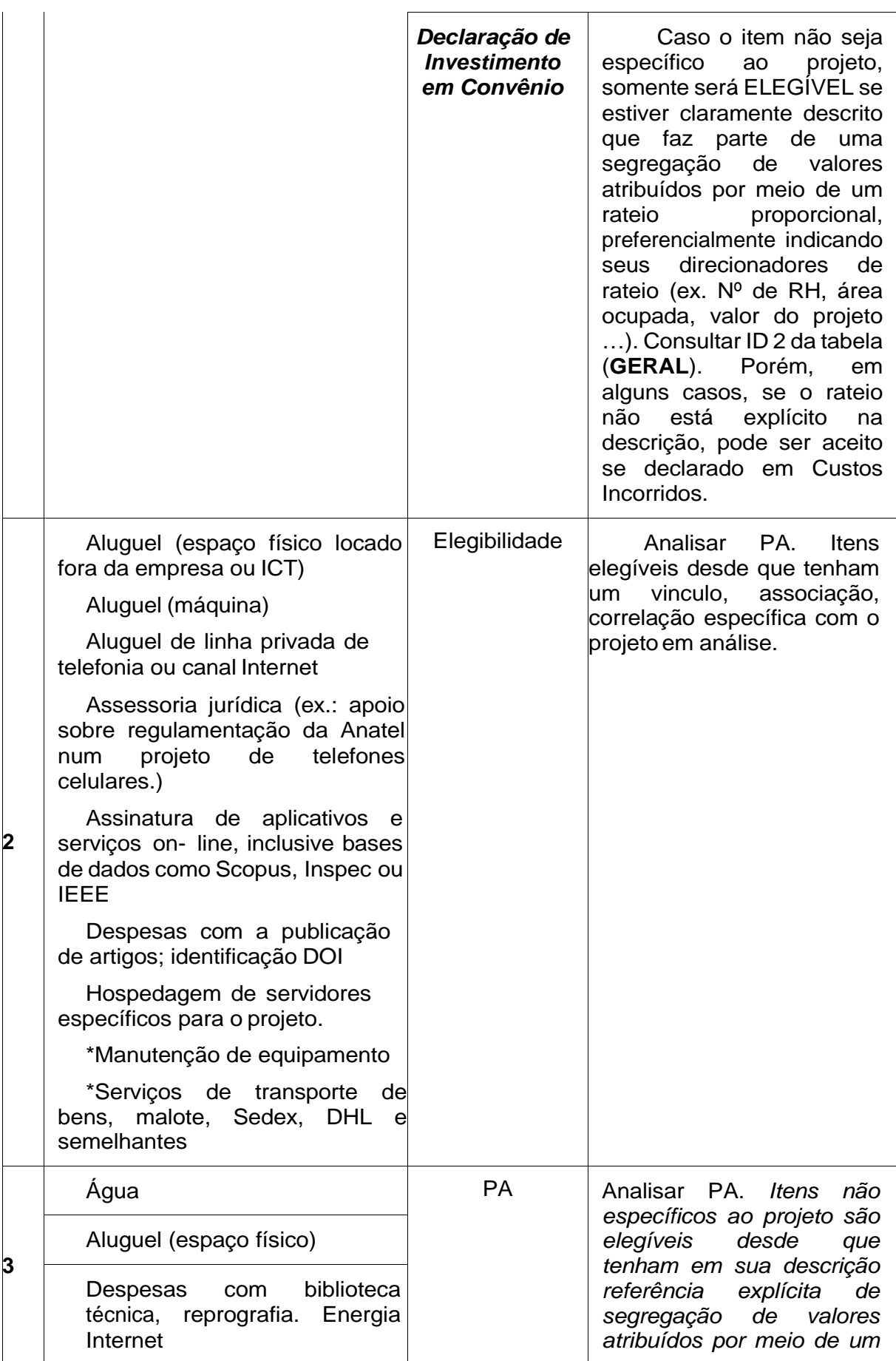

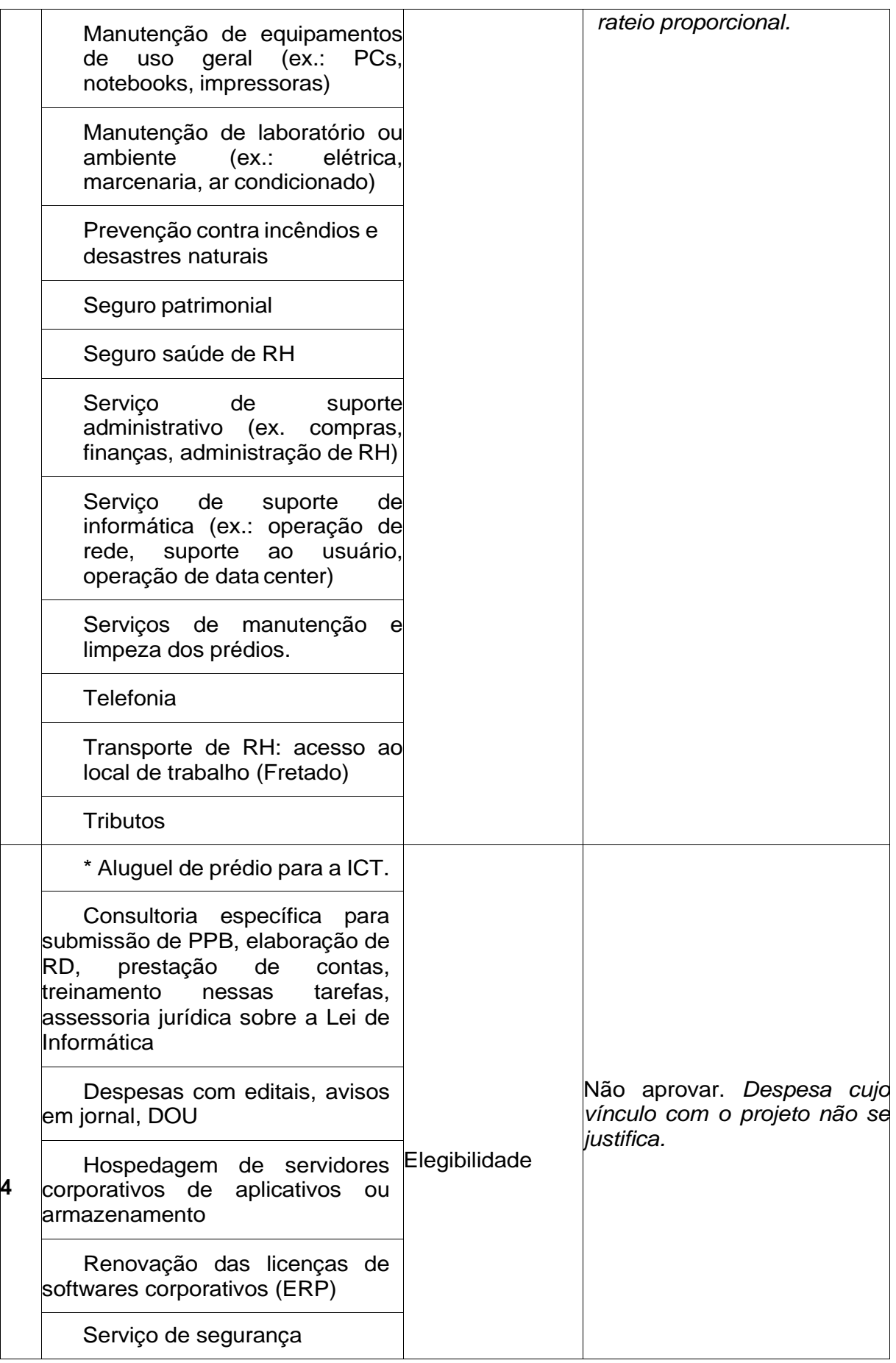

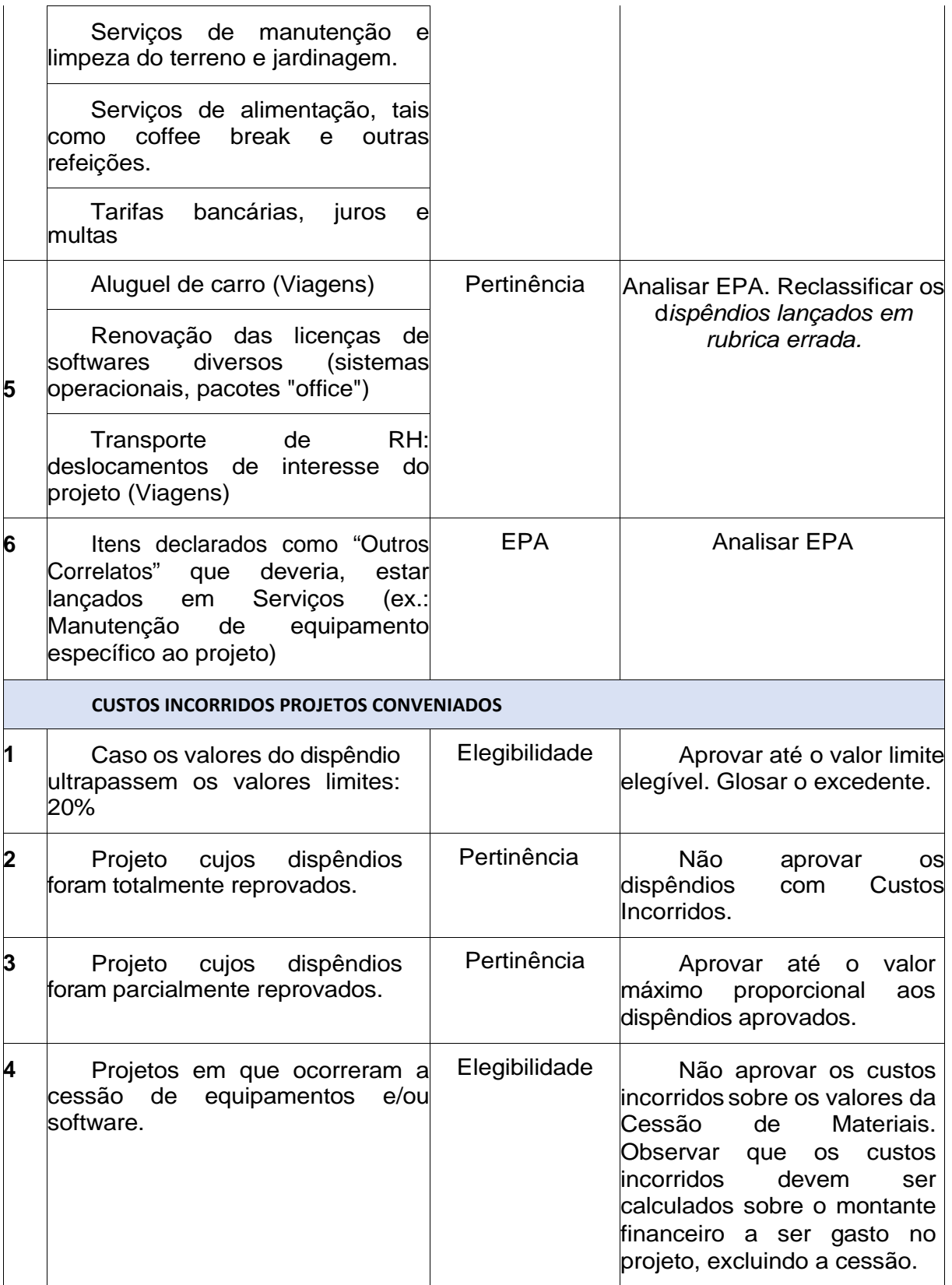

# **8 CONCLUSÃO.**

As tabelas de orientação prática descritas nas seções 5 e 6 do presente Manual não são exaustivas podendo o analista encontar situações não

previstas nesse documento. Nesse caso deve-se utilizar os critérios de enquadramento e analise dos dispêndios descritos na seção 4 para a correta tomada de decisão, bem como estabelecido na Lei nº 8.387/1991, no Decreto nº 10.521/2020 e Resolução nº 71/2016.

Caso o analista encontre uma situação onde haja conflito entre os dispositivos, primeiro ele deve optar pela Lei, seguido pelo Decreto nº 10.521/2020 e por fim a resolução nº 71/2016.

Os projetos iniciados e terminados antes de 22 de outubro de 2020 seguem as regras do Decreto nº 6.008/2020. Projetos que se inicaram antes de 22 de outubro de 2020 mas não foram conclídos até essa data podem optar pelar regra do Novo Decreto. Por exemplo, no novo dispositivo, os dispêndios aquisição de livros e periódicos técnicos, viagens e treinamentos foram inseridos em outros dispêndios correlatos às atividades de pesquisa, desenvolvimento e inovação. Tal opção é interessanto pois, em 2020, não será necessária a apresentação das comprovações, desde que não excedam o percentual de 20% (vinte por cento) da soma dos outros dispêndios do projeto.

### **ANEXO**

#### **Modelo de Relatório de auditores independentes.**

O modelo a seguir apresentado será de um relatório de opinião sem ressalvas, com base no CT XX do IBRACON. Não obstante, caso tenham ressalvas ou outros aspectos ainda mais relevantes em seu conjunto, as conclusões do auditor serão significativamente alteradas, podendo ser conclusão com ressalvas, conclusão adversa e abstenção de conclusão, como exemplificadas abaixo:

- conclusão com ressalva "Com base nos procedimentos realizados e nas evidências obtidas, exceto pelo efeito do assunto descrito no parágrafo Base para a Opinião com Ressalvas do nosso relatório, em nossa opinião, em todos os seus aspectos relevantes, as informações contidas no Relatório Demonstrativo (RD) foram apresentadas de acordo com os critérios estabelecidos Manual para Preenchimento do RD - Ano Base 20\_\_, normas, instruções, orientações da Lei nº 8.387/91, Decreto nº 6.008/06, resoluções, portarias e ofícios da Ministério da Economia/SUFRAMA e os projetos de PD&I apresentados no referido RD realizaram atividades de PD&I nos termos deste Manual e da referida Lei e bases legais auxiliares".
- conclusão adversa (exemplo para distorção relevante e generalizada) "Devido à relevância do assunto descrito no parágrafo Base para a Opinião Adversa do nosso relatório, as informações contidas no Relatório Demonstrativo (RD) não foram apresentadas de acordo com os critérios estabelecidos Manual para Preenchimento do RD - Ano Base 20\_\_, normas, instruções, orientações da Lei nº 8.387/91, Decreto nº 6.008/06, resoluções, portarias e ofícios da Minsitério da Economia/SUFRAMA e os projetos de PD&I apresentados no referido RD não realizaram atividades de PD&I nos termos deste Manual e da referida Lei e bases legais auxiliares";
- abstenção da conclusão (exemplo de limitação de alcance relevante e generalizada) "Devido à relevância do assunto descrito no parágrafo Base para a Abstenção de Opinião do nosso relatório, não nos foi possível obter evidência apropriada e suficiente para fundamentar nossa opinião sobre a preparação do RD e da avaliação dos Projetos de PD&I, de acordo com os critérios estabelecidos Manual para Preenchimento do RD - Ano Base 20\_\_, normas, instruções, orientações da Lei nº 8.387/91, Decreto nº 6.008/06, resoluções, portarias e ofícios da Ministério da Economia/SUFRAMA. Consequentemente, não expressamos conclusão sobre essas afirmações. "

### **Modelo de Relatório de asseguração razoável sobre as informações contidas no Relatório Demonstrativo (RD)**

Aos Conselheiros e Diretores da [Nome da entidade] [Cidade – Estado]

### **Alcance**

Fomos contratados pela [Nome da entidade] ("Entidade Beneficiária") para apresentar Relatório de Asseguração Razoável sobre se as informações contidas no Relatório Demonstrativo (RD) de cumprimento, no ano base 20\_\_, das obrigações estabelecidas na Lei n° 8.387/1991, o qual está apresentado no Anexo III deste relatório. Nosso relatório está sendo emitido na forma de uma opinião se, com base em nosso trabalho realizado, descrito neste relatório, no relatório dos especialistas (Anexo II), e nas informações contidas no RD, em todos os aspectos relevantes, de acordo com o Manual de Análise do Relatório Demonstrativo da Lei n° 8.387/1991.

#### **Responsabilidades da Administração**

A administração da Entidade Beneficiária é responsável:

(i) pela elaboração das informações e declarações prestadas, as quais foram elaboradas de acordo com os critérios e as exigências da Lei nº 8.387/1991 e alterações posteriores, regulamentada pelo Decreto nº 10.521/2020; e

(ii) pelos controles internos que ela determinou como necessários para permitir que tais informações estejam livres de distorção relevante, independentemente se causada por fraude ou erro.

#### **Responsabilidade dos auditores independentes**

Nossa responsabilidade é a de expressar uma opinião sobre as informações contidas no RD elaborado pela Entidade Beneficiária para cumprir com os requisitos da Lei nº 8.387/1991 e alterações posteriores, regulamentada pelo Decreto nº 10.521/2020.

Conduzimos nosso trabalho de acordo com o Comunicado Técnico CTO xx, de xx/xx/20xx, e atualizações, emitido pelo Conselho Federal de Contabilidade, tomando por base a Norma Brasileira de Contabilidade CFC/NBC TO Nº 3000 de 20/11/2015, que dispõe sobre trabalhos de asseguração diferente de auditoria e revisão. Essa norma requer o cumprimento pelo auditor de exigências éticas, independência e demais responsabilidades referentes a ela, inclusive quanto à aplicação das normas de controle de qualidade, e, portanto, a manutenção de sistema de controle de qualidade abrangente, incluindo políticas documentadas e procedimentos sobre o cumprimento de requerimentos éticos, normas profissionais e requerimentos legais e regulatórios aplicáveis. Adicionalmente, a referida norma requer que o trabalho seja planejado e executado para a obtenção de segurança razoável, em todos os aspectos relevantes, sobre se as informações e as declarações prestadas foram elaboradas, em todos os aspectos relevantes, de acordo com os critérios e exigências definidos na cláusulas, observando o disposto na Metodologia de Avaliação de RD, versão 1.1 e versões posteriores, para fins de cumprimento dos requisitos da Lei nº 8.387/1991 e alterações posteriores, regulamentada pelo Decreto nº 10.521/2020, e na Resolução CAS nº 71, de 16 de maio de 2016.

Segurança razoável é um alto nível de segurança, mas não uma garantia de que os procedimentos de asseguração, de acordo com NBC TO 3000, sempre detectem as eventuais distorções relevantes existentes. Os procedimentos aplicados basearam-se na nossa compreensão do processo adotado pela Entidade Beneficiária para a elaboração das informações de acordo com o Manual para Preenchimento do RD - ano-base 20 e de outras circunstâncias do trabalho e da nossa consideração sobre distorções relevantes que poderiam existir nas informações, independentemente de estas serem causadas por fraude ou erro. Entretanto, tais procedimentos não incluem a investigação ou detecção de fraude ou erro.

Os procedimentos aplicados basearam-se:

(i) na nossa compreensão (a) do processo adotado pela Entidade Beneficiária para a elaboração do relatório demonstrativo de cumprimento referente ao ano-base 20\_\_, de acordo com o Manual para Preenchimento do RD, e (b) de outras circunstâncias do trabalho; e

(ii) na nossa consideração sobre distorções relevantes que poderiam existir nas informações, independentemente de estas serem causadas por fraude ou erro.

Entretanto, tais procedimentos não incluem a investigação ou detecção de fraude ou erro. Os procedimentos selecionados dependem de nosso julgamento, inclusive quanto à avaliação dos riscos dos controles internos, implantados pela empresa para permitir a elaboração e o preenchimento do RD, não atenderem significativamente aos critérios utilizados pela auditoria. Ao fazer tais avaliações, consideramos os controles internos implantados para permitir a elaboração e preenchimento do RD, a fim de estabelecer procedimentos adequados às circunstâncias, mas não com a finalidade de expressar uma opinião sobre a eficácia dos controles internos da Entidade Beneficiária. Acreditamos que as evidências obtidas são suficientes e apropriadas para fundamentar nossa opinião.

#### **Opinião**

Nossa opinião, fundamentada nos assuntos descritos neste relatório e no relatório dos especialistas, as informações contidas no Relatório Demonstrativo (RD) foram apresentadas, em todos os aspectos relevantes, de acordo com os critérios estabelecidos no Manual para Preenchimento do RD - Ano Base 20\_\_, normas, instruções, orientações da Lei nº 8.387/91, Decreto nº 10.521/2020, resoluções, portarias e ofícios da Ministério da Economia/SUFRAMA

#### **Restrição de Uso de Nosso relatório**

De acordo com os termos do nosso trabalho, este relatório foi elaborado para a Administração da Entidade Beneficiária e a Superintendência da Zona Franca de Manaus (Suframa) para cumprimento dos requisitos da Lei nº 8.387/1991 e alterações posteriores, regulamentada pelo Decreto nº 10.521/2020 e alterações posteriores, e não deve ser apresentado ou distribuído a terceiros, tendo em vista sua finalidade específica descrita no primeiro parágrafo deste relatório.

Qualquer outra parte, que não seja a Entidade Beneficiária e a Suframa, que obtiver acesso ao nosso relatório ou à cópia dele e confiar nas informações contidas em nosso relatório (ou qualquer parte dela) irá fazê-lo por sua própria conta e risco. Não aceitamos ou assumimos qualquer responsabilidade e negamos qualquer responsabilidade perante qualquer outra parte que não seja a [nome da entidade] e/ou [identificar outros usuários pretendidos] pelo nosso trabalho, pelo relatório de asseguração razoável ou pelas nossas conclusões.

[Local (localidade do escritório de auditoria que emitiu o relatório) e data do relatório do auditor independente]

[Nome do auditor independente]

[Nome do profissional (sócio ou responsável técnico]

[Números de registro no CRC da firma de auditoria e do profissional que assina o relatório e sua categoria profissional de contador]

[Assinatura do auditor independente]

### **SÍNTESE DOS PROCEDIMENTOS EXECUTADOS E EXCEÇÕES VERIFICADAS**

### **Objeto**

Informações contidas no Relatório Demonstrativo (RD) e anexos do ano-base de 20xx, para fins de cumprimento dos requisitos Lei nº 8.387/1991 e alterações posteriores, regulamentada pelo Decreto nº 10.521/2020 e alterações posteriores, que dispõe sobre as instruções para elaboração do relatório conclusivo pelas auditorias independentes.

Envolvimento de especialistas

Na execução de nossos procedimentos, envolvemos especialistas para a avaliação do enquadramento dos projetos reportados no RD como atividades de pesquisa e desenvolvimento, assim como se seus dispêndios são elegíveis para o cumprimento das obrigações, de acordo com os manuais e orientações expedidas pela Suframa.

1. Faturamento de Contrapartida

1.1 Deverão ser verificados e atestados o montante total de faturamento bruto dos bens incentivados, tributos recolhidos, aquisições de bens incentivados e devoluções que resultam na base de cálculo para as obrigações de investimento em PD&I, denominada contrapartida, conforme tabela 1 abaixo:

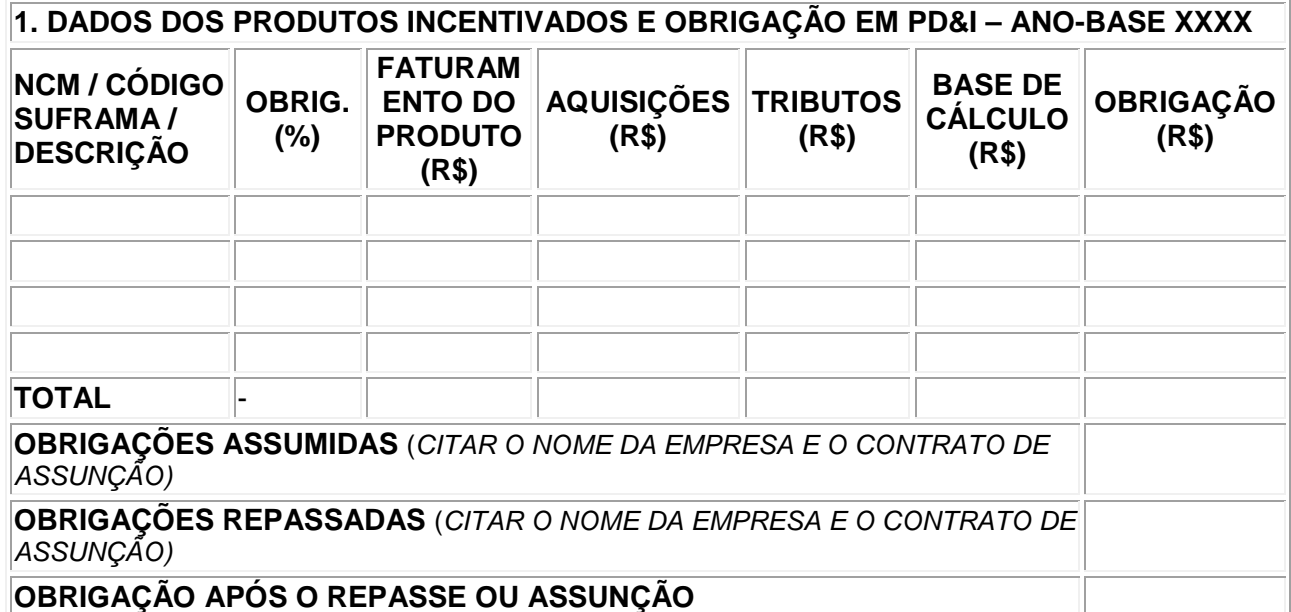

[Nota: As seguintes NCM's têm os seguintes percentuais: 4,00% - 84716072 e 85284120; 3,75% - 84713011, 84713012, 84713019, 84714110, 84714190, 84715010, 84717011, 84717012, 84717021, 84717029, 84733041, 84733042, 84733043, 84733049, 84733011, 84733019 e 85044090.]

2. Quadro Resumo dos projetos reportados no RD

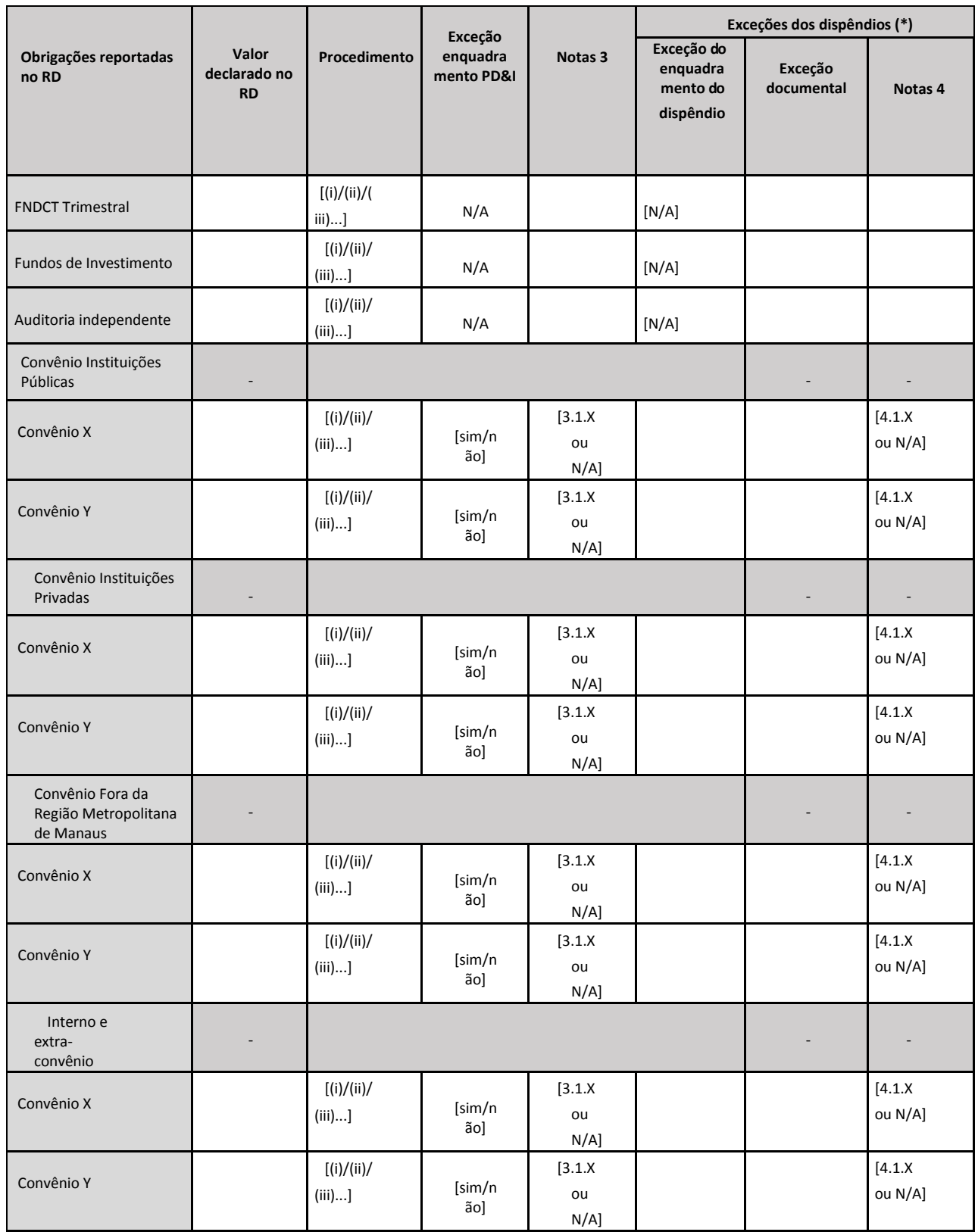

#### **3. Exceções identificadas na análise de enquadramento dos projetos 3.1 Projetos externos**

[Deverão ser verificados e atestados os convênios e termos aditivos, montante total de aporte, período de execução do projeto, situação, enquadrabilidade, descrição, tipo, resultados, dispêndios e considerações, conforme tabela 2 abaixo. Caso se utilizou de especialistas para o enquadramento dos projetos, utilizar o anexo II deste Manual, fazendo citação nas considerações].

#### **3.1.1 Exceções técnicas**

Projeto nº:

Instituição Convenente:

Valor do aporte no ano calendário:

Período de execução no ano-base:

Enquadrabilidade:

[Tipos de projetos que não podem ser aprovados em hipótese nenhuma:

- projetos para construção de laboratórios;

- projetos sem a apresentação de resultados;

- projetos sem descrição;

- projetos externos em que não fiquem comprovados os aportes.
- projetos sem apresentação de características inovadoras]

Justificativa da exceção de enquadrabilidade técnica:

#### **Para projetos não enquadrados:**

[O projeto **NÃO** se enquadra como sendo de pesquisa, desenvolvimento e inovação para os efeitos da Lei de Informática no âmbito da Amazônia Ocidental e Amapá, conforme os termos do art. 10 da Resolução nº 71/2016.

NOTA:

#### **JUSTIFICAR O NÃO ENQUADRAMENTO UTILIZANDO COMO REFERÊNCIA OS ARTS. 10; 11, 13 e 14 DA RESOLUÇÃO Nº 71/2016.**

Diante disso, **indefere-se** os valores aplicados no projeto no ano-calendário em análise].

#### **3.1.2. Exceções de dispêndios**

Projeto n:

Instituição Convenente:

Valor do aporte no ano calendário:

Período de execução no ano-base:

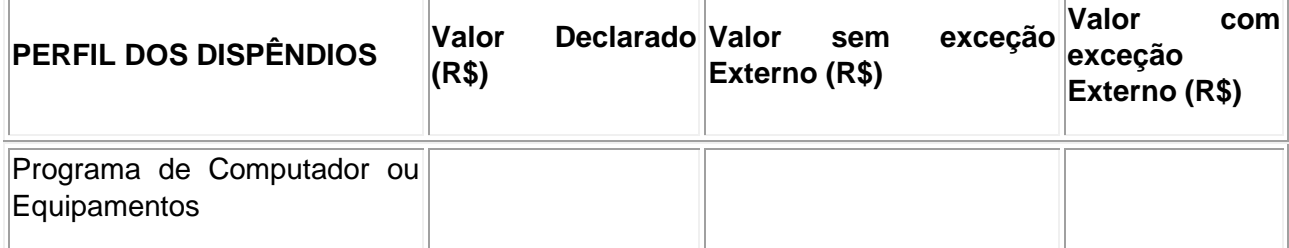

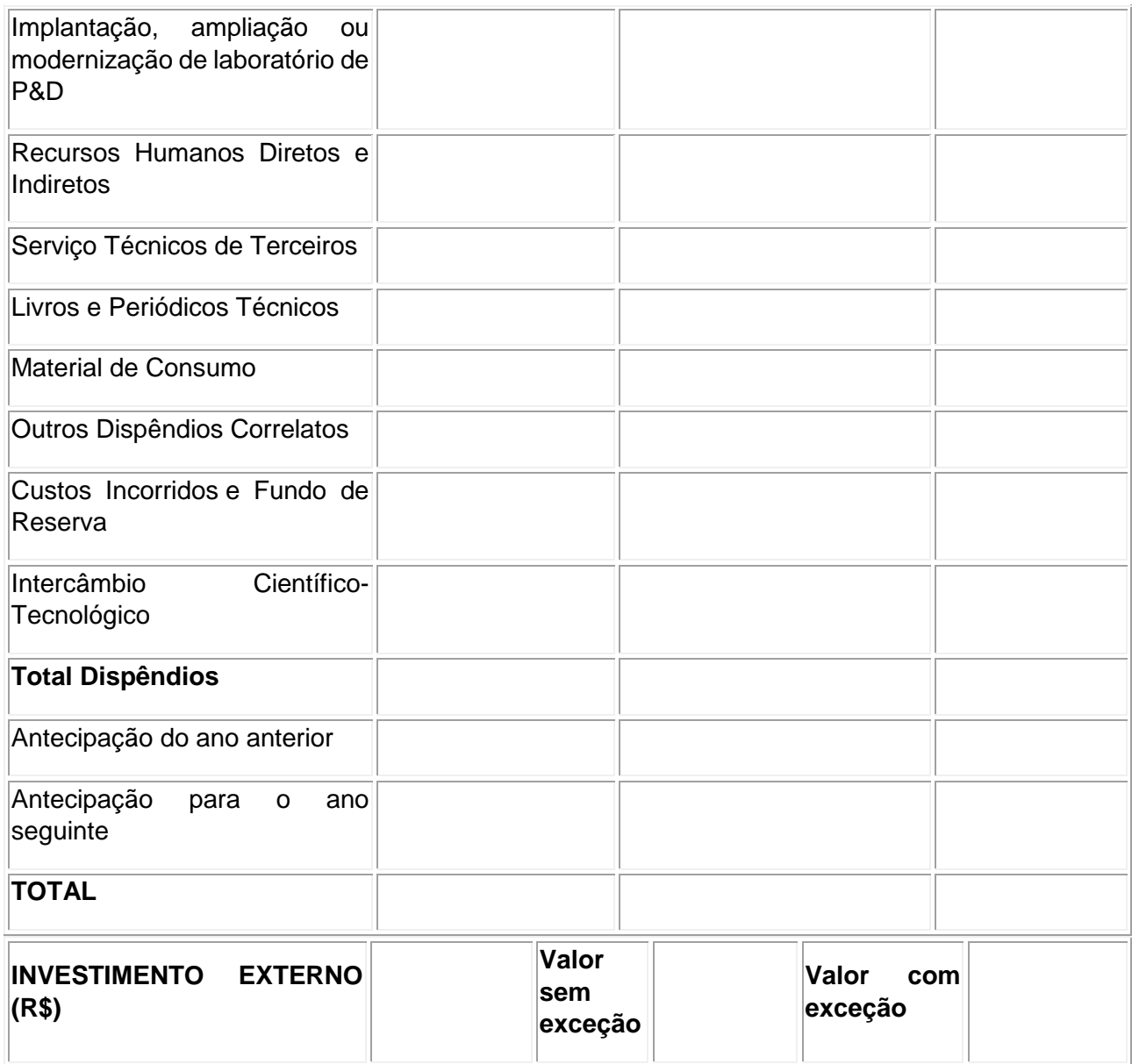

### **Justificativa das exceções dos dispêndios:**

No entanto, imputou-se glosas em alguns (ou todos) dispêndios pelas seguintes motivações:

1. Programas de Computador e Equipamentos: JUSTIFICAR A GLOSA.

PELA NÃO ENQUADRABILIDADE DO DISPÊNDIOS AO ART. 15 DA RESOLUÇÃO Nº 71/2016 (JUSTIFICAR O PORQUÊ):

O dispêndio foi indeferido por não apresentar característica com o inciso I, art. 15 da Resolução nº 71/2016, uma vez que .......

OU PELA NÃO PERTINÊNCIA COM OS OBJETIVOS DO PROJETOS (JUSTIFICAR O PORQUÊ)

O dispêndio foi indeferido por não apresentar correlação com os objetivos estratégicos e escopo do projeto, uma vez que .......

OU PELA AUSÊNCIA DE COMPROVAÇÃO (NOTAS FISCAIS, RECIBOS E ETC.)

O dispêndio foi indeferido por não constar nos autos as comprovações dos gastos efetuados.

 OU PELA NÃO CONTABILIZAÇÃO DO VALOR DE DEPRECIAÇÃO (INTERNO – EXCLUSIVO DESTE DISPÊNDO)

Os gastos efetuados foram indeferidos por terem sido lançados pelo valor total da nota fiscal, contrariando o que trata o §1º, art. 15 da Resolução (lançamento pela depreciação associada).

 2. Implantação, ampliação ou modernização de laboratório de P&D: JUSTIFICAR A GLOSA – IDEM AO DISPÊNDIO ANTERIOR.

3. Recursos Humanos Diretos**:** JUSTIFICAR A GLOSA – IDEM AO DISPÊNDIO ANTERIOR.

4. Recursos Humanos Indiretos: JUSTIFICAR A GLOSA – IDEM AO DISPÊNDIO ANTERIOR.

5. Livros e Periódicos Técnicos: JUSTIFICAR A GLOSA – IDEM AO DISPÊNDIO ANTERIOR.

6**.** Materiais de Consumo: JUSTIFICAR A GLOSA – IDEM AO DISPÊNDIO ANTERIOR.

7. Viagens: JUSTIFICAR A GLOSA – IDEM AO DISPÊNDIO ANTERIOR.

8. Treinamento: JUSTIFICAR A GLOSA – IDEM AO DISPÊNDIO ANTERIOR.

9. Serviços Técnicos de Terceiros: JUSTIFICAR A GLOSA – IDEM AO DISPÊNDIO ANTERIOR.

10. Outros Correlatos: JUSTIFICAR A GLOSA – IDEM AO DISPÊNDIO ANTERIOR.

11. Custos Incorridos Fundo de Reserva: JUSTIFICAR A GLOSA

O valor apropriado pela Instituição Convenente excede o percentual máximo de 20% do valor do aporte de que trata o § 21, art. 2º da Lei nº 8.387/1991; com isso, indefere-se o valor excedido.

12. Intercâmbio Científico-Tecnológico: JUSTIFICAR A GLOSA

O valor aplicado excede o percentual máximo de 20% da obrigação da beneficiária de que trata o art. 18 da Resolução nº 71/2016; com isso, indefere-se o valor excedido.

OU

A atividade executada fora da Amazônia Ocidental e/ou Amapá é considerado **principal** ao escopo do projeto, contrariando o que dispõe § 1º, art. 18 da Resolução nº 71/2016; com isso, indefere-se o valor dispendido.

 Diante disso, **indefere-se parcialmente** os valores aplicados no projeto no ano-calendário em análise.

NOTA:

- Aprovar automaticamente os gastos relacionados a livros, viagens, treinamentos e outros correlatos, desde que sua soma não ultrapasse de 20% do valor dispendido no projeto (Projetos iniciados após 22/10/2020);

- Verificar a pertinência dos dispêndios ao art. 15 da Resolução nº 71/2016 e aos objetivos do projeto.

- Apenas justificar os dispêndios reprovados.

- Verificar as comprovações do aporte (notas fiscais, recibos e extratos bancários).

- Para projetos com antecipação do ano anterior, primeiro deve-se abater o valor dos dispêndios aprovados do ano anterior para depois comparar com o valor aportado no ano base.

-Para projetos com antecipação do ano anterior e para o ano seguinte, primeiro deve-se abater o valor dos dispêndios aprovados do ano anterior, depois do valor aportado aprovado no ano-base se abate a antecipação para o ano seguinte e o valor dessa diferença é usado para o ano base em análise.

- É comum o projeto apresentar a soma dos dispêndios maior que o aporte comprovado. Quando acontecer, considerar apenas o valor que foi aportado, que deverá estar no quadro.

### **3.2 Projetos externos e internos**

[Deverão ser verificados e atestados os convênios e termos aditivos, montante total de aporte, período de execução do projeto, situação, enquadrabilidade, descrição, tipo, resultados, dispêndios, considerações e o que foi feito externamente e internamente, conforme tabela 3 abaixo]

#### **3.2.1 Exceções técnicas**

Projeto n:

Instituição Convenente:

Valor do aporte no ano calendário:

Período de execução no ano-base:

Enquadrabilidade: Pode-se usar o dispsto no item 3.1.1 do anexo

Justificativa da exceção de enquadrabilidade técnica:

### **3.2.2 Exceções de dispêndios**

Projeto n:

Instituição Convenente:

Valor do aporte no ano calendário:

Período de execução no ano-base:

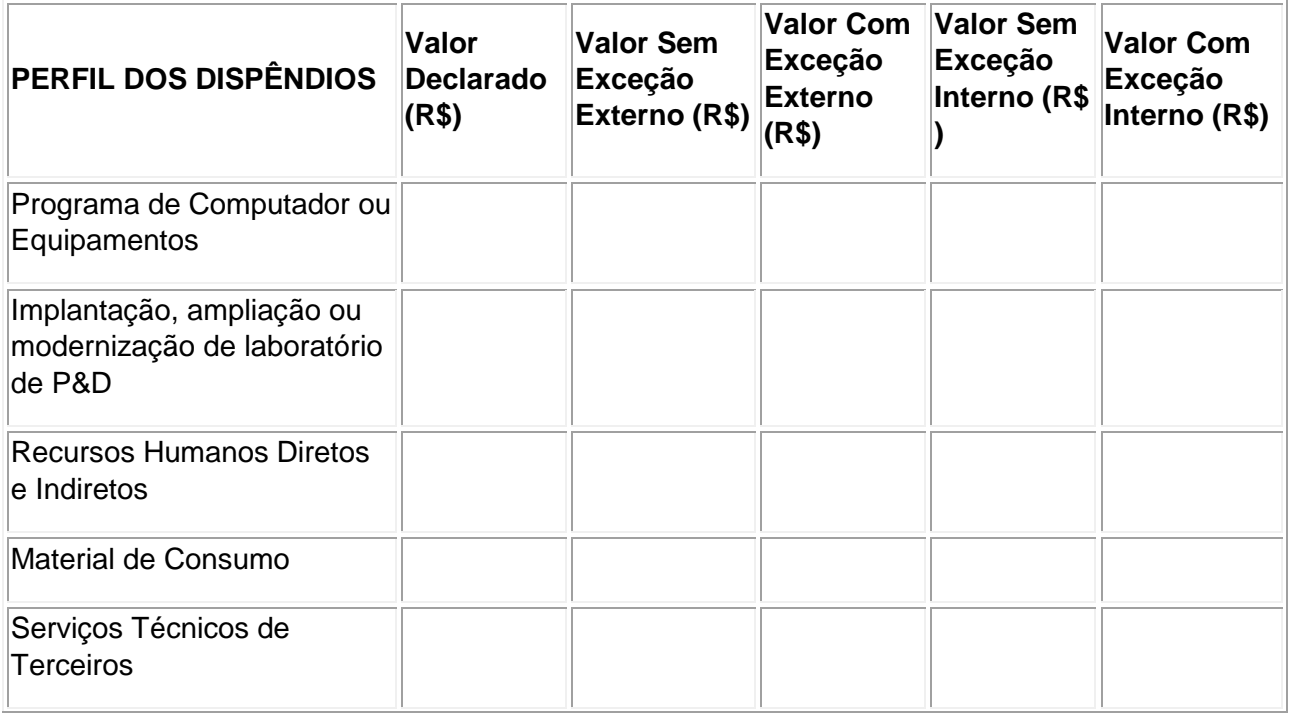

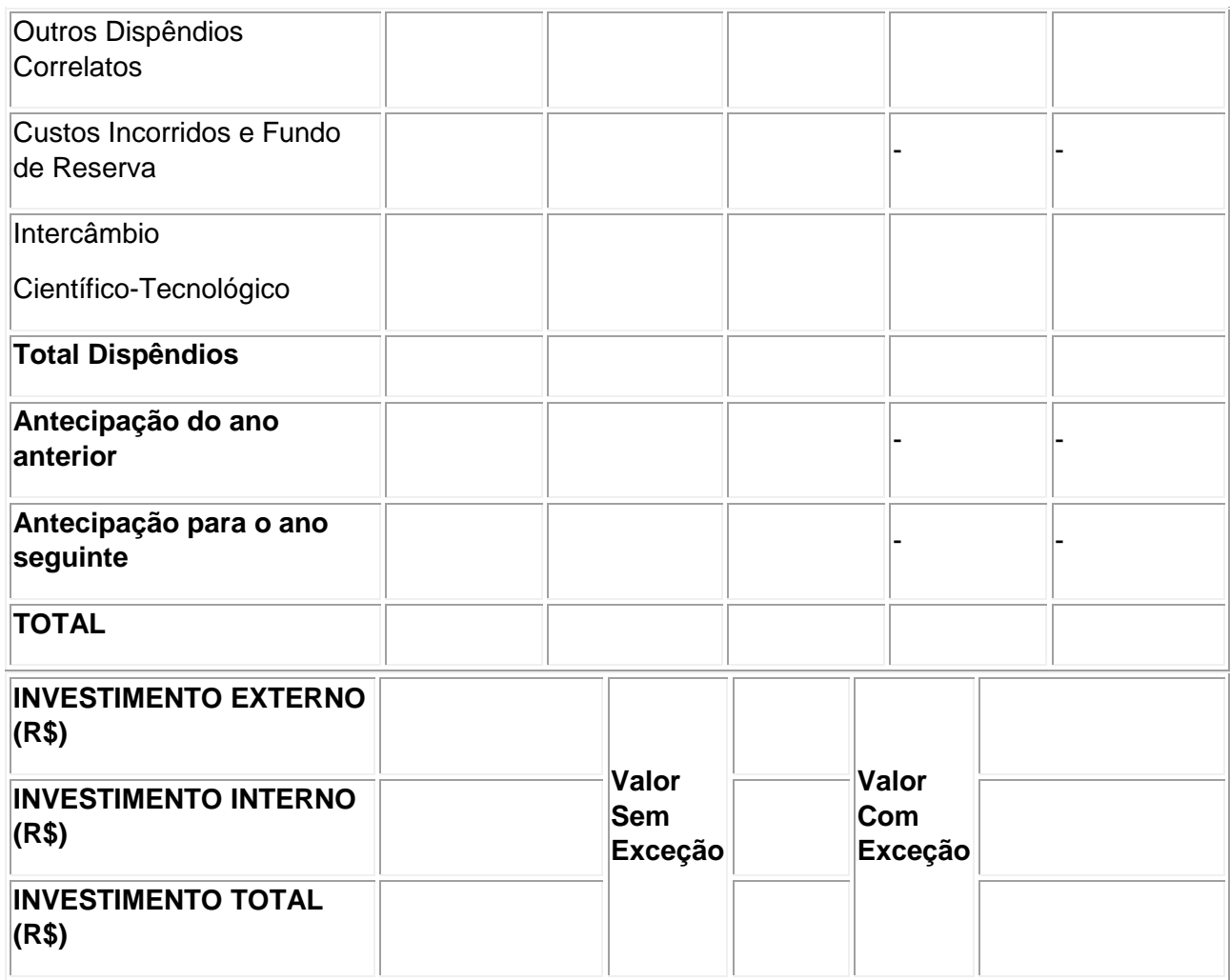

Justificativa da exceção de dispêndios: Pode-se usar as mesmas do item 3.1.2 do anexo.

### **3.3. Projetos Internos**

[Deverão ser verificados e atestados os convênios e termos aditivos, montante total de aporte, período de execução do projeto, situação, enquadrabilidade, descrição, tipo, resultados, dispêndios, considerações e o que foi feito externamente e internamente, conforme tabela 4 abaixo]

#### **3.3.1 Exceções técnicas**

Projeto n:

Instituição Convenente:

Valor do aporte no ano calendário:

Período de execução no ano-base:

Enquadrabilidade:

**Justificativa da exceção de enquadrabilidade técnica:** 

### **3.3.2. Exceções de dispêndios**

Projeto n:

Instituição Convenente:

Valor do aporte no ano calendário:

Período de execução no ano-base:

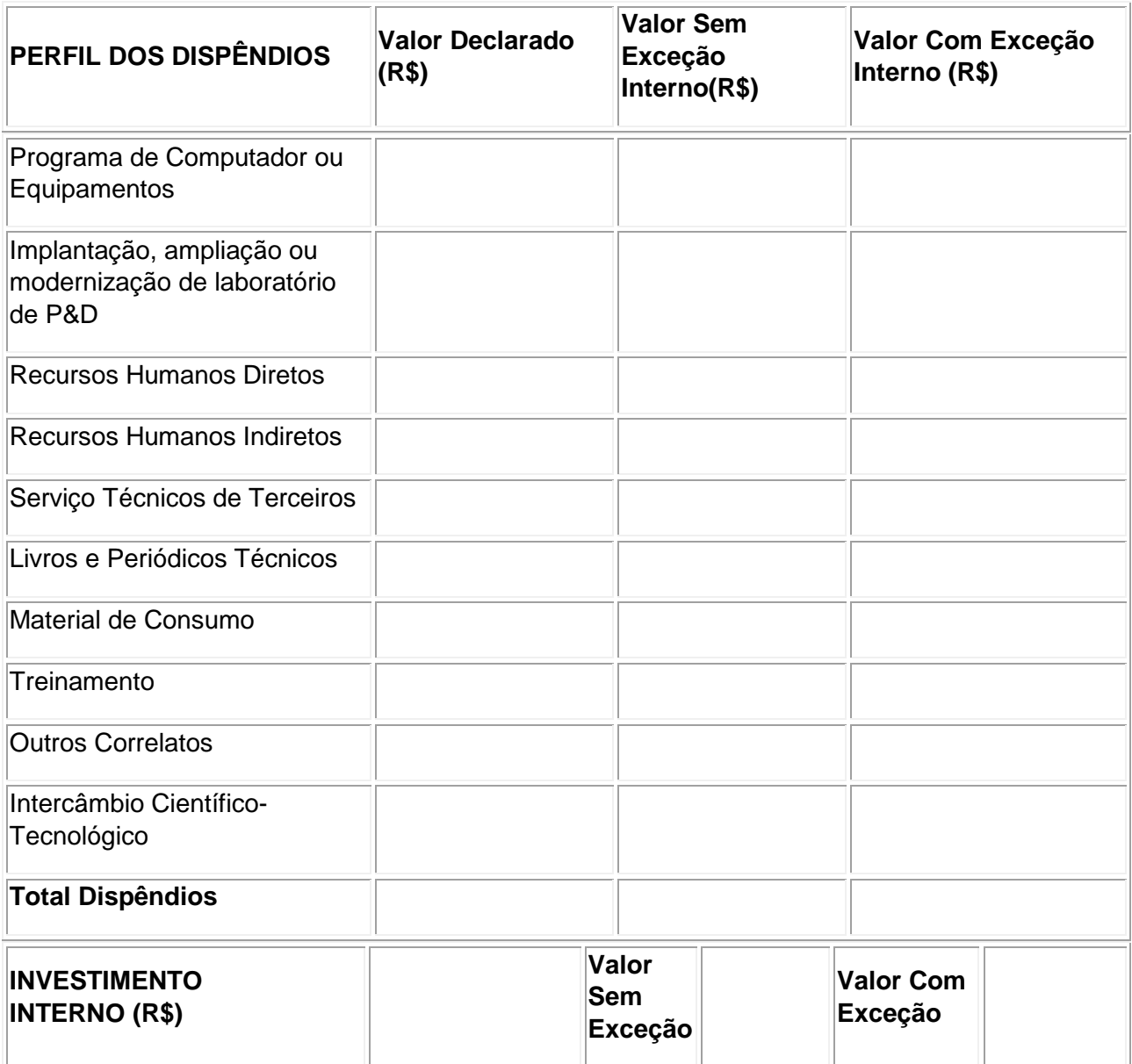

Justificativa da exceção de dispêndios: Pode-se usar as mesmas do item 3.1.2 do anexo

#### **4. Exceções nas Outras Modalidades de Investimentos**

[Seguir o que cada Portaria fala sobre a Prestação de contas. Pode-se usar a tabela padrão abaixo]

### **4. DESCRIÇÃO DA MODALIDADE**

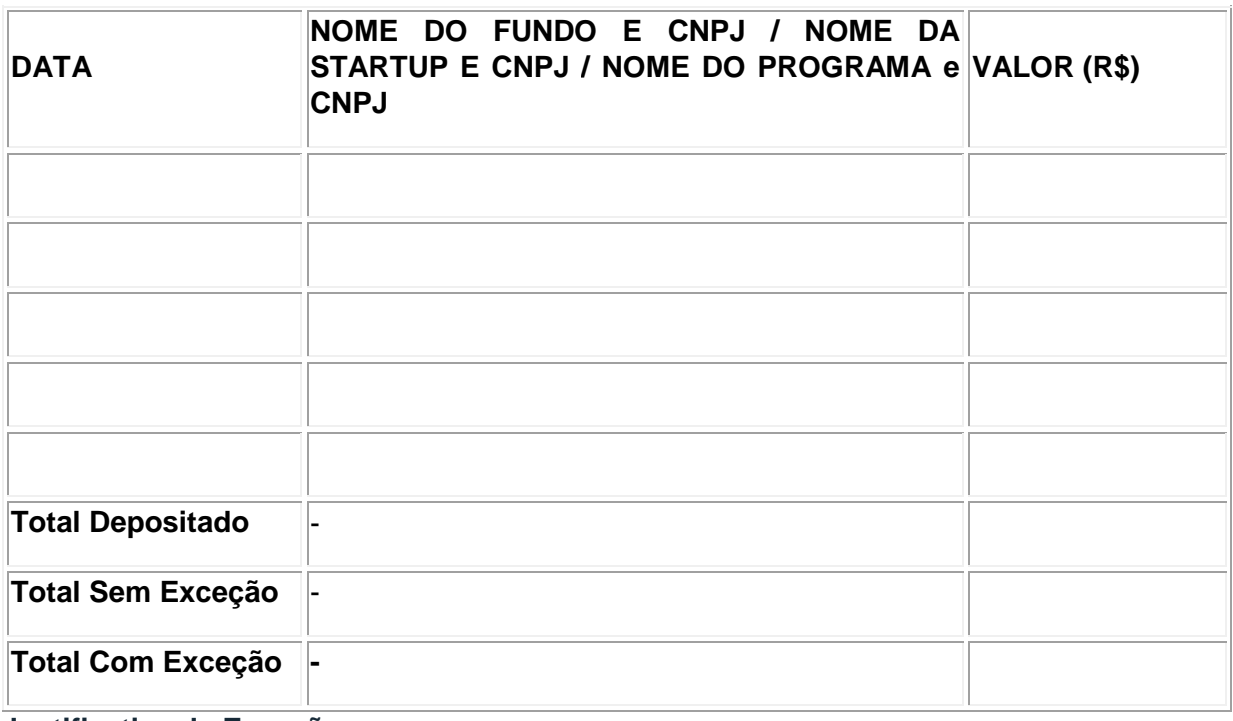

**Justificativa da Exceção** 

### **5. Valores Consolidados dos investimentos realizados pela empresa no ano-base xxxx.**

 [A tabela exibe o que foi a obrigação, valor declarado, com exceção e débitos. Reitera-se que saldo devedor só existe nas modalidades em que exigem percentual mínimo]

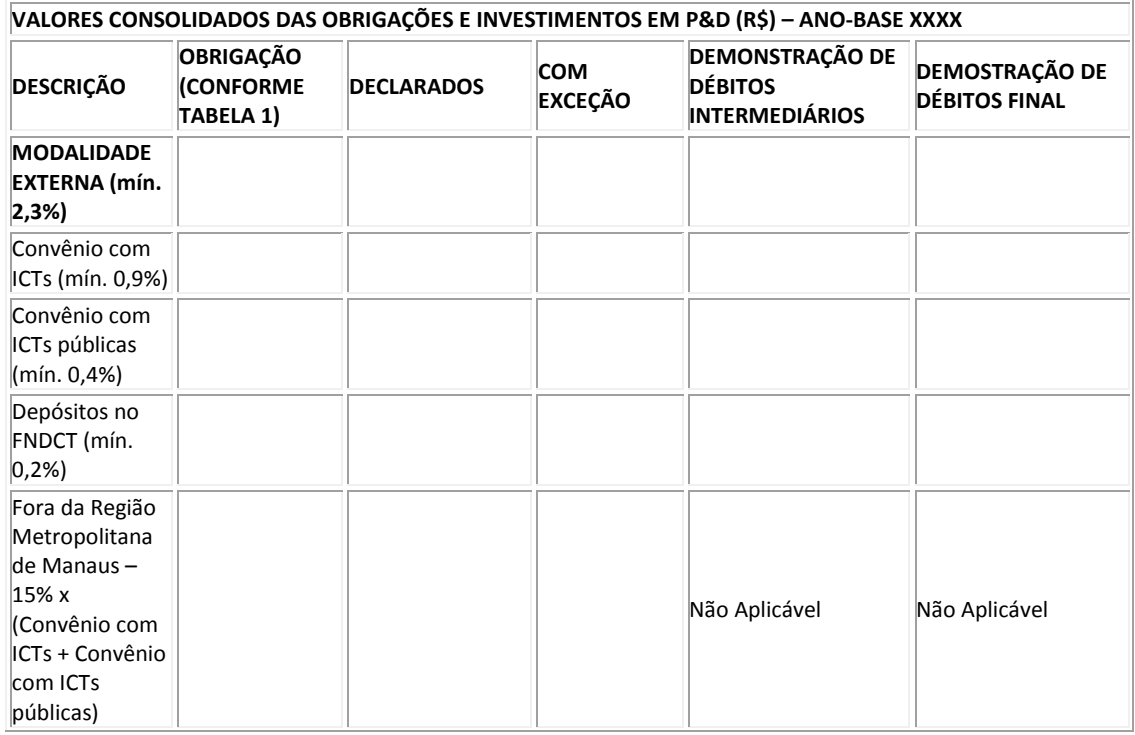

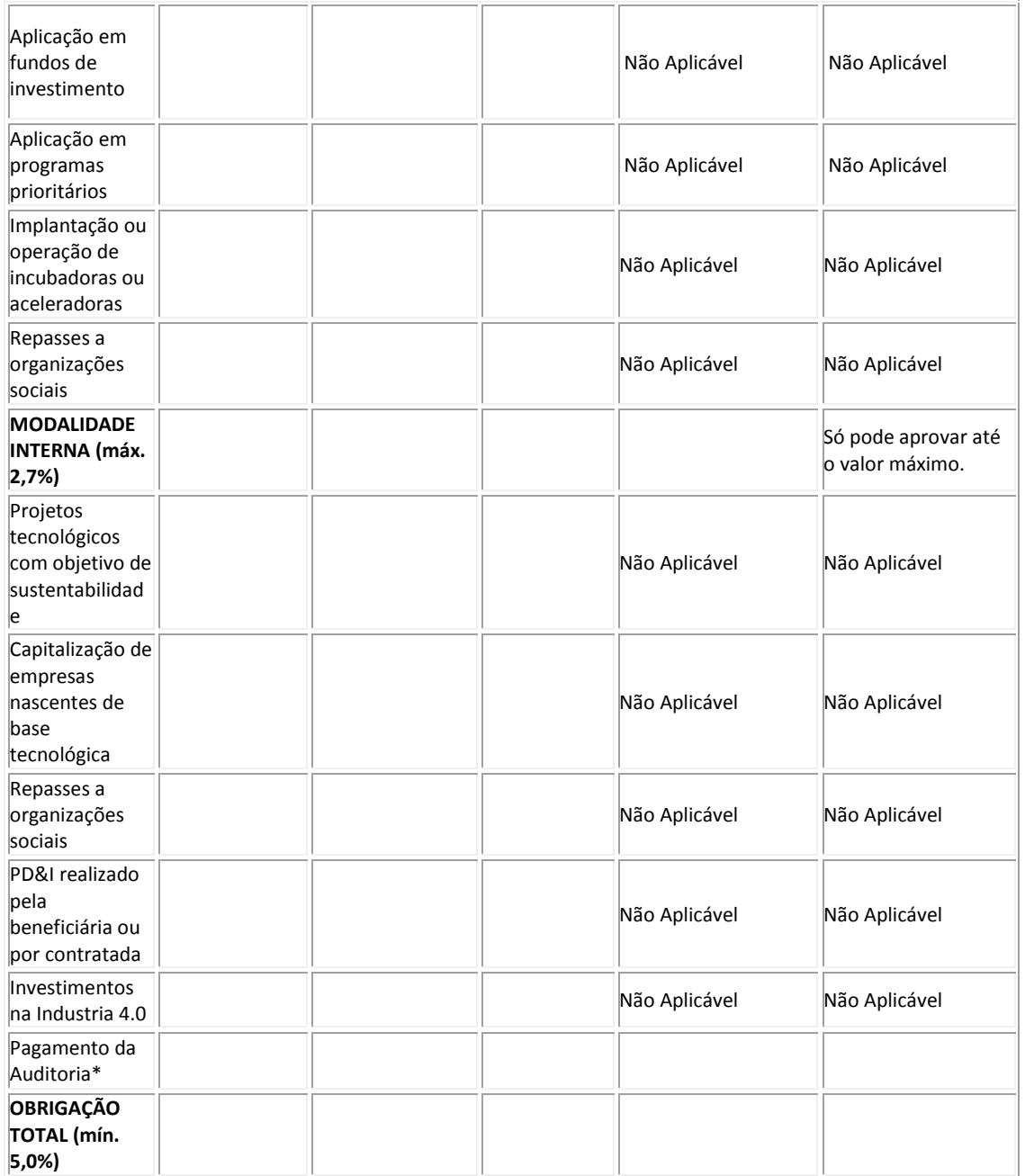

\*não poderá exceder 0,2% (dois décimos por cento) do faturamento anual, será considerado valor de contrato para o ano-base, não a data de aporte, calculado conforme o § 3º do Art. 2º da Lei nº 8.387/1991.